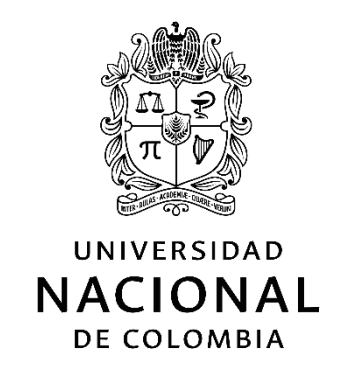

# **Modelamiento geoestadístico de variables geoquímicas para el entendimiento de depósitos minerales tipo pórfido cuprífero – Caso pórfido de Mocoa**

**Leonardo Cajicá Acosta**

Universidad Nacional de Colombia Facultad de Minas Medellín, Colombia 2023

# **Modelamiento geoestadístico de variables geoquímicas para el entendimiento de depósitos minerales tipo pórfido cuprífero – Caso pórfido de Mocoa**

## **Leonardo Cajicá Acosta**

Tesis presentada como requisito parcial para optar al título de:

**Magister en Ingeniería - Recursos Minerales**

Director: M.Sc. Luis Hernán Sánchez Arredondo

Universidad Nacional de Colombia Facultad de Minas Medellín, Colombia 2023

## **Declaración de obra original**

Yo declaro lo siguiente:

He leído el Acuerdo 035 de 2003 del Consejo Académico de la Universidad Nacional. «Reglamento sobre propiedad intelectual» y la Normatividad Nacional relacionada al respeto de los derechos de autor. Esta disertación representa mi trabajo original, excepto donde he reconocido las ideas, las palabras, o materiales de otros autores.

Cuando se han presentado ideas o palabras de otros autores en esta disertación, he realizado su respectivo reconocimiento aplicando correctamente los esquemas de citas y referencias bibliográficas en el estilo requerido.

He obtenido el permiso del autor o editor para incluir cualquier material con derechos de autor (por ejemplo, tablas, figuras, instrumentos de encuesta o grandes porciones de texto).

Por último, he sometido esta disertación a la herramienta de integridad académica, definida por la universidad.

Leonardo Cajicá Acosta 28/07/2023

### <span id="page-6-0"></span>**Resumen**

#### **Modelamiento geoestadístico de variables geoquímicas para el entendimiento de depósitos minerales tipo pórfido cuprífero – Caso pórfido de Mocoa.**

En Ecuador y Colombia se presenta un cinturón de rocas cristalinas de edad jurásica, en el cual se han realizado descubrimientos de varios depósitos minerales tipo pórfido de cobre durante las últimas décadas, razón por la cual se realiza el presente estudio en la parte norte del departamento del Putumayo, donde afloran rocas magmáticas de igual afinidad petrológica, representativas de un área prospectiva para el descubrimiento de depósitos minerales tipo pórfido de Cu-Mo, como el de Mocoa, el cual se encuentra en la fase de exploración detallada.

Para la identificación de anomalías geoquímicas desde la etapa de exploración regional, se utiliza el modelamiento geoestadístico mediante la herramienta de simulación condicionada por bandas rotantes, empleando datos de 443 muestras de sedimentos activos finos de corriente, tomados en cuencas hidrográficas dentro del área de estudio que drenan principalmente rocas de edad jurásica. Para este estudio se dispuso los resultados de información de los elementos Cu, Mo, Pb, Zn, Ag y Mn de las 443 muestras de sedimentos activos finos de corriente.

La cartografía automática de bandas rotantes elaborada para cada uno de los elementos en estudio, permitió identificar cuatro anomalías de importancia regional, correspondientes a firmas geoquímicas en la identificación de sistemas tipo pórfido de cobre en superficie, la cuales con futuros estudios de exploración detallada podrían representar un importante potencial de georecursos de cobre y molibdeno en el departamento del Putumayo en Colombia.

Se analizaron tres escenarios de simulación: el caso pesimista, el caso optimista y el caso promedio de cien simulaciones. En el escenario promedio simulado para las seis variables en estudio, se pudo determinar que todos los valores considerados se encuentran por encima de los valores de referencia para concentraciones comunes de estos elementos en rocas graníticas similares al cinturón de rocas jurásicas.

**Palabras clave: (Modelamiento Geoestadístico, Simulación, Bandas Rotantes, Pórfido, Cobre, Putumayo).** 

## <span id="page-8-0"></span>**Abstract**

#### **Geostatistical modeling of geochemical variables for understanding mineral deposits type porphyry copper – Mocoa porphyry case.**

In Ecuador and Colombia there is a belt of crystalline rocks of the Jurassic age, in which several discoveries of copper porphyry-type mineral deposits have been made during the last decades, reason why the present study is carried out in the northern part of the Putumayo department, where magmatic rocks of similar petrographic affinity emerge, representative of a prospective area for the discovery of porphyry type mineral deposits of Cu-Mo, like Mocoa, which is in the detailed exploration stage.

For the identification of geochemical anomalies from the regional exploration stage, geostatistical modeling is used through the conditioned turning bands simulation tool, using data from 443 fine current active sediment samples, taken in basins within the study area draining mainly Jurassic age rocks. For this study, the information of results for Cu, Mo, Pb, Zn, Ag and Mn elements of the 443 fine current active sediment samples were available.

The automatic cartography of turning bands carried out for each of the elements under study identified four anomalies of regional importance, corresponding to geochemical signatures in the identification of copper porphyry systems on the surface, which with future detailed exploration studies could represent an important potential of copper and molybdenum geo resources in the Putumayo department in Colombia.

Three simulation scenarios were analyzed: the pessimistic case, the optimistic case, and the average case of 100 simulations. In the simulated average scenario for the six variables under study, it was possible to determine that all the values considered are above the

reference values for common concentrations of these elements in granitic rocks similar to the Jurassic rock belt.

**Keywords: (Geostatistical Modeling, Simulation, Turning Bands, Porphyry, Copper, Putumayo).** 

## **Contenido**

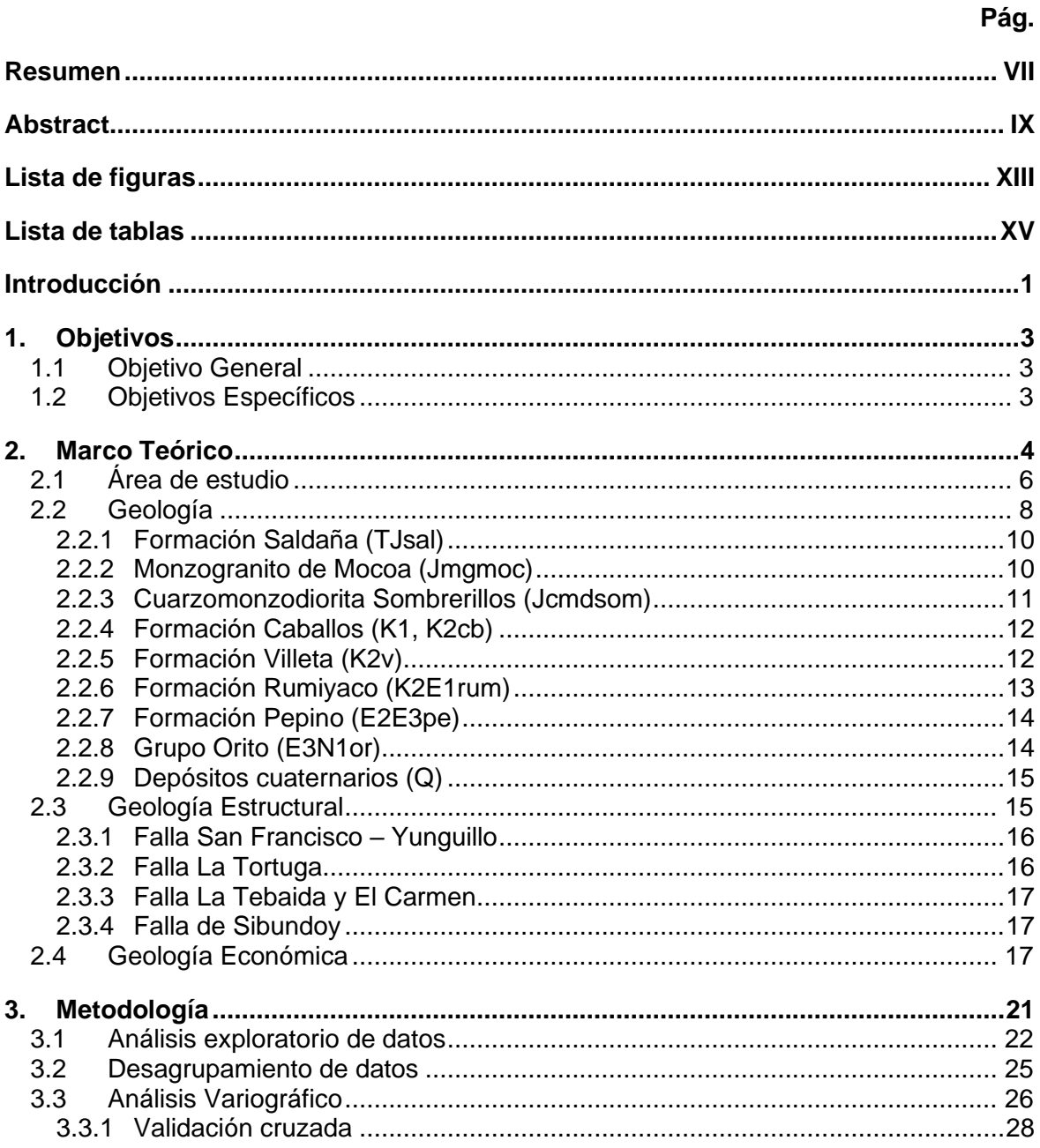

XII Modelamiento geoestadístico de variables geoquímicas para el entendimiento de depósitos minerales tipo pórfido cuprífero – Caso pórfido de Mocoa

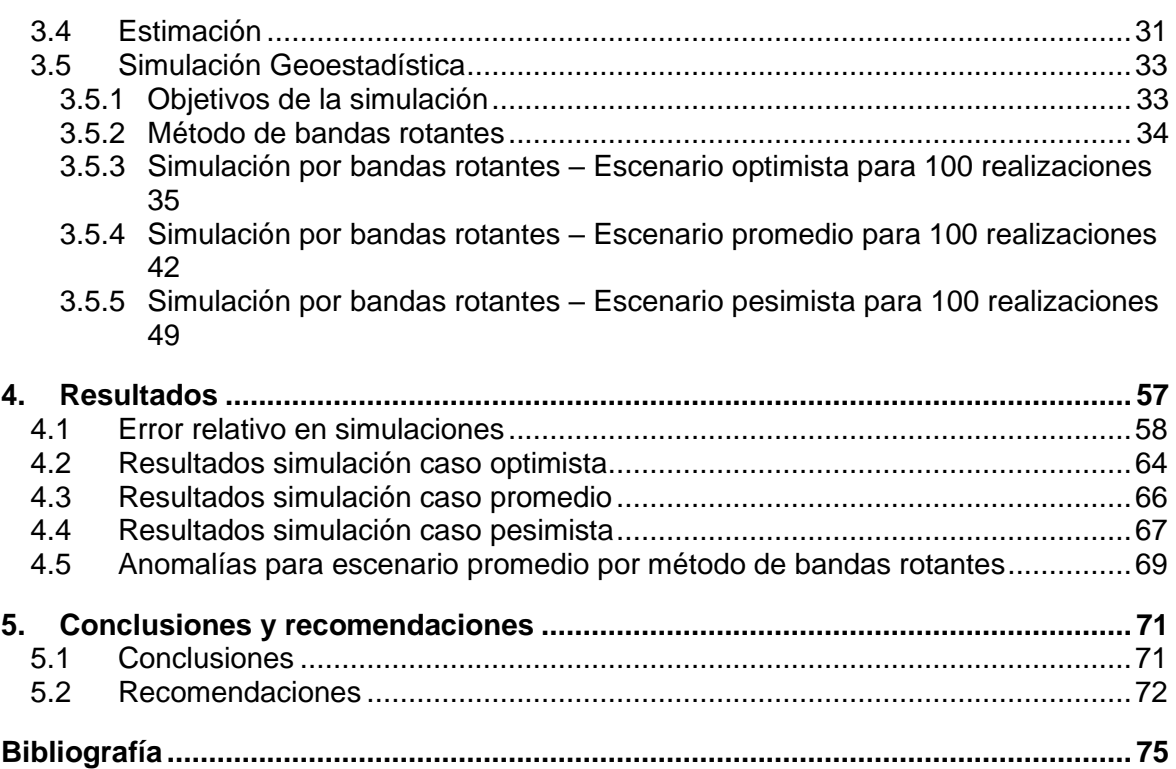

# <span id="page-12-0"></span>**Lista de figuras**

#### **Pág.**

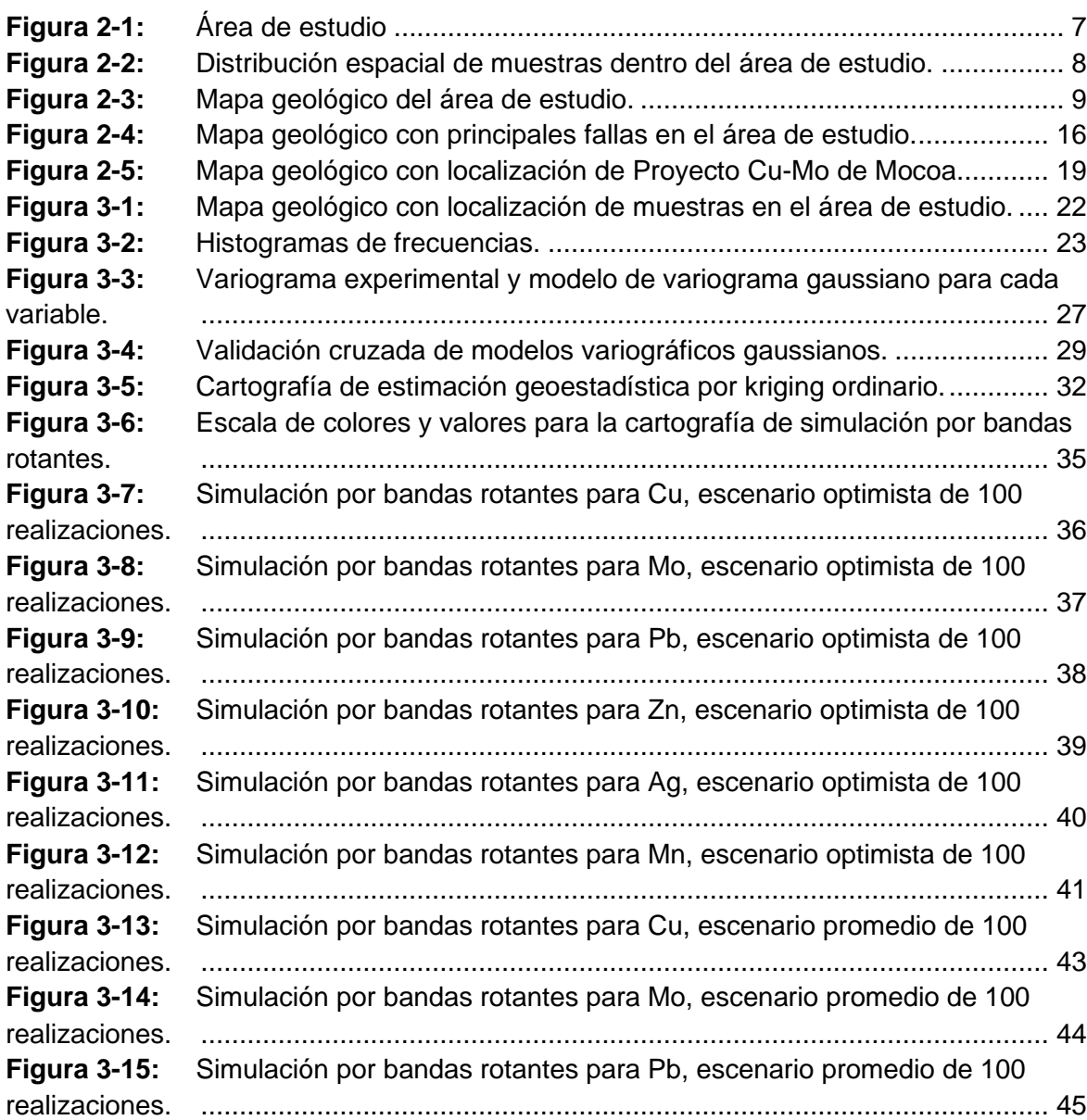

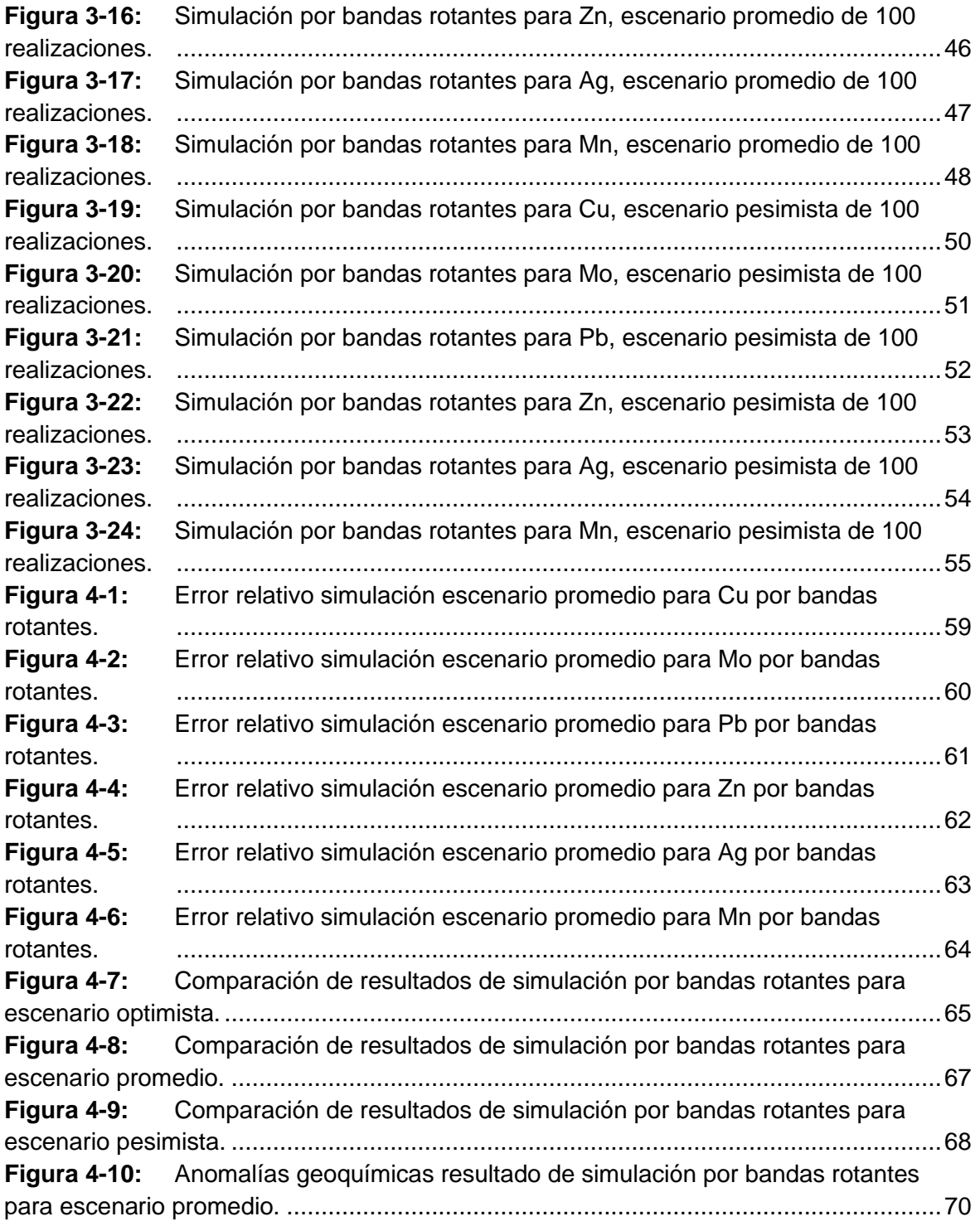

## <span id="page-14-0"></span>**Lista de tablas**

#### **Pág.**

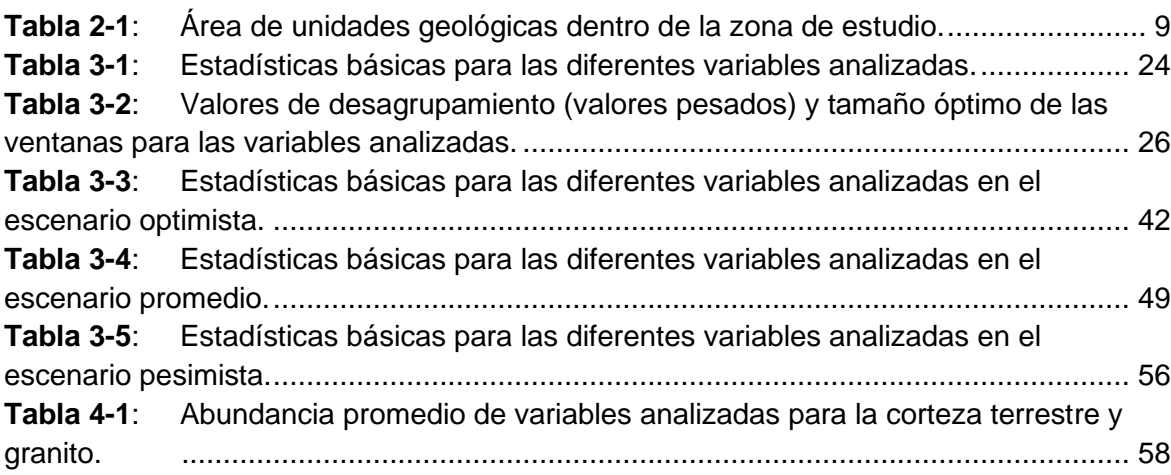

## <span id="page-16-0"></span>**Introducción**

En las últimas décadas e impulsado por la necesidad de descarbonizar el planeta en cuanto al uso de combustibles fósiles, se ha desarrollado la apuesta a una transición energética hacia el uso continuo de energías más limpias como la eólica, fotovoltaica y movilidad eléctrica vehicular, entre otras. Esto conlleva a que cada año se requieran más materias primas como el cobre y el molibdeno para la fabricación de componentes de elementos vitales en cada una de las alternativas de transición energética. La demanda de estos dos elementos a nivel mundial aumenta sustancialmente cada año y se requiere que nuevas materias primas sean incorporadas en la cadena productiva de las energías limpias, es por esta razón que desde hace varias décadas, la búsqueda de nuevos depósitos minerales de cobre y molibdeno ha estado presente en la exploración a nivel global. En Ecuador en las últimas décadas se han realizado descubrimientos de depósitos minerales tipo pórfido de cobre, alojados dentro de rocas volcánicas de edad jurásica, este cinturón de rocas se extiende desde el sur de Ecuador hasta el norte de Colombia en la Sierra Nevada de Santa Marta. Desde la frontera con Ecuador, las rocas de edad jurásica se extienden inicialmente en la parte sur del país por una longitud aproximada de 250 kilómetros comprendiendo los departamentos de Putumayo, Cauca y sur del Huila.

En el norte del departamento del Putumayo se encuentra localizado el Proyecto Mocoa, descubierto en el año 1973 durante un programa de cooperación para la exploración de minerales metálicos base entre la Organización de Naciones Unidas (ONU) y el Instituto de Investigaciones en Geociencias, Minería y Química (INGEOMINAS) y que luego de varios años de estudio definieron la mineralización tipo pórfido de cobre y molibdeno en este depósito mineral, justamente dentro del cinturón de rocas jurásicas . Actualmente el proyecto es propiedad de la compañía Libero Cobre Ltd. y se encuentra en fase de exploración del subsuelo. Los adelantos en investigación y conocimiento del Proyecto Mocoa en cuanto a información geológica y de alteraciones hidrotermales propias de depósitos minerales de este tipo, son un referente para la realización de la exploración regional en rocas jurásicas del cinturón en el sur del país para definir anomalías geoquímicas utilizando herramientas de modelamiento por simulación geoestadística para avanzar en el conocimiento del potencial minero en el sur de Colombia, y de esta forma contribuir con el descubrimiento de depósitos minerales que serán la fuente de materias primas en la elaboración de tecnologías más limpias para las próximas generaciones.

La utilización de este tipo de muestreo como información básica para la simulación geoestadística, se efectúa teniendo en cuenta que es la fase inicial que se realiza en el terreno para la adquisición de información primaria en exploración regional, adicional que los sistemas mineralizados tipo pórfido presentan grandes dimensiones de volumen en profundidad y extensas áreas en superficie, siendo un método exploratorio muy eficaz en Colombia, evidenciado por los descubrimientos del Pórfido de La Colosa (Au) y el Pórfido de Nuevo Chaquiro (Cu-Au-Mo-Ag) y otros de menor tamaño encontrados en las últimas décadas en el país gracias a la geoquímica, producto de muestras de sedimentos activos de corriente.

El modelamiento geoestadístico se basa en la simulación condicionada por el método de bandas rotantes de elementos químicos en muestras de sedimentos de corriente, para la identificación del comportamiento y agrupamiento de los elementos marcadores de interés de este tipo de depósitos minerales y establecer las anomalías geoquímicas de exploración regional en el área de estudio; de esta forma se adiciona una herramienta de gran peso que junto con la geoquímica y la geofísica permiten la identificación de anomalías en los procesos de exploración regional dentro de rocas de edad jurásica, al mismo tiempo que se vincula el modelamiento geoestadístico desde etapas iniciales en el desarrollo del ciclo minero, generando ganancia de información, eficiencia en los procesos y agilidad en la toma de decisiones.

## <span id="page-18-0"></span>**1. Objetivos**

### <span id="page-18-1"></span>**1.1 Objetivo General**

Identificar el comportamiento geoquímico de los elementos Cu, Mo, Pb, Zn, Ag y Mn como indicadores de mineralización tipo pórfido cuprífero mediante la utilización de herramientas de modelamiento geoestadístico, para ser utilizados como guía de exploración regional en rocas jurásicas en el departamento de Putumayo, Colombia.

## <span id="page-18-2"></span>**1.2 Objetivos Específicos**

- Identificar y estimar geoestadísticamente el comportamiento de los elementos de interés dentro del depósito mineral del pórfido de Mocoa.
- Integrar la información geoquímica, geológica y de alteraciones hidrotermales con el modelamiento geoestadístico.
- Sumar el modelamiento geoestadístico como una rama funcional en la exploración regional de depósitos tipo pórfido de cobre y molibdeno en rocas jurásicas.
- Identificación de anomalías de cobre molibdeno en el cinturón de rocas jurásicas cercanas al pórfido de Mocoa en el departamento de Putumayo.

## <span id="page-19-0"></span>**2. Marco Teórico**

El cinturón de rocas de edad Jurásico al cual pertenecen las rocas presentes en el norte del departamento de Putumayo, forma parte del cinturón magmático Jurásico de pórfidos cupríferos del Sistema Andino que se extiende desde Perú hacia Ecuador y Colombia (Bloque Norandino), donde se conocen depósitos de importancia económica y varios prospectos (INGEOMINAS, 2006). Los sistemas tipo pórfido de Cu muestran una marcada tendencia a ocurrir en cinturones lineales, típicamente paralelos a orógenos, los cuales van desde unas pocas decenas a cientos, e incluso hasta miles de kilómetros de longitud, como es ejemplificado en la cordillera de los Andes (Sillitoe, 2010).

En Colombia este cinturón se extiende a lo largo de todo el país de forma interrumpida hasta la parte norte, como resultado de la interacción entre placas y microplacas continentales y oceánicas, con la formación y amalgamación de terrenos de diversa afinidad y el desarrollo de orógenos desde el Meso-Proterozoico hasta el Cretácico Superior; además de la formación de arcos continentales y oceánicos que se emplazaron en estos terrenos y que hoy se presentan apilados a lo largo de los Andes Noroccidentales y algunos de ellos dispersados por la tectónica transcurrente de la margen Suramericana (Rodríguez García et al., 2020).

Este cinturón de rocas hospeda depósitos minerales tipo pórfido de Cu, entre los cuales se han descubierto en las últimas décadas los depósitos minerales de Panantza, San Carlos, Warintza y Mirador al sur de Ecuador. En Colombia el Proyecto Mocoa en el departamento del Putumayo se presenta como un prospecto con recursos inferidos de 636 Mt@ 0.45% CuEq en etapa de exploración y que es la base para la exploración de depósitos similares en el cinturón de rocas del Jurásico que afloran en la parte sur del país, más específicamente en la parte norte del departamento del Putumayo.

La exploración regional de sistemas tipo pórfido de Cu-Mo se realiza teniendo en cuenta que estos sistemas son definidos como grandes volúmenes (10 - 100 km<sup>3</sup>) de rocas alteradas hidrotermalmente centradas en cuerpos intrusivos que pueden tener asociados depósitos tipo skarn, reemplazamiento de carbonatos, hospedados en sedimentos y epitermales de alta e intermedia sulfuración con mineralización de metales base y metales preciosos (Sillitoe, 2010). Actualmente en la exploración de depósitos minerales metálicos se tienen como insumos indispensables la geoquímica y la geofísica en la identificación de anomalías en superficie, sin tener en cuenta una herramienta fundamental y robusta como lo es la estimación y modelamiento geoestadístico desde las etapas tempranas de la exploración. Mediante el uso de resultados geoquímicos de muestras de sedimentos activos de corriente, la cual es la información inicial con la que se empieza a construir la exploración regional, se pueden utilizar para estimar la correlación entre las variables identificadas como firma geoquímica de depósitos tipo pórfido como Cu, Mo, Pb, Zn, Ag y Mn y lograr identificar las zonas anómalas para una posterior etapa de exploración. A medida que hay más información disponible para un área de trabajo, se pueden integrar los muestreos de suelo, rocas y núcleos de perforación.

La geoestadística es utilizada en etapas intermedias y finales de los proyectos mineros y escasamente utilizada en etapas iniciales posiblemente debido a la información reducida, pero con la utilización de herramientas geoestadísticas que permiten obtener valores estimados y simulaciones para la variable que se procesa, se logra modelar regionalmente el conjunto de datos con interacción de la geología y la geofísica de un área determinada hasta obtener resultados positivos en la etapa de exploración regional.

Entre los parámetros de entrada para el modelamiento se define el muestreo de sedimentos activos de corriente pertenecientes a cuencas hidrográficas que corren a largo de rocas jurásicas y que cuentan con resultados de geoquímica para los elementos Cu, Mo, Pb, Zn. Ag y Mn. De esta forma se realiza un estudio centrado en rocas con las mismas características, correspondientes a una misma edad (Jurásico) y que poseen un origen

#### 6 Modelamiento geoestadístico de variables geoquímicas para el entendimiento de depósitos minerales tipo pórfido cuprífero – Caso pórfido de Mocoa

ígneo similar (intrusivas – extrusivas), logrando que las muestras sean representativas y que puedan ser correlacionables, debido a que pertenecen a cuencas hidrográficas de rocas genéticamente relacionadas, siendo esto una dificultad en los programas de exploración regional cuando en una misma área confluyen diferentes tipos de rocas y pertenecientes a diferentes edades.

La estimación, simulación y modelamiento geoestadístico ganan cada vez más terreno en el campo de la exploración regional debido a avances significativos en el procesamiento de varias variables simultáneamente, sacándole provecho al número de muestras representativas y estimando en zonas con baja densidad de muestreo para lograr determinar anomalías regionales y locales en superficie que permitan tener mayor grado de certeza en el direccionamiento de la exploración regional, así como la disminución en los costos asociados.

## <span id="page-21-0"></span>**2.1 Área de estudio**

El área de estudio comprende un polígono enmarcado por el cinturón de rocas de edad principalmente del Jurásico, que aflora en la zona Andina del sur del país, más exactamente en la parte norte del departamento del Putumayo. Dentro de este polígono, existen rocas de edad diferente al Jurásico y que representan el 8% del total del área (ver **[Figura 2-3](#page-24-0)**), además de tener en cuenta que las muestras son de sedimentos activos de corriente los cuales representan un área (cuenca hidrográfica) y no un punto, razón por la cual fueron incluidas dentro del área de estudio.

Esta área representa 1.254 km² de extensión y en división geográfica corresponde de forma porcentual de mayor a menor medida a parte de los municipios de Mocoa, San Francisco, Santiago y Villa Garzón; en la **[Figura 2-1](#page-22-0)** se presenta el área municipal de cada uno en relación con el polígono del área de estudio.

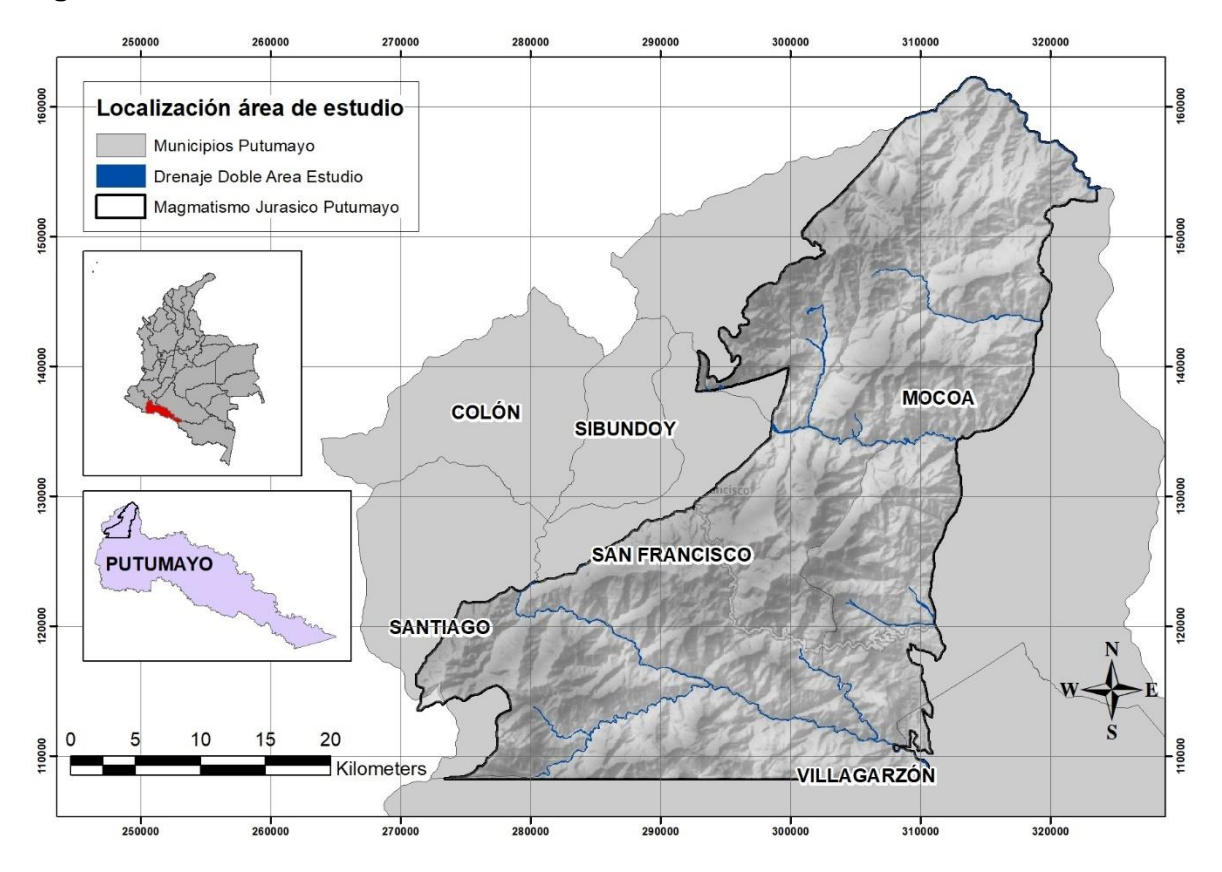

<span id="page-22-0"></span>**Figura 2-1:** Área de estudio

El área de estudio cuenta con 443 muestras de sedimentos activos de corriente con resultados geoquímicos de elementos indicadores de depósitos minerales tipo pórfido como Cu, Mo, Pb, Zn, Ag y Mn para el procesamiento de la información geoestadística. Estas muestras se encuentran distribuidas a largo de la extensión areal del polígono, dentro de las microcuencas hidrográficas cercanas a las quebradas y ríos principales. En la **[Figura 2-2](#page-23-1)** se observa la distribución espacial de las muestras utilizadas, y donde se visualiza que existe un agrupamiento de muestras principalmente cerca de zona del depósito mineral de Mocoa, lo cual es tenido en cuenta para el procesamiento geoestadístico de la información.

#### 8 Modelamiento geoestadístico de variables geoquímicas para el entendimiento de depósitos minerales tipo pórfido cuprífero – Caso pórfido de Mocoa

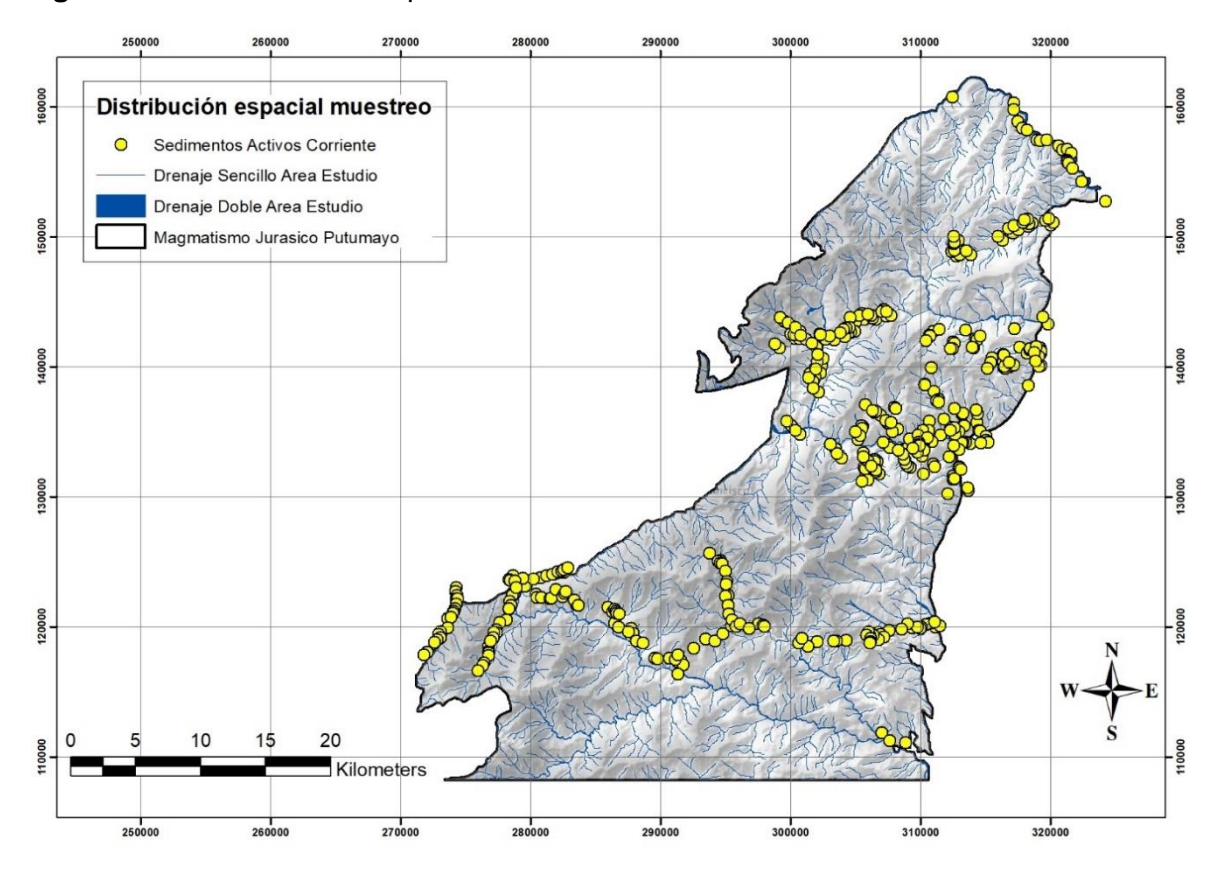

<span id="page-23-1"></span>**Figura 2-2:** Distribución espacial de muestras dentro del área de estudio.

## <span id="page-23-0"></span>**2.2 Geología**

La geología del área de estudio la comprende rocas con edades entre el Triásico superior hasta el presente, y está conformada por paquetes litológicos en orden de importancia de rocas intrusivas, volcánicas y sedimentarias principalmente con algunas ventanas de rocas metamórficas. En la **[Tabla 2-1](#page-24-1)** se presentan las unidades geológicas presentes en el área de estudio con la extensión areal de cada una y su respectivo porcentaje del área total, se observa que el 91.9% de las rocas son de edad Triásico Superior – Jurásico (Tjsal: Formación Saldaña, Jcmdsom: Cuarzomonzodiorita Sombrerillos y Jmgmoc: Monzogranito de Mocoa); el 7.1% son de edad Cretácico (K1K2cb: Formación Caballos, K2V: Formación Villeta, K2E1rum: Formación Rumiyaco); el 0.5% de edad Cuaternario (Q2c y Q2al: depósitos cuaternarios) y el 0.6% perteneciente al Paleozoico.

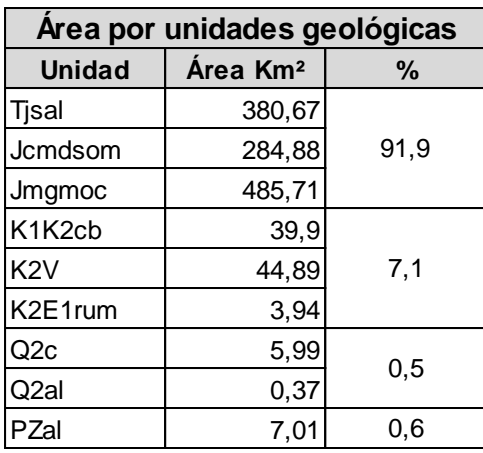

<span id="page-24-1"></span>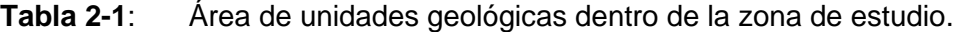

En la **[Figura 2-3](#page-24-0)** se presenta el mapa geológico del área de estudio tomado y digitalizado de la plancha 430 Mocoa (INGEOMINAS & Geoestudios, 2002) y 411 La Cruz (INGEOMINAS & Geoestudios, 2000).

<span id="page-24-0"></span>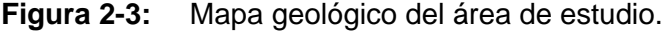

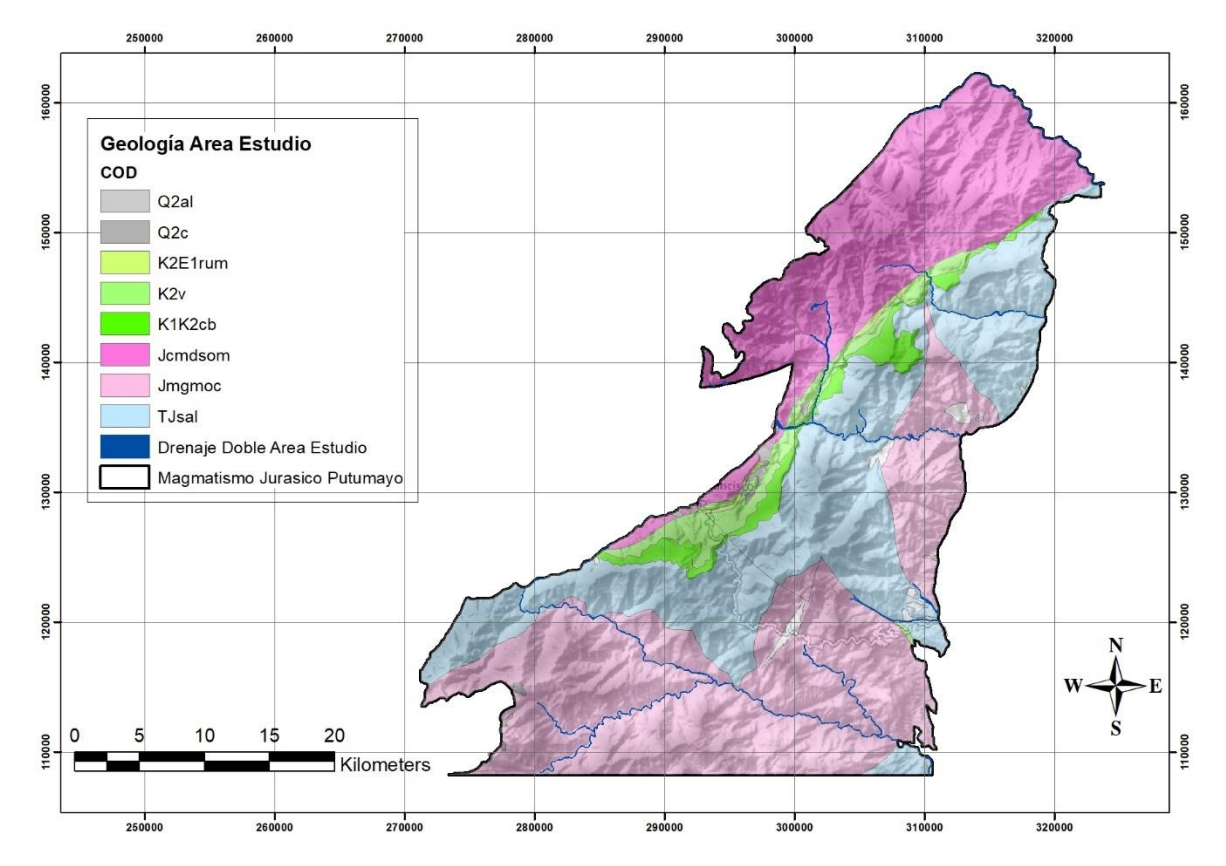

En orden cronoestratigráfico de más antiguo a más reciente se presentan las siguientes unidades litoestratigráficas:

#### <span id="page-25-0"></span>**2.2.1 Formación Saldaña (TJsal)**

La Formación Saldaña se presenta en la zona de estudio como uno de los dos componentes litológicos principales, debido a su génesis y a la edad Triásico superior – Jurásico, lo cual la enmarcan dentro del grupo de rocas objetivo del presente estudio.

Las secuencias volcánicas encontradas en esta parte del país y estudiadas inicialmente por Grosse, (1930) y por Royo y Gómez, (1942), actualmente se referencian con la Formación Saldaña cartografiada en el Valle Superior del Magdalena y sur del departamento del Huila (Marquínez et al., 2001). Aunque esta formación fue definida en el Valle Superior del Magdalena (Cediel et al., 1980), varios autores han extendido el término a la cuenca del Putumayo (Cáceres & Teatín, 1985), y la describen como una secuencia constituida por un buen espesor de vulcanitas y sedimentitas de edad jurásica (INGEOMINAS, 2003).

La Formación Saldaña se describe como una sucesión de rocas volcánicas de textura porfirítica a afanítica, conformada por una gran variedad de tobas y flujos lávicos; frecuentemente aparecen ignimbritas, aglomerados e intercalaciones de lodolitas y arenitas líticas y tobáceas del Jurásico (INGEOMINAS, 2003).

#### <span id="page-25-1"></span>**2.2.2 Monzogranito de Mocoa (Jmgmoc)**

El monzogranito de Mocoa constituye un cuerpo ígneo intrusivo fragmentado y elongado, de dirección NE-SW que se extiende un poco al norte de Mocoa hasta la frontera con Ecuador en el extremo sur, con una longitud aproximada de 130 Km y una amplitud máxima de 30 km. Se considera que el intrusivo se extiende al oriente del sistema de fallas de Algeciras, que en este sector del territorio colombiano lo conforman las fallas de Acevedo, Villalobos, Yunguillo, San francisco y Afiladores (INGEOMINAS, 2003).

La composición macroscópica indica una composición granitoide con zonas pegmatíticas; litológicamente corresponde a monzogranitos con variaciones a granito, granodiorita, cuarzomonzonita, cuarzodiorita y monzodiorita, con facies porfídicas de composición similar hacia los bordes del intrusivo. Son rocas faneríticas de tamaño de grano medio a grueso, equigranulares de color gris moteado en varias tonalidades y rosado (INGEOMINAS, 2003).

Los límites con otras unidades litológicas son intrusivos, fallados o inconformes. Por lo general, en el costado oriental el contacto es tectónico a través del Sistema de Fallas del Conejo, que son fallas inversas, que lo colocan sobre unidades sedimentarias del Cretácico y paleógeno, y sobre algunos depósitos del Cuaternario (INGEOMINAS, 2003).

Las relaciones de campo del Monzogranito de Mocoa, tanto del cuerpo principal como cuerpos correlacionables o apófisis, indican que es intrusivo en unidades litológicas precámbricas y paleozoicas, con evidencias claras de efectos térmicos y abundantes diques pegmatíticos y microdioríticos que atraviesan las rocas encajantes (INGEOMINAS, 2003).

De acuerdo con INGEOMINAS, (2003), el promedio de las dataciones radiométricas K/Ar disponibles para el Monzogranito de Mocoa indican una edad de 176 Ma, las cuales debido al método K/Ar son edades de enfriamiento (edades mínimas) y no corresponden a edades de emplazamiento

#### <span id="page-26-0"></span>**2.2.3 Cuarzomonzodiorita Sombrerillos (Jcmdsom)**

La Cuarzomonzodiorita Sombrerillos fue el nombre utilizado por Cárdenas et al. (2003) para denominar un cuerpo ígneo intrusivo expuesto en la plancha 388 Pitalito, sobre la carretera Pitalito – San Agustín que se extiende hacia el sur, que puede seguirse por el río granadillo, ingresa a la plancha 412 San Juan de Villalobos y se prolonga por el sector oriental de la plancha 411 La Cruz y norte de la 430 Mocoa. Este cuerpo intrusivo se consideraba como parte del llamado Batolito de Mocoa, pero el levantamiento cartográfico realizado permitió establecer que no hay continuidad física con él y está separado,

además, por el Sistema de Fallas Algeciras, constituido en este sector por las fallas Villalobos y San Francisco – Yunguillo (INGEOMINAS, 2003).

#### <span id="page-27-0"></span>**2.2.4 Formación Caballos (K1, K2cb)**

La primera referencia de esta formación en el área regional de estudio, se debe a Grosse, (1935), quien diferenció en la cuenca alta del río Caquetá una unidad que denominó "piso de areniscas blancas". El termino de Formación Caballos fue introducido en el área por Miley & McGirk, (1948), quien no reporta afloramientos, pero deduce la presencia de la unidad teniendo en cuenta criterios geológicos regionales (INGEOMINAS, 2003).

Esta formación, la cual tiene su localidad tipo en el municipio de Ortega (Tolima), en el Valle Superior del Magdalena, es usada en la Cuenca del Putumayo, debido a que hasta el momento no hay información estratigráfica y cronoestratigráfica suficiente para postular una nueva unidad, y que en varios reportes geológicos del área es usada esta unidad con el nombre de Formación Caballos (INGEOMINAS, 2003).

Las rocas agrupadas dentro de la Formación Caballos son esencialmente cuarzoarenitas limpias, de color blanco, estratificadas en capas medias a gruesas; el tamaño de grano es medio a grueso. Dentro de las capas arenosas son frecuentes las interlaminaciones finas de carbón bituminoso y arcillolitas carbonosas (INGEOMINAS, 2003). El contacto inferior de la Formación Caballos es disconforme con la Formación Saldaña con un ángulo bajo y el contacto superior con la Formación Villeta es gradual.

#### <span id="page-27-1"></span>**2.2.5 Formación Villeta (K2v)**

La primera referencia en el área a secuencias comparables con la Formación Villeta se debe a (Grosse, 1935), y al igual que la Formación Caballos, la localidad tipo de esta formación se encuentra en el municipio de Villeta (Cundinamarca), en el Valle Superior del Magdalena y el término es usado en la Cuenca del Putumayo, debido a que hasta el momento no hay información estratigráfica y cronoestratigráfica suficiente para postular una nueva unidad, y que en varios reportes geológicos del área es usada esta unidad con el nombre de Formación Villeta. (INGEOMINAS, 2003).

La Formación Villeta se encuentra normalmente deformada, producto de actividades de fallas de cabalgamiento y transcurrentes presentes en esta parte del territorio colombiano. En general, la Formación Villeta está conformada por lodolitas de color gris muy oscuro a negro; en la parte basal se intercalan estratos medios a gruesos de cuarzoarenitas macizas y maduras de textura variable. En la parte superior también se presentan estratos gruesos intercalados con cuarzoarenitas maduras de grano fino a muy fino (INGEOMINAS, 2003).

La Formación Villeta aflora al occidente del cerro el Churumbelo, y dentro del área de estudio, en una escama delgada y elongada en dirección SW - NE, limitada por fallas en su contacto SE con la Formación Saldaña y en el NW con la Cuarzomonzodiorita Sombrerillos. El límite infrayacente con la Formación Caballos es concordante gradual, y el límite superior con la Formación Rumiyaco es neto disconforme a paraconforme. (INGEOMINAS, 2003)

#### <span id="page-28-0"></span>**2.2.6 Formación Rumiyaco (K2E1rum)**

Esta formación geológica se encuentra en el piedemonte andino del departamento del Putumayo y está conformada por una sucesión monótona predominantemente arcillolítica de color rojo y gris en la cual se intercalan delgadas capas de conglomerados finos, areniscas cuarzosas de grano fino a medio, color rojizo y matriz arcillosa, litoarenitas y litoarenitas color gris a tonalidades verdosas, tienen grano fino a medio(INGEOMINAS, 2003).

El contacto inferior con la Formación Villeta es concordante y en algunos casos fallado; y el contacto superior con la Formación Pepino se reporta como discordante, irregular y paraconforme (INGEOMINAS, 2003).

Las siguientes formaciones geológicas hacen parte de la geología regional del área, pero no se encuentran dentro del área de estudio.

### <span id="page-29-0"></span>**2.2.7 Formación Pepino (E2E3pe)**

La Formación pepino se divide en tres miembros: Inferior, medio y Superior, que pueden ser diferenciados litológicamente y cartografiados a escala 1:100.000.

El miembro Inferior está conformado por conglomerados de guijarros medios y gruesos, redondeados, clastosoportados de tobas vítreas cristalinas y chert negro y cuarzoarenitas muy finas en capas gruesas macizas que alternan con capas de arcillolitas y limitas rojas (INGEOMINAS, 2003).

En el miembro Medio predominan los niveles de lodolitas y arcillolitas sobre las capas de conglomerados. Son comunes capas delgadas a medias de arenitas con delgados lentes conglomeráticos y capas finas a gruesas de lodolitas abigarradas (INGEOMINAS, 2003). En el miembro Superior predominan los conglomerados sobre las lodolitas. Los paquetes son granodecrecientes y gradan desde conglomerados polimícticos granosoportados, pasando por litoarenitas de textura submaduras hasta arcillolitas gris oscuras en capas finas con abundante contenido de material carbonoso. (INGEOMINAS, 2003).

El contacto entre los tres miembros de la Formación pepino es generalmente gradual; y con las unidades infra y suprayacentes, Formación Rumiyaco y Grupo Orito, respectivamente, son disconformes (INGEOMINAS & Geoestudios, 1998b), aunque en la plancha 430 Mocoa se estableció como transicional (INGEOMINAS & Geoestudios, 1998a) (INGEOMINAS, 2003).

#### <span id="page-29-1"></span>**2.2.8 Grupo Orito (E3N1or)**

El Grupo Orito está conformado por estratos delgados a gruesos de lodolitas, limolitas y lodolitas arenosas de color gris, rojo, morado, amarillo y moteadas, con intercalación de estratos gruesos lenticulares a ondulosos de litoarenitas de textura variable (INGEOMINAS, 2003).

El contacto del grupo Orito con el miembro Superior de la Formación Pepino fue identificado como neto, paraconforme y gradual; el límite superior con los depósitos cuaternarios que lo suprayacen es una discordancia comúnmente de tipo angular (INGEOMINAS, 2003).

#### <span id="page-30-0"></span>**2.2.9 Depósitos cuaternarios (Q)**

El Cuaternario está representado por diversos depósitos de tipo glaciar, fluvioglaciar, flujos piroclásticos, lacustres, fluviolacustres, terrazas, abanicos y depósitos aluviales, los cuales se encuentran discordantemente cubriendo unidades más antiguas desde el Jurásico hasta el Paleógeno.

#### <span id="page-30-1"></span>**2.3 Geología Estructural**

La geología estructural en el área de estudio la componen sistemas de fallas correspondientes al límite andino oriental de la Cordillera Oriental con la llanura colombiana y que poseen una orientación espacial preferencial con sentido NNE – SSW y NE – SE que han sido responsables del levantamiento cordillerano y la geomorfología que tenemos actualmente. Otra dirección presente en la zona de estudio es el fallamiento con dirección NW – SE representada por la Falla de Sibundoy y algunas otras fallas menores.

Los movimientos en el área están más o menos documentados a partir del Jurásico, cuando actuó una tectónica distensiva a la que se le atribuye la formación de las zonas de debilidad que dieron origen a fallas normales en los limites oriental y occidental del área de estudio. A partir del Neógeno se inició la Orogenia Andina que ocasionó el levantamiento de las cordilleras Central y Oriental, debido a la tectónica compresiva, que cambió el movimiento de las fallas a inverso y transcurrente, y se impuso un estilo tectónico de cabalgamiento y plegamiento; este nuevo estilo persiste en la actualidad y se atribuye a la interacción entre las placas de Nazca, Suramérica y Caribe (INGEOMINAS, 2003).

En la **[Figura 2-4](#page-31-2)** se presenta el mapa geológico con las principales fallas que son descritas dentro del área de estudio.

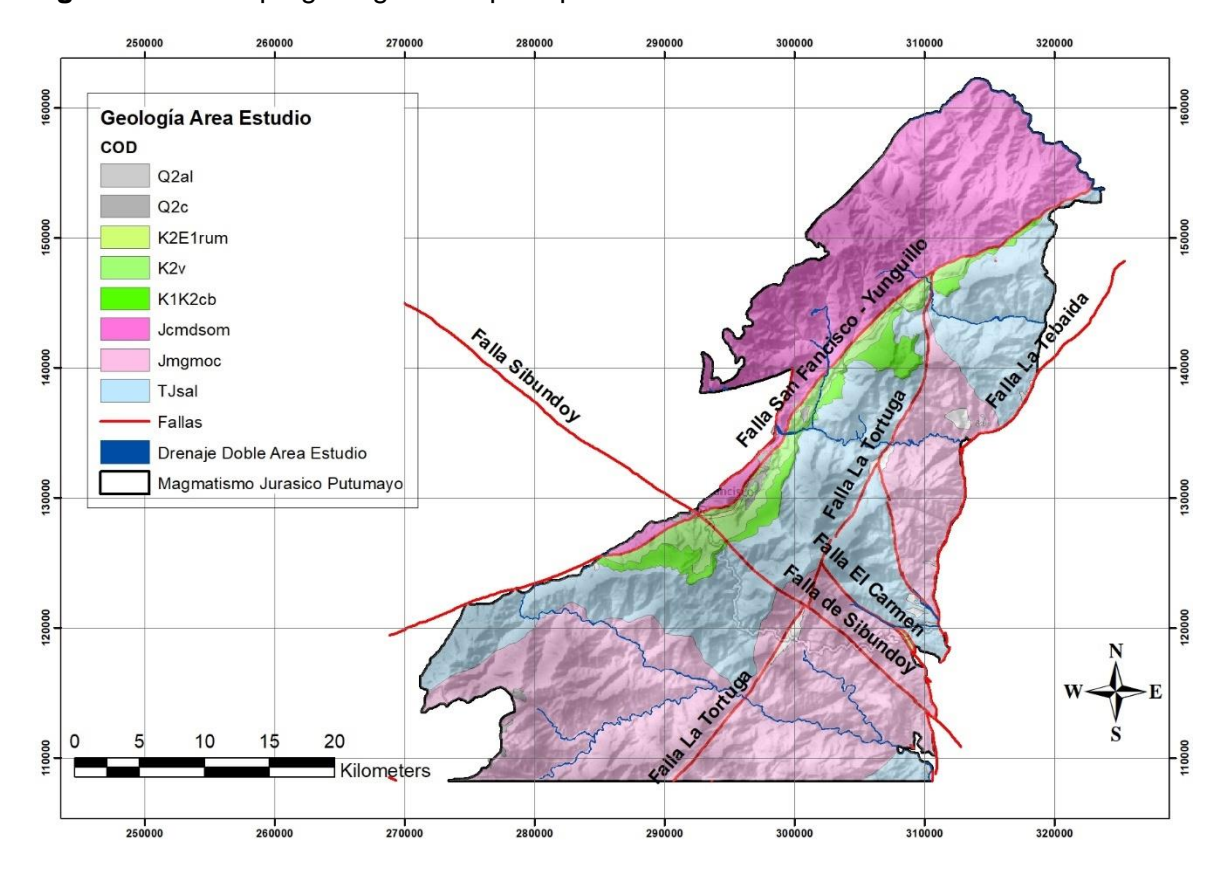

<span id="page-31-2"></span>**Figura 2-4:** Mapa geológico con principales fallas en el área de estudio.

#### <span id="page-31-0"></span>**2.3.1 Falla San Francisco – Yunguillo**

La Falla San Francisco – Yunguillo es una de las estructuras geológicas más relevantes del área de estudio; tiene rasgos de actividad reciente, como es la formación del valle de Sibundoy, con un componente de desplazamiento dextral; tiene dirección NE -SW y pone en contacto la Cuarzomonzodiorita Sombrerillo con las formaciones Saldaña, Caballos y Villeta (INGEOMINAS, 2003).

#### <span id="page-31-1"></span>**2.3.2 Falla La Tortuga**

Es una falla presente en los territorios de Mocoa y Orito y se extiende de sur a norte con dirección SW – NE hasta chocar con la Falla de Yunguillo. Esta falla es esencialmente vertical, de rumbo N50° – 60°E y movimiento siniestral, que afecta las rocas del Monzogranito de Mocoa (INGEOMINAS, 2003).

#### <span id="page-32-0"></span>**2.3.3 Falla La Tebaida y El Carmen**

Las Fallas La Tebaida y El Carmen marcan el límite más occidental del área de estudio y de las unidades sedimentarias del Mioceno. Se calcula que cerca de la superficie, los planos de falla tienen una inclinación cercana a los 30°, con vergencia oriental. No se tiene registro de actividad en el Holoceno y hacia los ríos Guineo y Mocoa, las estructuras están fosilizadas por los depósitos sedimentarios del Cuaternario reciente (INGEOMINAS, 2003).

#### <span id="page-32-1"></span>**2.3.4 Falla de Sibundoy**

La Falla de Sibundoy es uno de los rasgos tectónicos más destacados del área por su gran extensión, desde el piedemonte amazónico hasta el flanco occidental de la Cordillera Central. Aparentemente corresponde a una falla de desplazamiento dextral, que corta y desplaza la mayoría de estructuras y unidades litoestratigráficas expuestas en el área. Su dirección varía entre N50 – 60 W. al norte de las poblaciones de San francisco y Sibundoy presenta una zona amplia de cizalla (INGEOMINAS, 2003).

#### <span id="page-32-2"></span>**2.4 Geología Económica**

El área comprendida en el norte del departamento del Putumayo ha sido estudiada en décadas anteriores utilizando información geoquímica, geológica y geofísica disponible, en busca de manifestaciones de depósitos minerales de diferente escala, asociados a metales preciosos y metales básicos. Esta zona se encuentra en un ambiente de corteza continental y el potencial mineral de esta provincia se encuentra asociado a la superposición de dos eventos metalogenéticos que tuvieron lugar, uno en el Mesozoico (Triásico – Jurásico) y otro en el Cenozoico (Neógeno), (INGEOMINAS, 2006).

La primera campaña de exploración regional en el área se dio en el año 1977, en el marco del convenio realizado entre Naciones Unidas e INGEOMINAS (Actual Servicio Geológico Colombiano), donde se desarrolló el Proyecto de Metales Básicos en las cordilleras Central y occidental COL 72-002/13, cuyo objetivo principal fue la exploración de un área de 90.000 km² en el sur de Colombia, haciendo énfasis en las posibilidades de encontrar mineralización de tipo pórfido de cobre. (ONU & INGEOMINAS, 1977).

La siguiente campaña de exploración regional, hace referencia a los años siguientes de la década de los 70´s, cuando el programa de exploración conducido por las Naciones Unidas, INGEOMINAS y la Empresa Colombiana de Minas (ECOMINAS) concluyó en el descubrimiento de un gran depósito tipo pórfido de cobre y molibdeno cerca de la ciudad de Mocoa en el suroccidente de Colombia (Sillitoe & Jaramillo, 1984). Allí, se desarrolló el Proyecto Metales Básicos Fase II COL 76/030 para desarrollar el estudio preliminar de factibilidad económica para el depósito de cobre y molibdeno de Mocoa (INGEOMINAS, 1984); el primer indicio de mineralización fue detectado por geoquímica de sedimentos activos en el drenaje superior del río Mocoa. El seguimiento de estas anomalías condujo al hallazgo de manifestaciones superficiales coincidentes con el actual depósito de Mocoa (INGEOMINAS, 1984). En la **[Figura 2-5](#page-34-0)** se presenta el proyecto Mocoa, el cual se encuentra actualmente en etapa de exploración, y hasta la fecha es el único proyecto en la zona de estudio el cual ha pasado a etapa de exploración del subsuelo con perforación diamantina (44 pozos profundos con un total de 26.447 metros perforados) y del cual se conocen los rasgos inherentes a un depósito tipo pórfido de Cu-Mo como las alteraciones hidrotermales, mineralización de sulfuros y tipos de vetillas descritos en superficie, las demás anomalías han permanecido sin interpretaciones adicionales y consideradas sin interés económico. El conocimiento del depósito de Mocoa es el punto de partida para la identificación en terreno de depósitos similares en el cinturón de rocas jurásicas del norte del departamento del Putumayo, teniendo en cuenta las asociaciones mineralógicas determinadas en campo, las cuales permiten zonificar las alteraciones hidrotermales presentes, que son el rasgo determinante en la comprobación de mineralización tipo pórfido en áreas de exploración regional.

Las campañas de exploración regional han permitido identificar algunas anomalías geoquímicas puntuales, que junto con el potencial geológico hacen inferir la posible presencia de depósitos de diferentes tipos de minerales metálicos.

Algunas ocurrencias minerales se presentan sobre algunos de los causes principales de ríos, en donde se puede encontrar a mineros artesanales barequeando a muy pequeña escala en busca de oro, indicando la presencia de pequeños depósitos de oro de tipo aluvial en la zona, y adicional algunos puntos de extracción de materiales de construcción.

De acuerdo con lo anterior podemos afirmar que el área se encuentra con información primaria de etapas iniciales de exploración, donde la interpretación y uso de herramientas adicionales pueden ayudar a identificar de una forma más acertada el potencial minero para metales básicos en esta zona del país, donde predominan rocas y asociaciones minerales que permiten inferir una zona con alto potencial para la exploración regional de depósitos tipo pórfido de cobre y/o molibdeno tales como el depósito de Mocoa y depósitos similares en Ecuador.

En la **[Figura 2-5](#page-34-0)** se presenta la localización del Proyecto de Cu-Mo de Mocoa dentro del cinturón de rocas jurásicas del área de estudio.

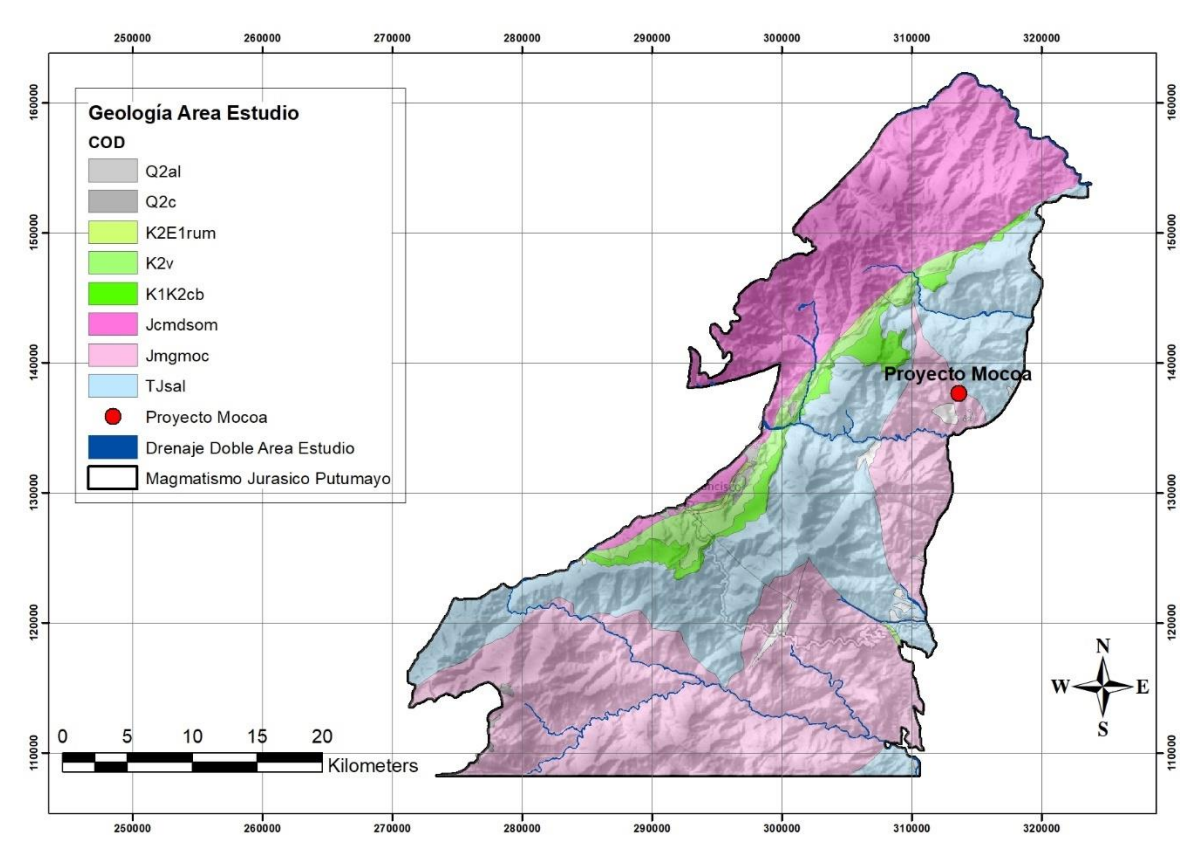

<span id="page-34-0"></span>**Figura 2-5:** Mapa geológico con localización de Proyecto Cu-Mo de Mocoa.
### **3. Metodología**

Para la realización del presente trabajo se utiliza la base de datos proporcionada por la compañía Libero Cobre Ltd., consistente en los resultados geoquímicos de diferentes campañas regionales de muestreos de sedimentos activos de corriente en el norte del departamento del Putumayo, realizados en primera instancia por INGEOMINAS entre los años 1973 y 2006 (305 muestras) y por la compañía B2 Gold Corporation de forma más local y con una mayor densidad de muestreo cerca del proyecto Mocoa (138 muestras) durante los años 2008 a 2012. En este sentido, se dispone de 443 muestras para el procesamiento de la información geoestadística, se procede al análisis e interpretación de elementos indicadores en exploración de depósitos de minerales metálicos como Cu, Mo, Pb, Zn, Ag y Mn, los cuales se encuentran en la totalidad de las muestras, adicional en el muestreo de B2 Gold Corporation se dispone de resultados de otros elementos susceptibles a analizar como vectores de exploración.

En la **[Figura 3-1](#page-37-0)** se puede observar la localización espacial de las 443 muestras disponibles en el área de estudio en relación con las unidades geológicas presentes; y donde se evidencia un agrupamiento de muestras tomadas cerca del depósito mineral de Cu y Mo de Mocoa, representado por el punto rojo.

Para el análisis, interpretación y modelamiento de la información geoestadística se utilizó el software Isatis neo-mining v2022\_12 (Geovariances, 2022), con licencia educativa vigente para la Facultad de Minas de la Universidad Nacional de Colombia, sede Medellín, el cual es un software de procesamiento robusto de soluciones geoestadísticas generado por la compañía Geovariances, utilizado en las áreas de exploración minera y minería.

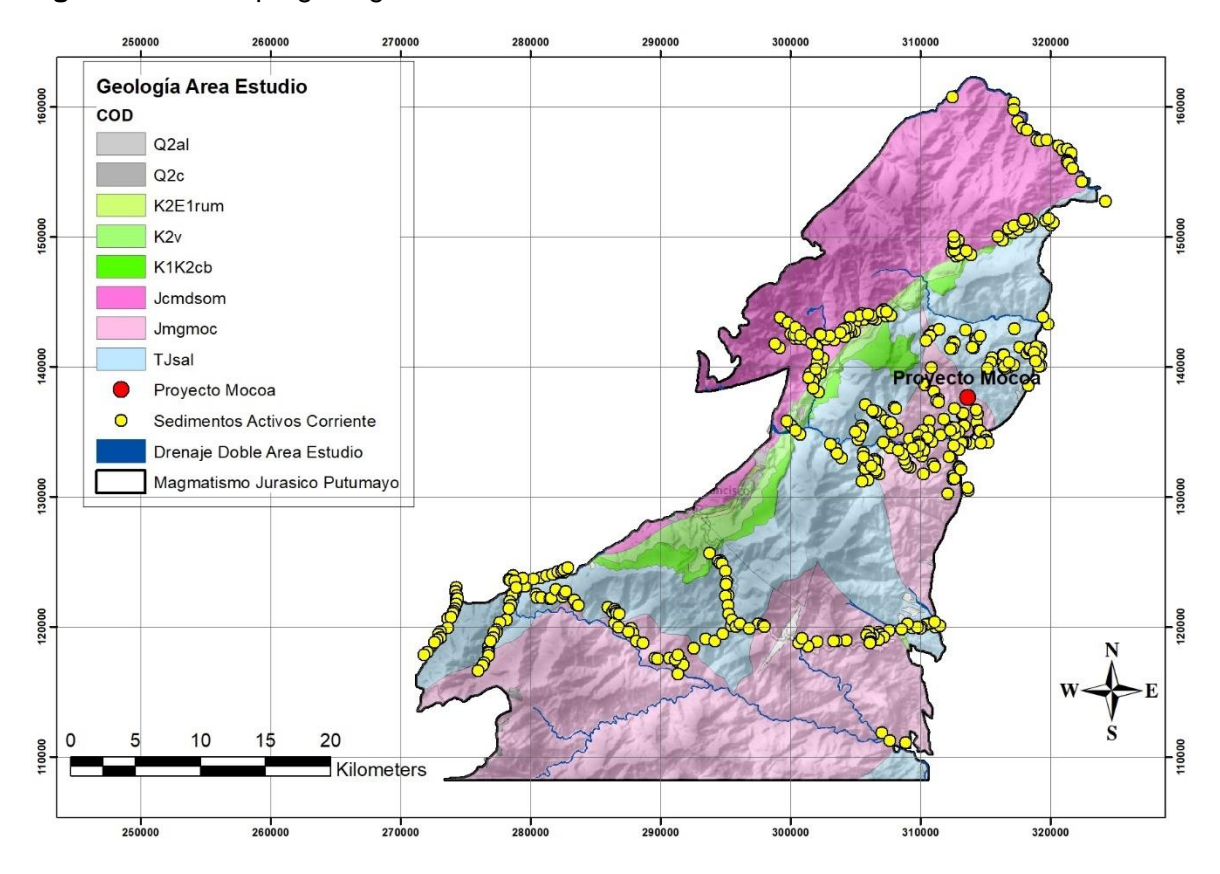

<span id="page-37-0"></span>**Figura 3-1:** Mapa geológico con localización de muestras en el área de estudio.

### **3.1 Análisis exploratorio de datos**

La primera etapa consiste en realizar el análisis exploratorio de los datos (AED) para las variables (Cu\_ppm, Mo\_ppm, Pb\_ppm, Zn\_ppm, Ag\_ppb y Mn\_ppm), en el cual se identifica para cada una de ellas, la distribución, las medidas de tendencia central (media, percentiles, media geométrica, media armónica), medidas de dispersión (varianza, desviación estándar, coeficiente de variación, asimetría y curtosis), los datos duplicados (dando preferencia por el valor más alto) y los datos extremos (aberrantes) los cuales no son tenidos en cuenta (ocultados) del análisis inicial.

Para retirar los duplicados se utiliza la herramienta del software *buscar duplicados*, en la cual a la variable seleccionada se retiran los datos duplicados y se selecciona únicamente mantener el valor máximo. Para ocultar los datos extremos se utiliza la herramienta *límite*  *variable*, que permite seleccionar en que punto de las concentraciones de las variables realizar se consideran extremas, esto se hace visual y estadísticamente con ayuda de un histograma de frecuencias y con una tabla con estadísticas básicas, lo que permite tener certeza en los datos que vamos a enmascarar. Estos datos tienen muy baja frecuencia y se encuentran muy alejados de la media; adicional, son un inconveniente en el análisis estructural posterior debido al aumento en la variabilidad y pueden llegar a sobreestimar los resultados, en promedio para las seis variables analizadas se excluyó el 1.7% de los datos totales, que corresponden con valores extremos.

En la **[Figura 3-2](#page-38-0)** se presentan los histogramas de frecuencias filtrados sin duplicados y sin datos extremos para cada una de las variables analizadas. Los histogramas muestran la frecuencia de ocurrencia de la variable en función de los resultados geoquímicos obtenidos.

<span id="page-38-0"></span>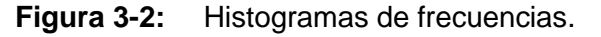

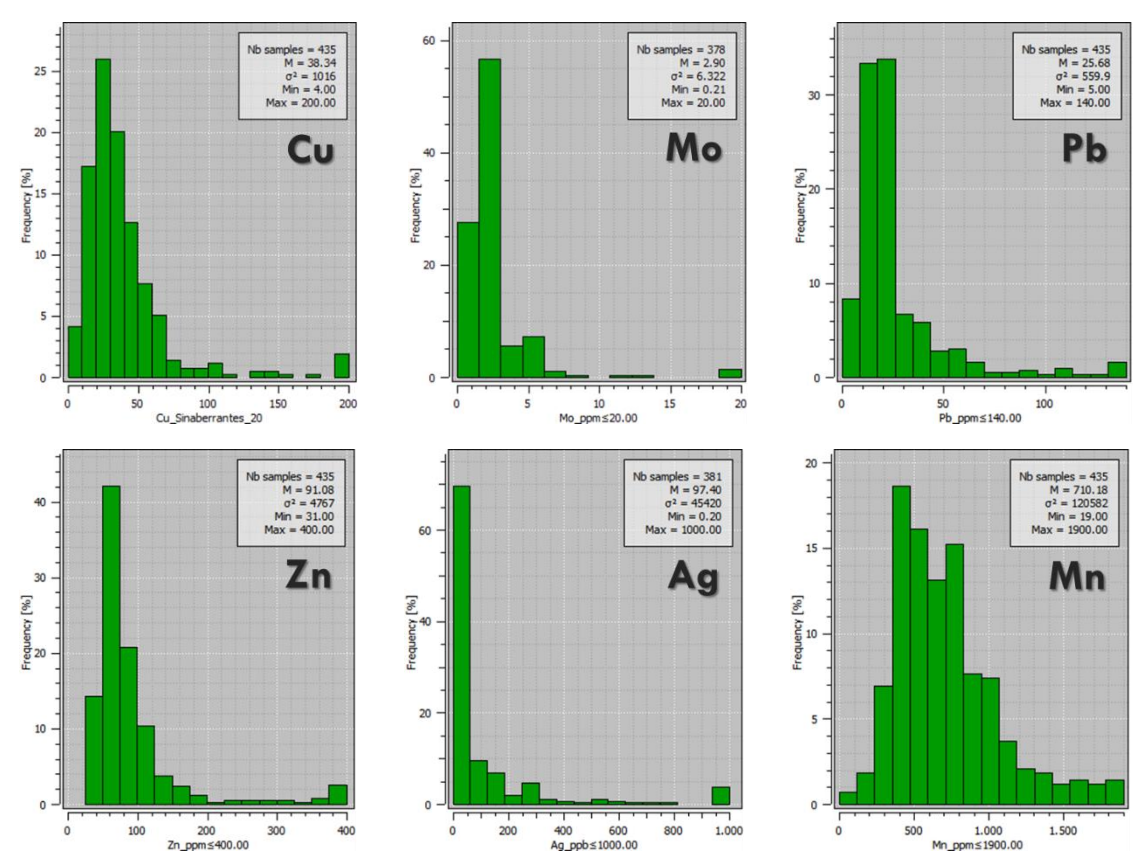

Los seis histogramas de frecuencias presentan una forma asimétrica de la distribución de las variables Cu\_ppm, Mo\_ppm, Pb\_ppm, Zn\_ppm, Ag\_ppb y Mn\_ppm, presentando coeficiente de asimetría positivos, indicando la presencia de colas hacia la derecha, tal como se observa en los histogramas de la **[Figura 3-2](#page-38-0)**; el coeficiente de curtosis >0.00 indica que todas las variables presentan comportamiento leptocúrtico con una alta frecuencia alrededor de los valores centrales.

En la **[Tabla 3-1](#page-39-0)** se presentan las estadísticas básicas procesadas por el software para las variables filtradas sin duplicados y sin valores extremos de Cu\_ppm, Mo\_ppm, Pb\_ppm, Zn\_ppm, Ag\_ppb y Mn\_ppm. Para las variables Cu, Pb, Zn y Mn, el conjunto de datos es de 443 muestras; para el Mo se cuenta con 384 datos y para la Ag se cuenta con 387 datos. Estos dos últimos elementos tienen menor cantidad de muestras debido a inconvenientes que en su momento no permitieron que se procesaran las muestras.

| Variable                   | $Cu\_ppm$ | $Mo\_ppm$ | Pb_ppm | $Zn$ _ppm | $Ag$ _ppb | Mn_ppm   |
|----------------------------|-----------|-----------|--------|-----------|-----------|----------|
| <b>Conteo Total</b>        | 435,00    | 378,00    | 435,00 | 435,00    | 381,00    | 435,00   |
| Media                      | 38.34     | 2,90      | 25,68  | 91,08     | 97,40     | 710,18   |
| Varianza                   | 1016,0    | 6,322     | 559,9  | 4767,0    | 45420,0   | 120582,0 |
| <b>Desviacion Estándar</b> | 31,87     | 2,51      | 23,66  | 69,04     | 213,12    | 347,25   |
| Coef. de Variación         | 0,8313    | 0,8680    | 0,9214 | 0,7581    | 2,1880    | 0,4890   |
| <b>Mínimo</b>              | 4,00      | 0,21      | 5,00   | 31,00     | 0,20      | 19,00    |
| <b>Máximo</b>              | 200,00    | 20,00     | 140,00 | 400,00    | 1000,00   | 1900,00  |
| <b>Percentil 5%</b>        | 11,00     | 0,40      | 6,00   | 42,00     | 0,40      | 286,00   |
| <b>Percentil 25%</b>       | 21,00     | 1,30      | 13,35  | 56,00     | 0,60      | 457,00   |
| <b>Percentil 50%</b>       | 31,00     | 3,00      | 18,00  | 71,50     | 0,80      | 632,00   |
| Percentil 75%              | 46,00     | 3,01      | 26,00  | 98,00     | 100,00    | 875,00   |
| <b>Percentil 90%</b>       | 65,00     | 5,00      | 49,00  | 142,00    | 250,00    | 1148,00  |
| <b>Percentil 98%</b>       | 170,00    | 8,00      | 117,00 | 400,00    | 1000,00   | 1710,00  |
| <b>Media Geométrica</b>    | 30,67     | 2,20      | 19,86  | 77,53     | 5,22      | 628,67   |
| Media Armónica             | 25,07     | 1,51      | 16,26  | 69,65     | 0,91      | 501,97   |
| Asimetría                  | 3,109     | 4,388     | 2,936  | 3,087     | 3,167     | 1,156    |
| <b>Curtosis</b>            | 14,83     | 29,64     | 12,70  | 13,06     | 12,90     | 4,51     |

<span id="page-39-0"></span>**Tabla 3-1**: Estadísticas básicas para las diferentes variables analizadas.

En la anterior tabla se observa que el coeficiente de variación (relación entre la desviación estándar y la media) es <1.00 para las variables Cu\_ppm, Mo\_ppm, Pb\_ppm, Zn\_ppm y Mn\_ppm indicando que las variables se comportan adecuadamente para la estimación; para el caso de la variable Ag\_ppb, el valor >2.00 indica que tiene valores que continúan siendo extremos y pueden dificultar la estimación. Los valores de asimetría son todos positivos y como se observa en los histogramas de frecuencias indican que tiene cola hacia la derecha. El coeficiente de curtosis >0.00 indica que todas las variables presentan comportamiento leptocúrtico, es decir, presentan una alta frecuencia alrededor de los valores centrales.

#### **3.2 Desagrupamiento de datos**

Con los anteriores insumos procesados y analizados para cada variable, se continua con la corrección de sesgos de muestreos preferenciales en cercanía a las zonas de altos valores, lo cual se evidenció visualmente en la **[Figura 3-2](#page-38-0)**, por lo cual es necesario realizar un desagrupamiento de datos, que consiste como su nombre lo indica en desagrupar los datos de las celdas, con una ventana móvil centrada en cada una de las muestras desde un tamaño inicial de 500 m x 500 m hasta 5.000 m x 5.000 m. Para obtener el tamaño más adecuado de la ventana se realizan 20 pruebas para cada variable, moviendo la ventana en el rango dado de tamaños, de allí se selecciona el valor óptimo, el cual debe poseer un valor de desviación estándar bajo, no estar tan alejado de la media y mostrar un cambio significativo entre el valor crudo y el valor pesado para los valores de media y desviación estándar que justifique el desagrupamiento. Los resultados son guardados en una nueva variable pesada del conjunto de datos de muestra, que luego es utilizada para el análisis variográfico y el modelamiento de la anamorfosis gaussiana, en la **[Tabla 3-2](#page-41-0)** se presentan los valores obtenidos (valores pesados) y se suministra el tamaño de la ventana que posee geometría cuadrada, por lo tanto, es el mismo valor para el eje *X* y.

Con los valores de tamaño de ventanas en metros obtenidos para *X* y *Y,* se procede a seleccionar las dimensiones de la grilla a utilizar en la estimación y la simulación de 2 km x 2 km respectivamente para las coordenadas *X* y *Y*.

<span id="page-41-0"></span>**Tabla 3-2**: Valores de desagrupamiento (valores pesados) y tamaño óptimo de las ventanas para las variables analizadas.

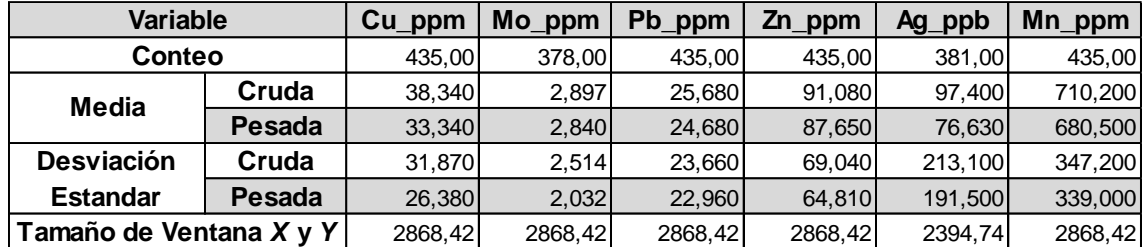

### **3.3 Análisis Variográfico**

El análisis variográfico permite determinar la continuidad espacial de la variable en estudio, ajustándola a un modelo de variograma experimental, el cual se obtiene al relacionar el promedio de la variabilidad entre pares de muestras en función a la distancia de separación en una dirección determinada; para el presente caso de estudio teniendo en cuenta el tipo de depósito mineral tipo pórfido, en el que la tendencia de mineralización es diseminada, no se tendrá dirección preferencial y se toma una tendencia omnidireccional para la realización y ajuste de los modelos de variogramas; es decir, el cálculo se realizará a lo largo de direcciones regulares en el espacio, dividida en 8 sectores de igual magnitud.

Para el análisis se requiere realizar una transformación de las variables crudas a gaussianas o anamorfosis, teniendo en cuenta el variograma experimental, en el cual se ajustan algunos parámetros como el valor del intervalo o paso (lag), la distancia máxima y la tolerancia para realizar el ajuste del modelo del variograma gaussiano para cada variable, el cual se realiza manualmente con ayuda del ajuste grafico interactivo con el cual se busca la mejor coincidencia utilizando una o dos estructuras de tipo esférico para modelar, de cada una de ellas se obtiene la meseta (sill), el rango de influencia y el efecto pepita. Este efecto pepita (nugget) se debe a que el muestreo representa un área y no es puntual, y se ve afectado por microestructuras y diversas fuentes de error que se agrupan bajo este término (Chiles, 1999). El modelo del variograma gaussiano creado representa de forma apropiada el variograma experimental y permite correlacionar la variable en el espacio.

En la **[Figura 3-3](#page-42-0)** se presenta el variograma experimental y el modelo de variograma gaussiano para cada una de las variables (Cu\_ppm, Mo\_ppm, Pb\_ppm, Zn\_ppm, Ag\_ppb y Mn\_ppm); en línea punteada de color rojo se exhibe el variograma experimental omnidireccional; en línea continua de color rojo se muestra el trazo del modelo de variograma omnidireccional; los números en color negro indican la cantidad de pares de muestras utilizadas para el cálculo del variograma, lo cual resulta útil para determinar la representatividad de los puntos seleccionados en la construcción y ajuste del modelo del variograma.

Para los siguientes seis modelos de variogramas gaussianos se tiene un efecto pepita promedio de 0.35, el cual puede ser explicado debido al tipo de muestreo realizado correspondiente a un punto que representa una cuenca con una superficie areal variable y a los lapsos de tiempo entre las campañas de toma de muestras de sedimentos activos de corriente, que generaron aumento en la variabilidad.

<span id="page-42-0"></span>**Figura 3-3:** Variograma experimental y modelo de variograma gaussiano para cada variable.

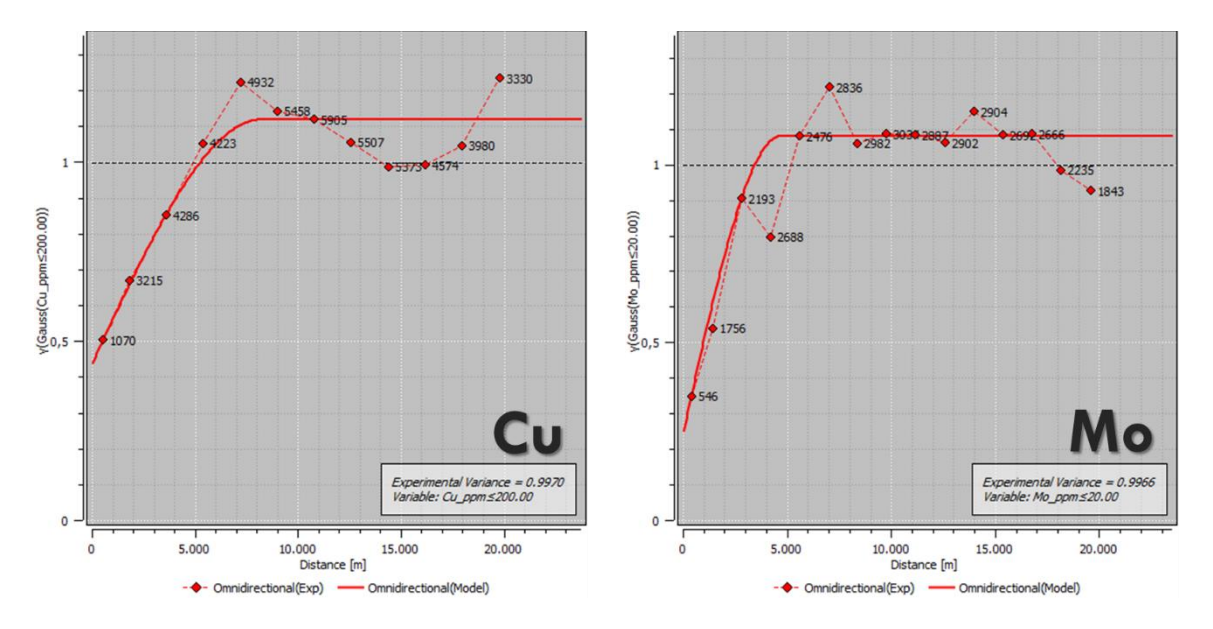

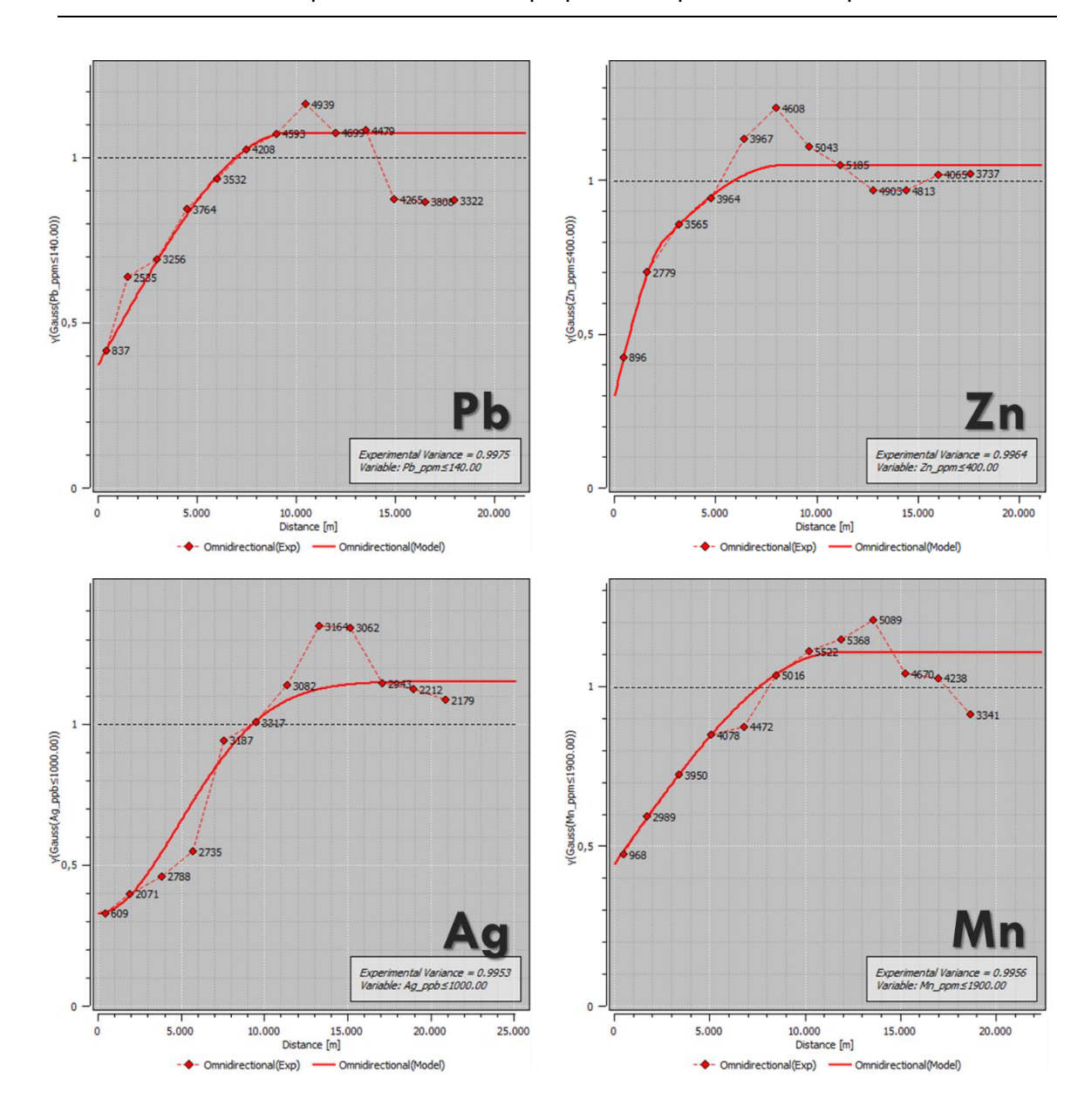

#### **3.3.1 Validación cruzada**

Mediante este procedimiento se validan los modelos variográficos gaussianos obtenidos, donde se compara el valor real con el valor estimado y se analiza la distribución de los errores en cada punto muestreado y el valor estimado; se utiliza para ello un vecindario móvil constituido por un elipsoide dividido 8 sectores angulares, con una muestra como mínimo en la vecindad entera y 4 muestras como máximo en cada sector. Para validar estos modelos obtenidos se tiene en cuenta que en el gráfico de dispersión de valores reales y estimados, la pendiente (rho) esté por encima de 0.60, indicando buena

correlación; que en el histograma de frecuencias, la media de los errores estandarizados sea cercana a 0.00 y la desviación estándar debe estar cerca de 1.0; que en la gráfica de errores estandarizados en función de los valores estimados, el porcentaje de muestras rechazadas, las cuales se encuentran en la parte superior e inferior de la franja delimitada por las líneas punteadas, por fuera de la nube de puntos, sea menor a 10%, en promedio para las seis variables analizadas, se rechazan el 6.33% del total de muestras.

De los resultados de validación cruzada se presentan en la **[Figura 3-4](#page-44-0)** los histogramas de frecuencias de los errores estandarizados obtenidos a la izquierda, y el gráfico de errores estandarizados en función de los valores estimados a la derecha.

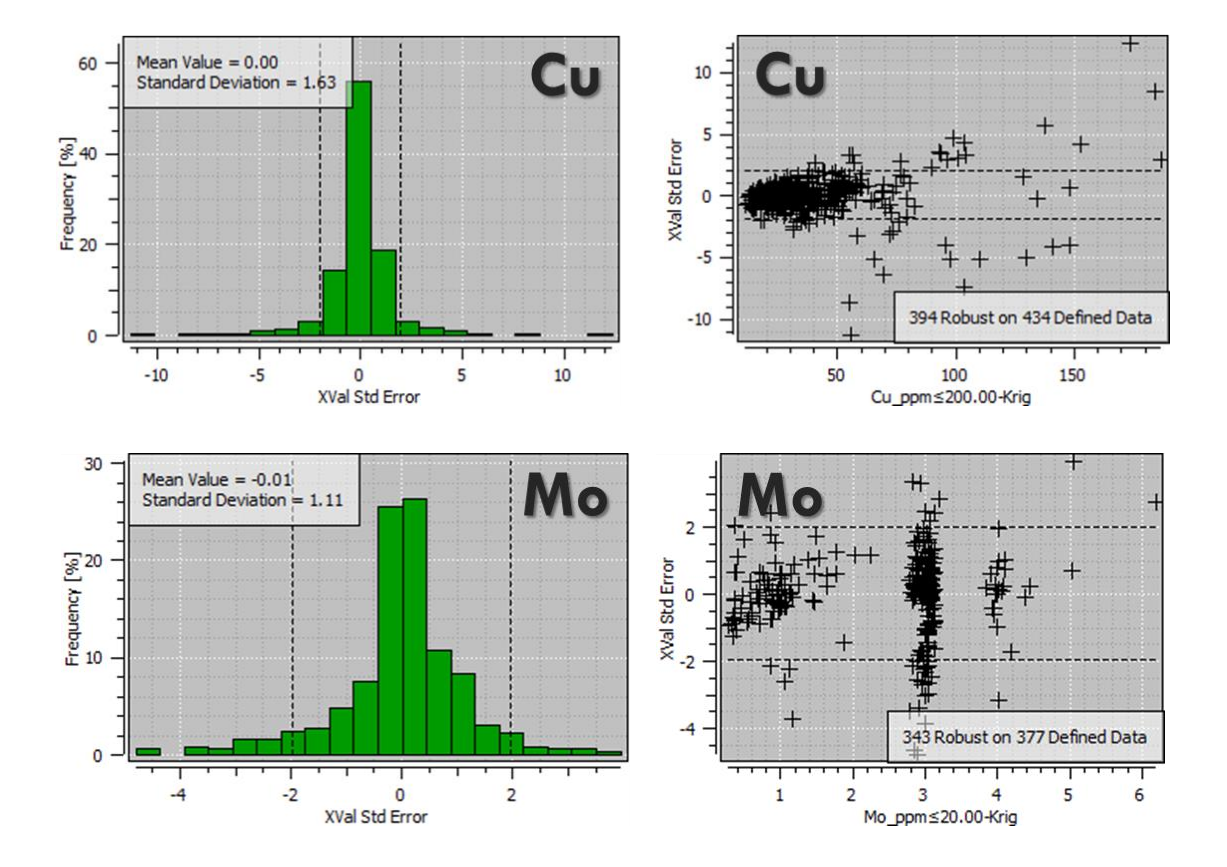

<span id="page-44-0"></span>**Figura 3-4:** Validación cruzada de modelos variográficos gaussianos.

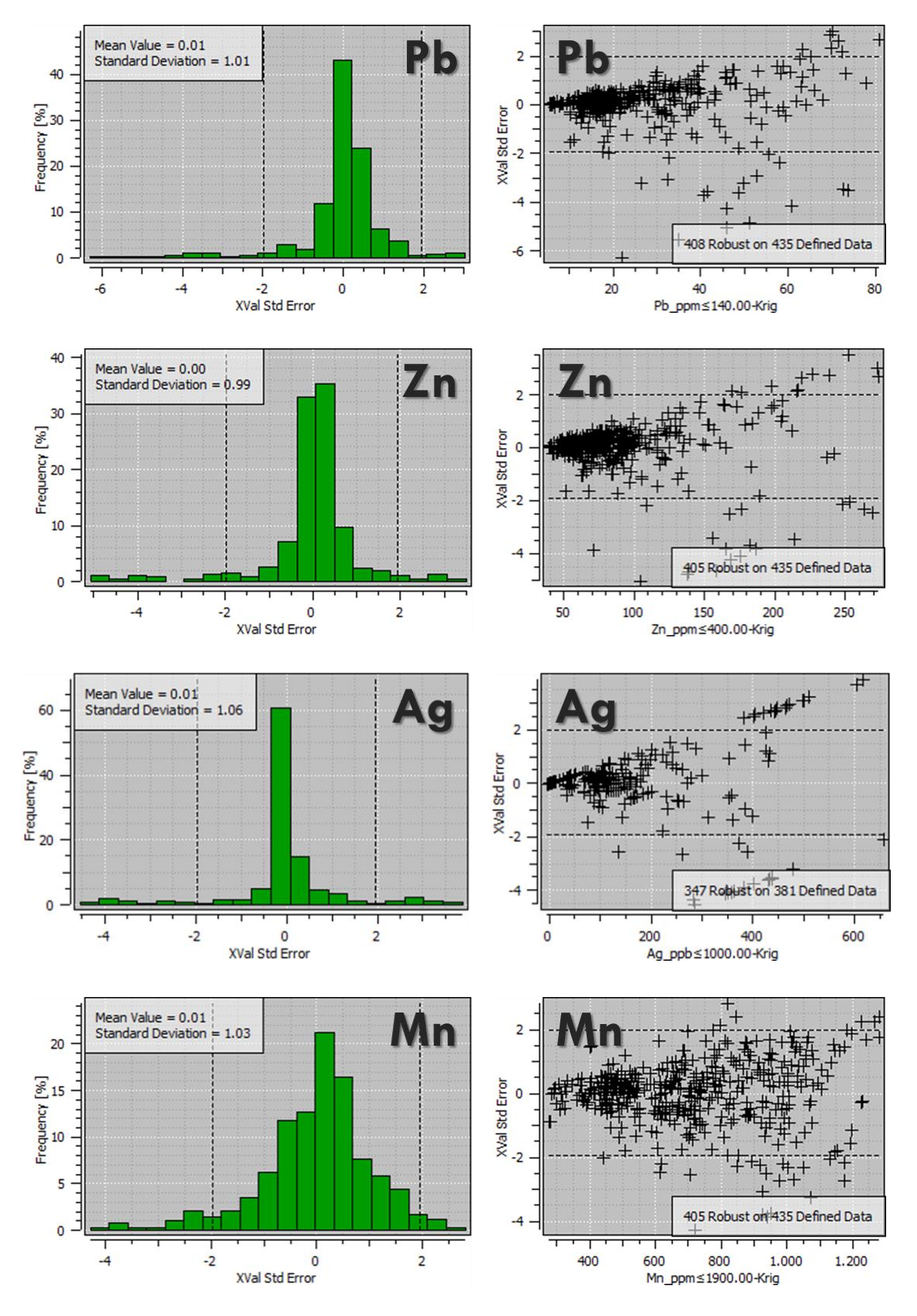

De acuerdo con los gráficos de la **[Figura 3-4](#page-44-0)**, junto con las anteriores condiciones resultado de la validación cruzada, permiten validar los modelos variográficos gaussianos realizados para las variables Cu\_ppm, Mo\_ppm, Pb\_ppm, Zn\_ppm, Ag\_ppb y Mn\_ppm.

#### **3.4 Estimación**

El kriging encierra un conjunto de métodos de predicción espacial que se fundamenta en la minimización del error cuadrático medio de predicción (Giraldo, 2002), es una de las herramientas de estimación geoestadística más usadas, la cual determina la relación espacial entre puntos con valores de variables conocidos y áreas donde no se tiene muestreo y se pretende determinar el valor estimado, con base en la premisa que para la estimación de dicho dato, los más cercanos tienen una variabilidad baja y una mayor influencia sobre él, mientras que al aumentar las distancias entre los puntos la variabilidad tiende a aumentar y por consiguiente una menor influencia. Esta influencia o peso geoestadístico se calcula con base en la información obtenida en el análisis estructural con el variograma experimental. Se realiza la cartografía utilizando el kriging ordinario como punto de comparación con la simulación condicional por el método de bandas rotantes a realizar.

Para la realización de la cartografía de estimación geoestadística por kriging ordinario presentada en la **[Figura 3-5](#page-47-0)**, se tiene en cuenta una escala unificada de colores y de valores, representada en orden ascendente por el valor mínimo, seguido por el valor de los percentiles 5% (P05), 25% (P25), 50% (P50), 75% (P75), 90% (P90) y 98% (P98), los cuales se ven consignados en los diferentes mapas con escalas gráficas para cada variable.

La cartografía de las variables utilizando la estimación geoestadística por kriging ordinario presenta en primera instancia una correlación entre las variables Cu, Mo, Pb, Zn y Mn, las cuales presentan una anomalía fuerte con valores por encima de P98 en las vecindades del depósito de Cu y Mo de Mocoa; estos cinco elementos son marcadores en la identificación de depósitos tipo pórfido de Cu y Mo. En segunda instancia se observa una anomalía moderada marcada por valores medios por encima de P90 para Cu, Pb, Zn y Mn

en el sector sur occidental del área de estudio; para Mo aparece una anomalía fuerte un poco más al norte de la descrita anteriormente. Para la Ag, la anomalía geoquímica se presenta en la parte norte del área de estudio indicando posiblemente otro tipo de depósito.

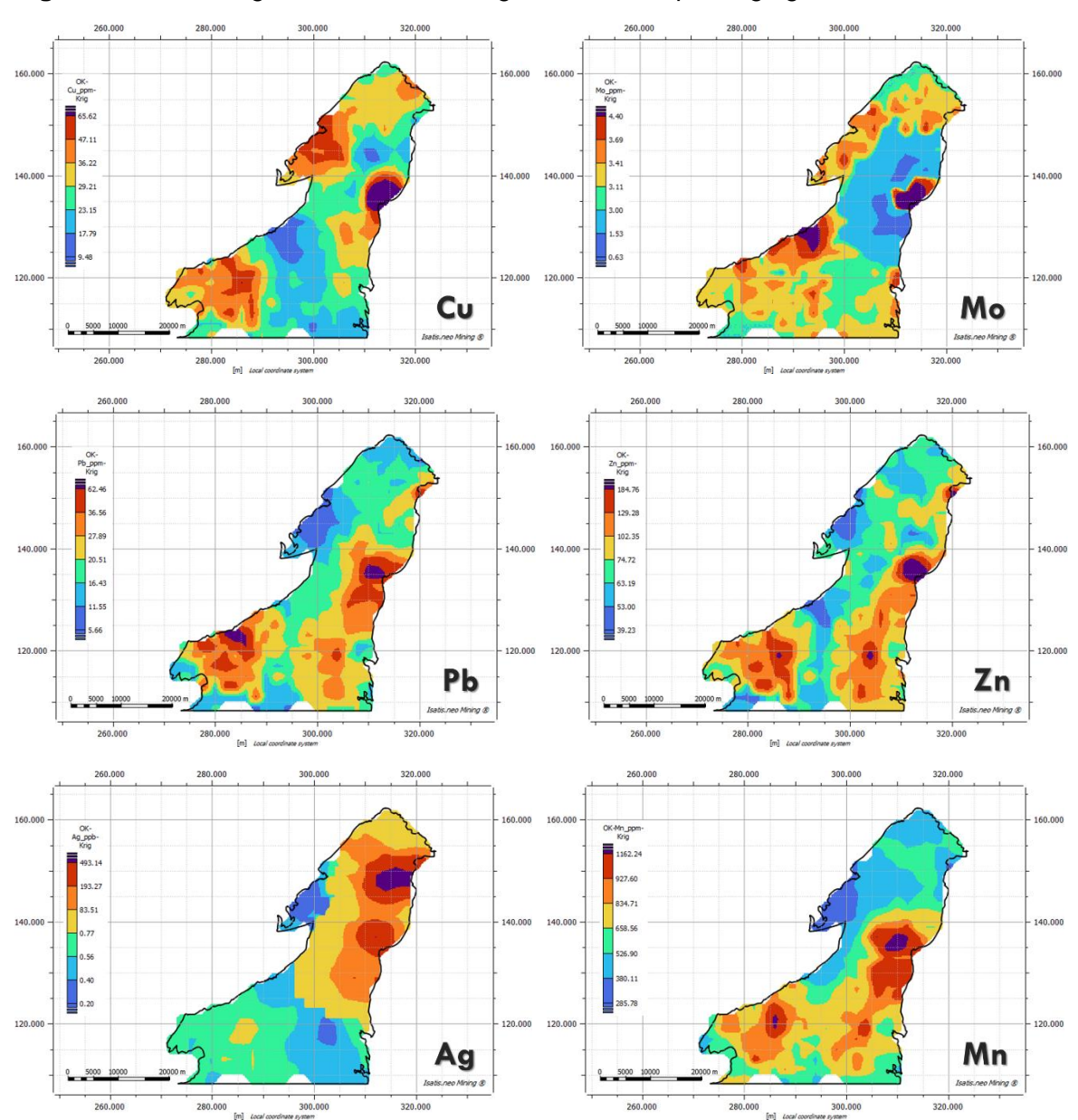

<span id="page-47-0"></span>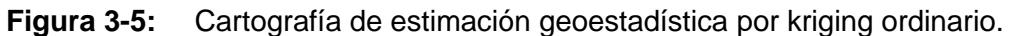

#### **3.5 Simulación Geoestadística**

La idea de utilizar la simulación estadística consiste en obtener un número determinado de nuevas realizaciones de la función aleatoria *Z*(*x̲*) de tal manera que éstas compartan las mismas propiedades estadísticas que la función aleatoria *Z*(*x̲*). Por lo general no se conoce con precisión las propiedades estadísticas de *Z*(*x̲*) y lo que se hace es intentar obtener realizaciones simuladas Z<sub>S</sub>(*x*) que sean estadísticamente equivalentes a la muestra que se posee de la función aleatoria original.

La idea de la simulación condicional es poder construir una representación de un fenómeno que es consistente con los datos observados, de esta forma, una simulación condicional no es la realidad, tan sólo es una posible versión de ella. Una simulación de la función aleatoria consiste en la selección de una realización de la función *Z*(*x̲*) del conjunto de todas las posibles realizaciones. La construcción requiere el conocimiento de la distribución espacial de la función aleatoria *Z*(*x̲*) (Chiles & Delfiner, 1999).

Se tiene en cuenta la definición de segundo orden, una simulación (no condicional) de la función aleatoria *Z*(*x̲*), es una realización de una función aleatoria *S*(*x̲*) seleccionada en la clase de todas las funciones aleatorias con el mismo momento de segundo orden como *Z*(*x̲*), es decir, la misma covarianza, variograma o covarianza generalizada (Chiles & Delfiner, 1999)

#### **3.5.1Objetivos de la simulación**

Las estimaciones de un fenómeno regionalizado que se puedan describir mediante una función aleatoria *Z*(*x̲*) son con frecuencia insuficientes debido principalmente a la falta de información de la variable *x̲*, la información disponible en muchos casos se limita al muestreo realizado en puntos específicos de acuerdo con las características de dicha variable, las estimaciones obtenidas a partir de esta información empleando un estimador como el Kriging suavizan la realidad y resultan en una imagen errónea de la realidad y se requiere realizar la simulación condicionada de la variable.

Los objetivos de la simulación corresponden a interpretar una variable en términos de una estructura variográfica con características similares, y por otro lado obtener información de áreas donde no existen información, de esta forma el fenómeno simulado se conoce en toda el área de estudio y no solamente en los puntos muestreados.

Una simulación, por lo tanto, consiste en obtener otra realización de esta función aleatoria *Z*(*x̲*). Las dos realizaciones, la real y la simulada difieren una de la otra en determinadas localizaciones, pero ambas pertenecen a la misma función aleatoria *Z*(*x̲*); es decir, tienen la misma función de distribución y los mismos momentos de primer y segundo orden, por lo que se dice que son estadísticamente equivalentes.

### **3.5.2 Método de bandas rotantes**

El método de bandas rotantes es un método que simplifica la simulación en el espacio y que tiene por objetivo fundamental la obtención de la función de covarianza unidimensional de la variable, teniendo en cuenta que permite la construcción de simulaciones en el espacio, a partir de procesos unidimensionales por medio de la simulación de líneas; la simulación en un punto resulta de la sumatoria de las proyecciones de las líneas en ese punto. De este modo, los métodos de simulación sobre una línea son de interés principal para la construcción de simulaciones en 2D y 3D.

El método de bandas rotantes ha sido usado desde la década de los 50´s (Chentsov, 1957) para el caso especial de las funciones aleatorias Brownianas, pero solo fue desarrollado para simulaciones en la década de los 70´s (Matheron, 1973), (Chiles & Delfiner, 1999). Matheron, redujo el problema de obtener una simulación de una función aleatoria *Z*(*x̲*) con distribución gaussiana en tres dimensiones a obtener varias simulaciones independientes en una sola dimensión a lo largo de líneas rotadas en el espacio tridimensional  $\mathsf{R}^3$ .

En la cartografía por el método de bandas rotantes para cada uno de los seis elementos analizados se utiliza una grilla de 2 km x 2 km, y se fijaron los siguientes parámetros: 400 bandas, 8 sectores de búsqueda en el elipsoide, 4 muestras máximas por sector y 100 realizaciones. Una vez llevadas a cabo estas 100 realizaciones (simulaciones), se extraen tres cartografías: un escenario optimista, un escenario promedio o estimado y un escenario pesimista.

Para la realización de la cartografía de simulación por el método de bandas rotantes, se tiene en cuenta una escala unificada de colores y de valores mostrada en la **[Figura 3-6](#page-50-0)**, la cual representa en orden ascendente el valor mínimo, seguido por el valor de los percentiles 5% (P05), 25% (P25), 50% (P50), 75% (P75), 90% (P90) y 98% (P98), los cuales se ven consignados en los diferentes mapas con escalas gráficas para cada variable, en la **[Figura 3-6](#page-50-0)** se puede observar la forma de leer e interpretar fácilmente cada una de las imágenes utilizando estos rangos establecidos.

<span id="page-50-0"></span>**Figura 3-6:** Escala de colores y valores para la cartografía de simulación por bandas rotantes.

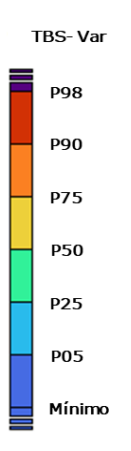

Para el presente estudio se relacionan y describen las anomalías altas como los valores que se encuentren por encima de los percentiles 90% (P90) y 98% (P98) y como anomalías moderadas las que se encuentren con valores superiores al percentil 75% (P75).

# **3.5.3 Simulación por bandas rotantes – Escenario optimista para 100 realizaciones**

La cartografía del escenario optimista para 100 realizaciones simula los valores de las concentraciones máximas de las variables analizadas para muestras de sedimentos activos de corriente y demarca las zonas geoquímicas anómalas teniendo en cuenta estos valores altos para las variables en estudio, las cuales son vectores para exploración regional de depósitos minerales tipo pórfido de cobre y/o molibdeno. Estas anomalías geoquímicas corresponden a valores superiores al percentil P90 y P98, la cuales se encuentran muy por encima de los valores de referencia para concentraciones comunes en la corteza terrestre y de las rocas graníticas similares a las del cinturón de rocas jurásicas en el área de estudio.

<span id="page-51-0"></span>**Figura 3-7:** Simulación por bandas rotantes para Cu, escenario optimista de 100 realizaciones.

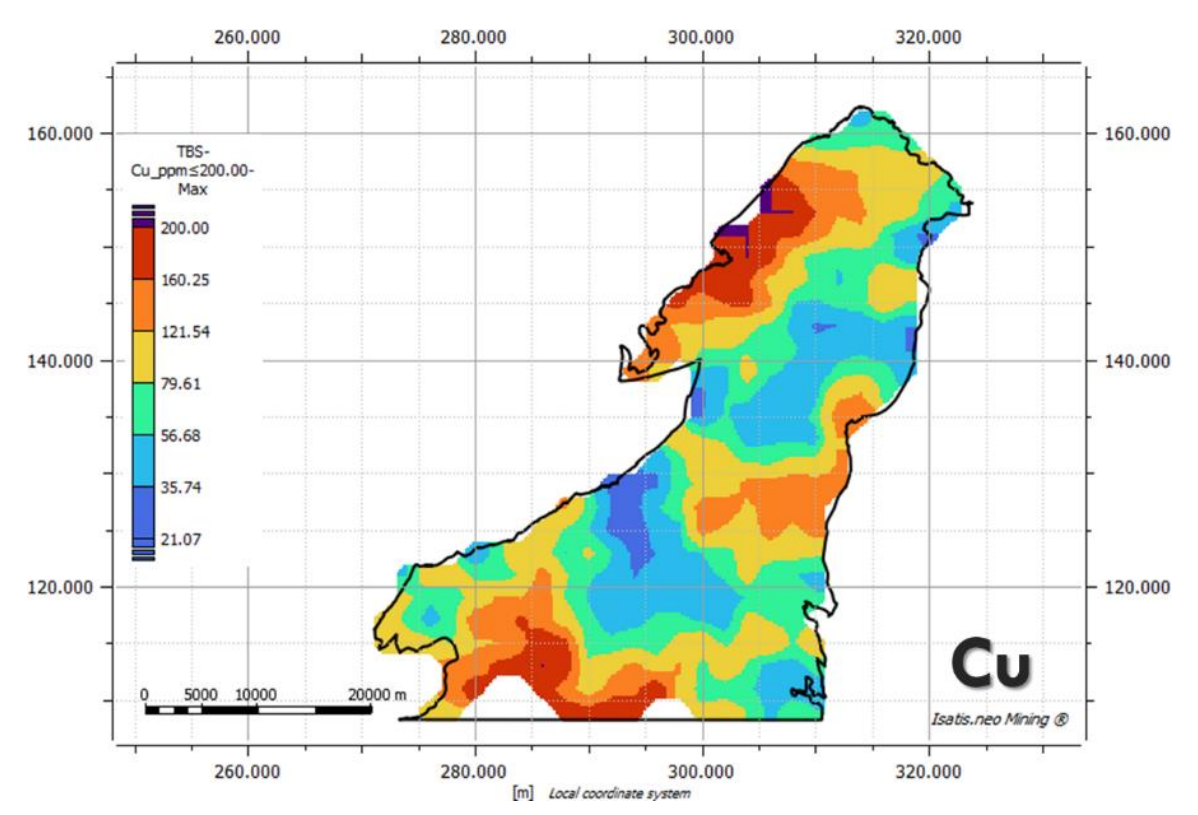

Para la variable Cu de la **[Figura 3-7](#page-51-0)** en el escenario optimista, se presenta una anomalía fuerte con valores por encima del P90 y P98 en el sector NW y una anomalía moderada con valores por encima del P75 en el sector S del área. Las dos anomalías se encuentran con valores superiores a los valores de Cu de referencia para valores de rocas de la corteza terrestre de 60 ppm.

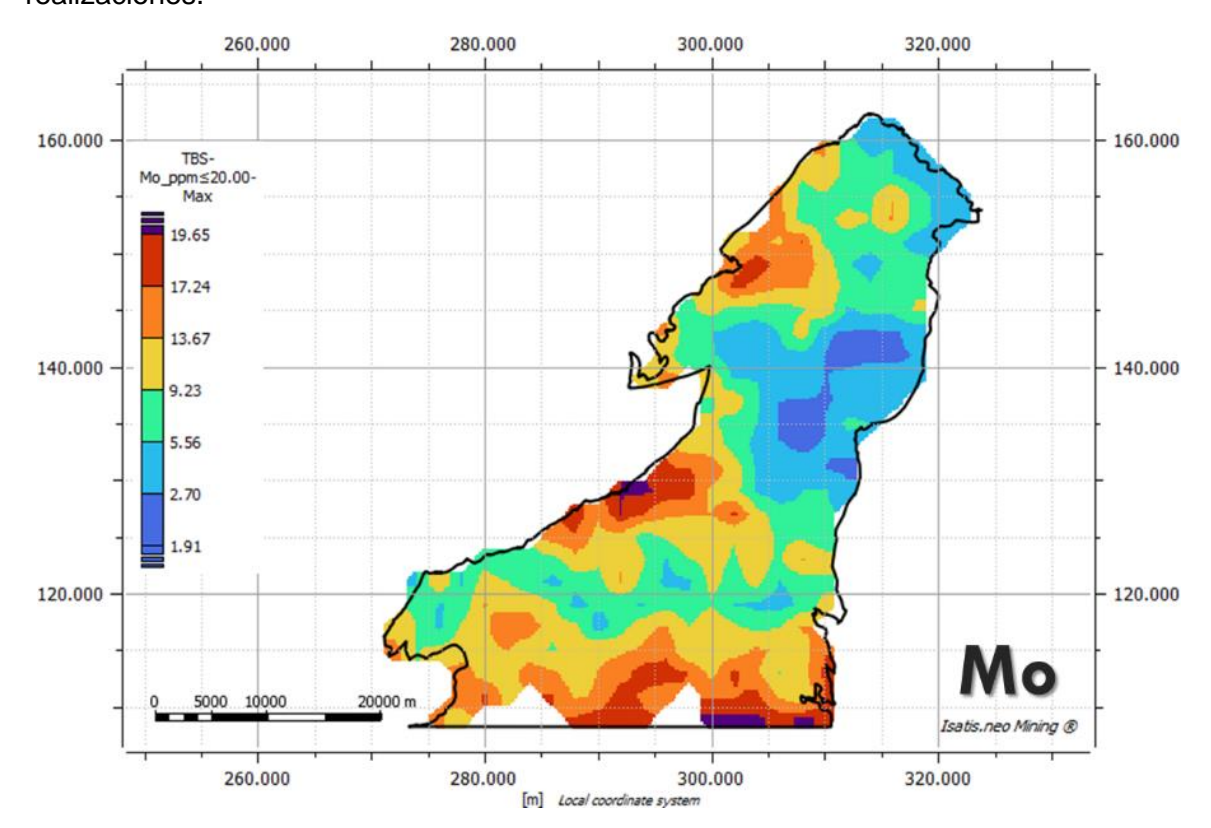

<span id="page-52-0"></span>**Figura 3-8:** Simulación por bandas rotantes para Mo, escenario optimista de 100 realizaciones.

Para la variable Mo de la **[Figura 3-8](#page-52-0)** en el escenario optimista, se presentan dos anomalías fuertes con valores por encima del P90 y P98 en los sectores W y SE, y dos anomalías moderadas con valores por encima del P75 en los sectores NW y S del área. Las anomalías se encuentran con valores superiores a los valores de Mo de referencia para valores de rocas graníticas de 1,5 ppm.

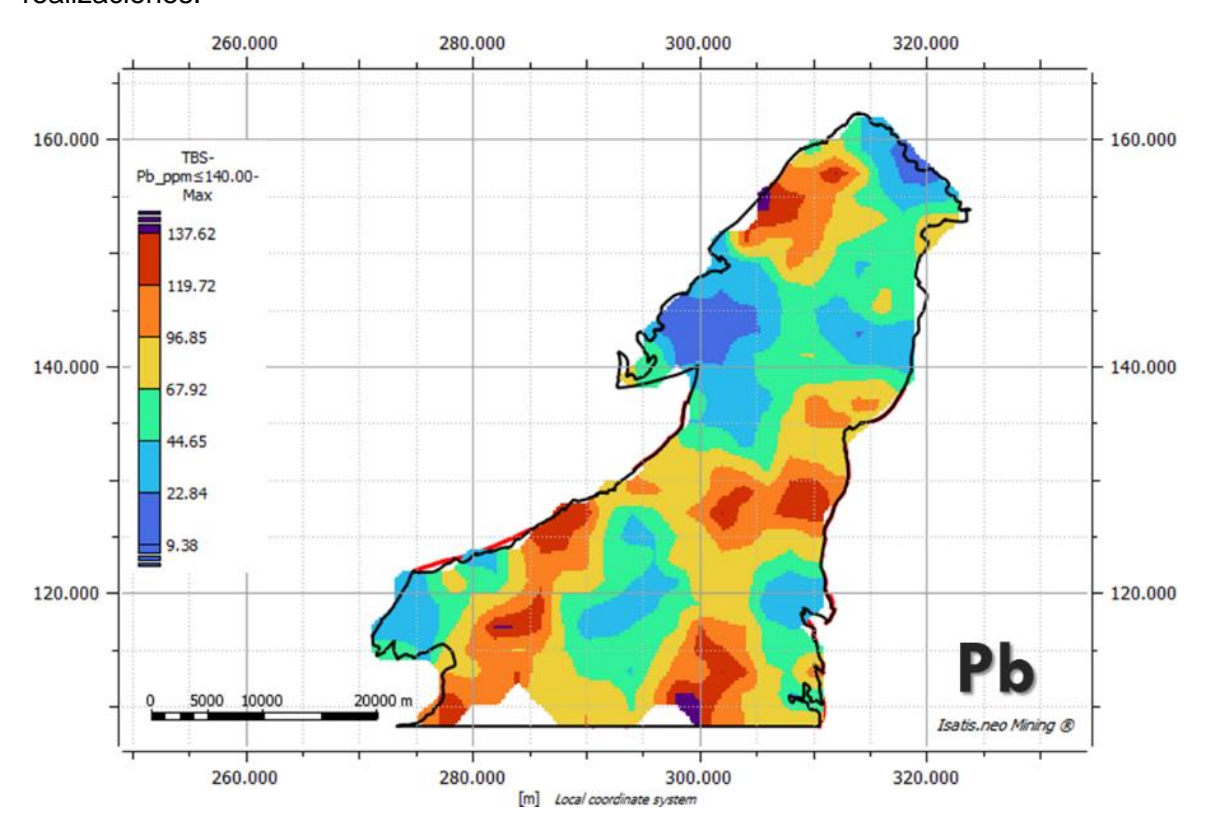

<span id="page-53-0"></span>**Figura 3-9:** Simulación por bandas rotantes para Pb, escenario optimista de 100 realizaciones.

Para la variable Pb de la **[Figura 3-9](#page-53-0)** en el escenario optimista, se presentan dos anomalías fuertes con valores por encima del P90 y P98 en el sector NW y SE, y dos anomalías moderadas con valores por encima del P75 en los sectores E y SW del área. Las anomalías se encuentran con valores superiores a los valores de Pb de referencia para valores de rocas graníticas de 20 ppm.

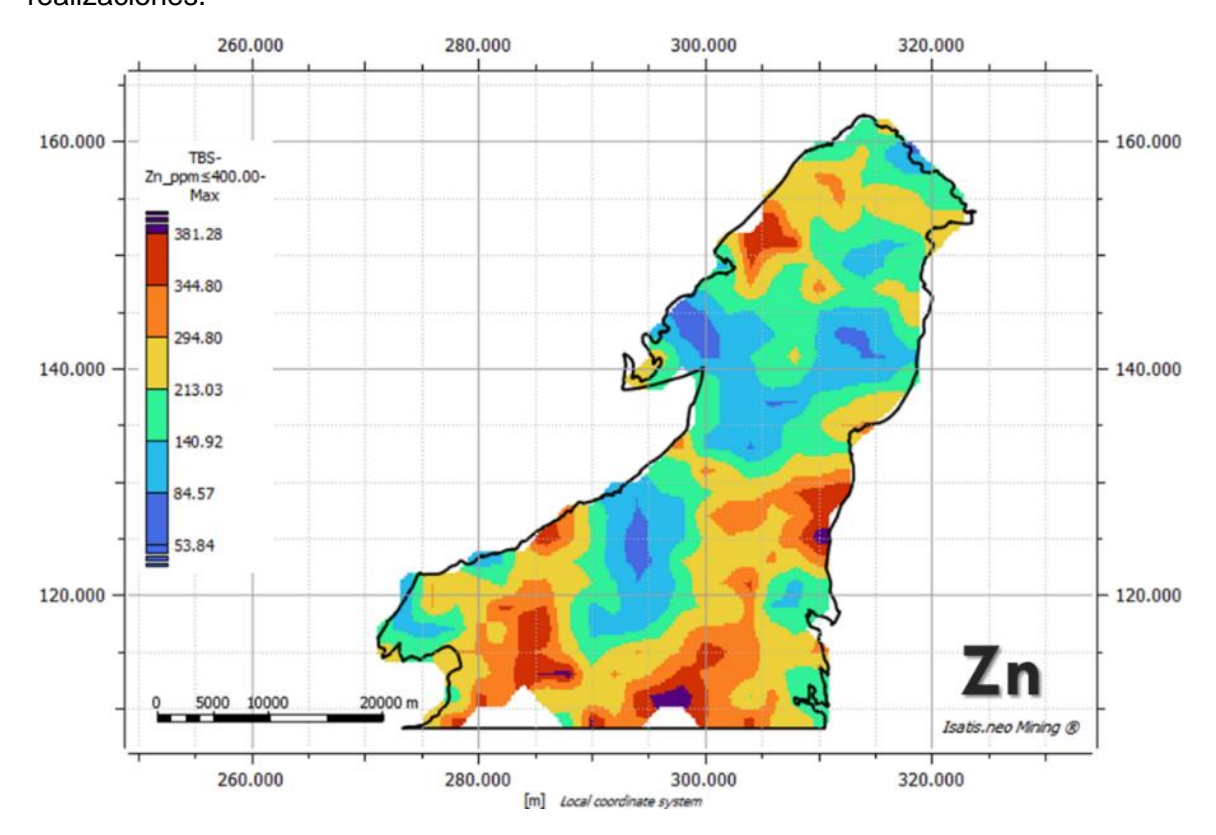

<span id="page-54-0"></span>**Figura 3-10:** Simulación por bandas rotantes para Zn, escenario optimista de 100 realizaciones.

Para la variable Zn de la **[Figura 3-10](#page-54-0)** en el escenario optimista, se presentan dos anomalías fuertes con valores por encima del P90 y P98 en los sectores E y S, y dos anomalías moderadas con valores por encima del P75 en los sectores NW y SW del área. Las anomalías se encuentran con valores superiores a los valores de Zn de referencia para valores de rocas graníticas de 50 ppm.

<span id="page-55-0"></span>**Figura 3-11:** Simulación por bandas rotantes para Ag, escenario optimista de 100 realizaciones.

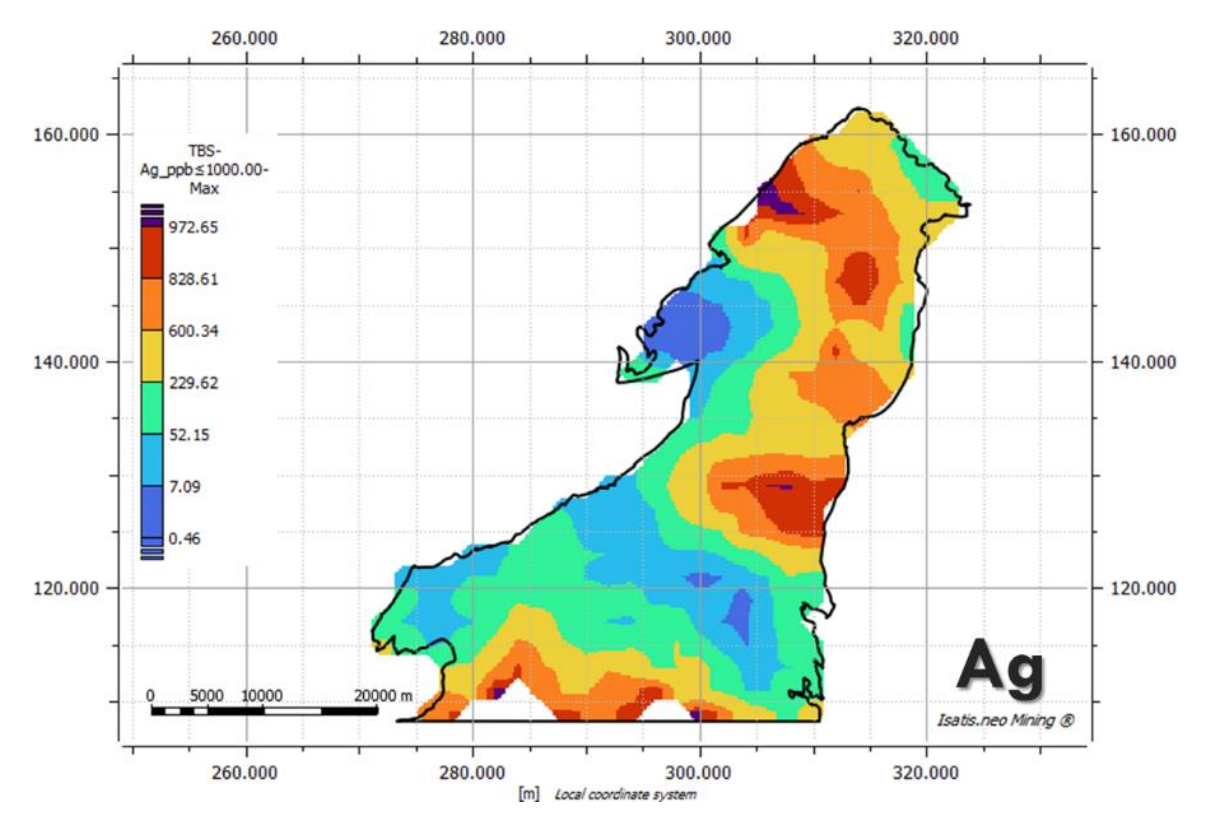

Para la variable Ag de la **[Figura 3-11](#page-55-0)** en el escenario optimista, se presenta una anomalía fuerte con valores por encima del P90 y P98 en el sector NW, y tres anomalías moderadas con valores por encima del P75 en los sectores NE, E y S del área. Las anomalías se encuentran con valores superiores a los valores de Ag de referencia para valores de rocas graníticas de 50 ppm.

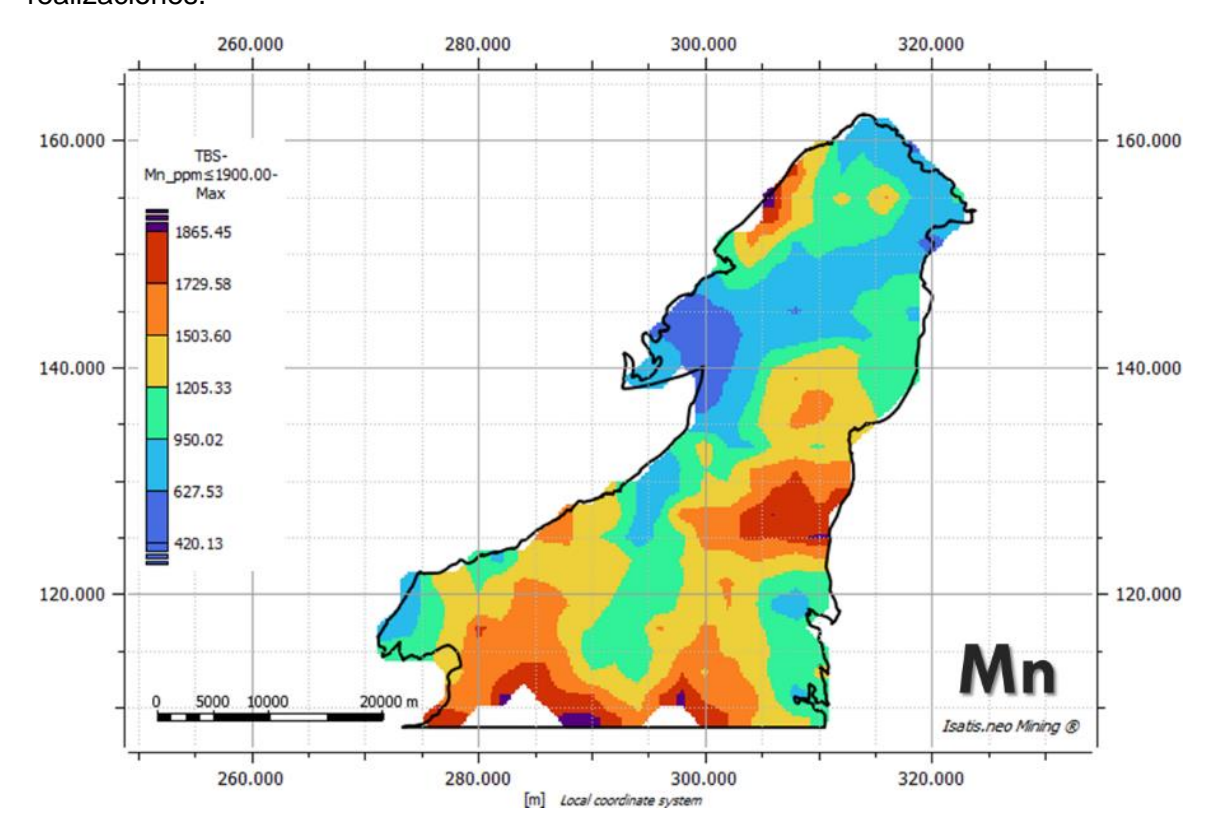

<span id="page-56-0"></span>**Figura 3-12:** Simulación por bandas rotantes para Mn, escenario optimista de 100 realizaciones.

Para la variable Mn de la **[Figura 3-12](#page-56-0)** en el escenario optimista, se presentan dos anomalías fuertes con valores por encima del P90 y P98 en los sectores NW y S, y una anomalía moderada con valores por encima del P75 en el sector E del área. Las anomalías se encuentran con valores superiores a los valores de Mo de referencia para valores de rocas graníticas de 400 ppm y de 950 ppm para el promedio de la corteza terrestre.

En la **[Tabla 3-3](#page-57-0)** se presentan las estadísticas básicas procesada por el software para las variables en el escenario optimista para 100 realizaciones. El coeficiente de variación (relación entre la desviación estándar y la media) es <1.00 para todas las variables.

Los valores de asimetría son positivos para todas las variables, indicando que tiene colas hacia la derecha. El coeficiente de curtosis >0.00 indica que todas las variables presentan comportamiento leptocúrtico con una alta frecuencia alrededor de los valores centrales.

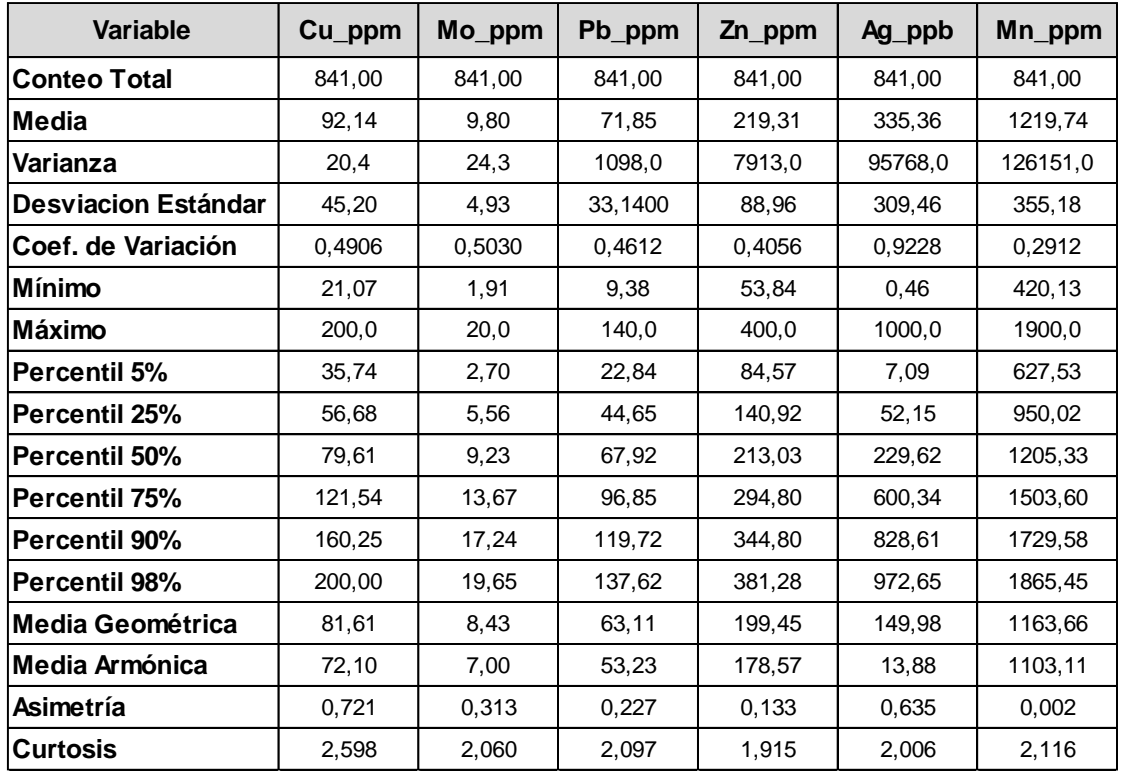

<span id="page-57-0"></span>**Tabla 3-3**: Estadísticas básicas para las diferentes variables analizadas en el escenario optimista.

# **3.5.4 Simulación por bandas rotantes – Escenario promedio para 100 realizaciones**

La cartografía del escenario promedio para 100 realizaciones simula los valores de las concentraciones promedio de las variables analizadas para muestras de sedimentos activos de corriente y demarca las zonas geoquímicas anómalas teniendo en cuenta estos valores promedio para las variables en estudio, las cuales son vectores en exploración regional para depósitos minerales tipo pórfido de cobre y/o molibdeno. Estas anomalías geoquímicas correspondientes a valores superiores al percentil P90 y P98 para anomalías fuertes y superiores al percentil P75 para anomalías moderadas, las cuales se encuentran por encima de los valores de referencia para concentraciones comunes en la corteza terrestre y rocas graníticas similares a las del cinturón de rocas jurásicas en el área de estudio.

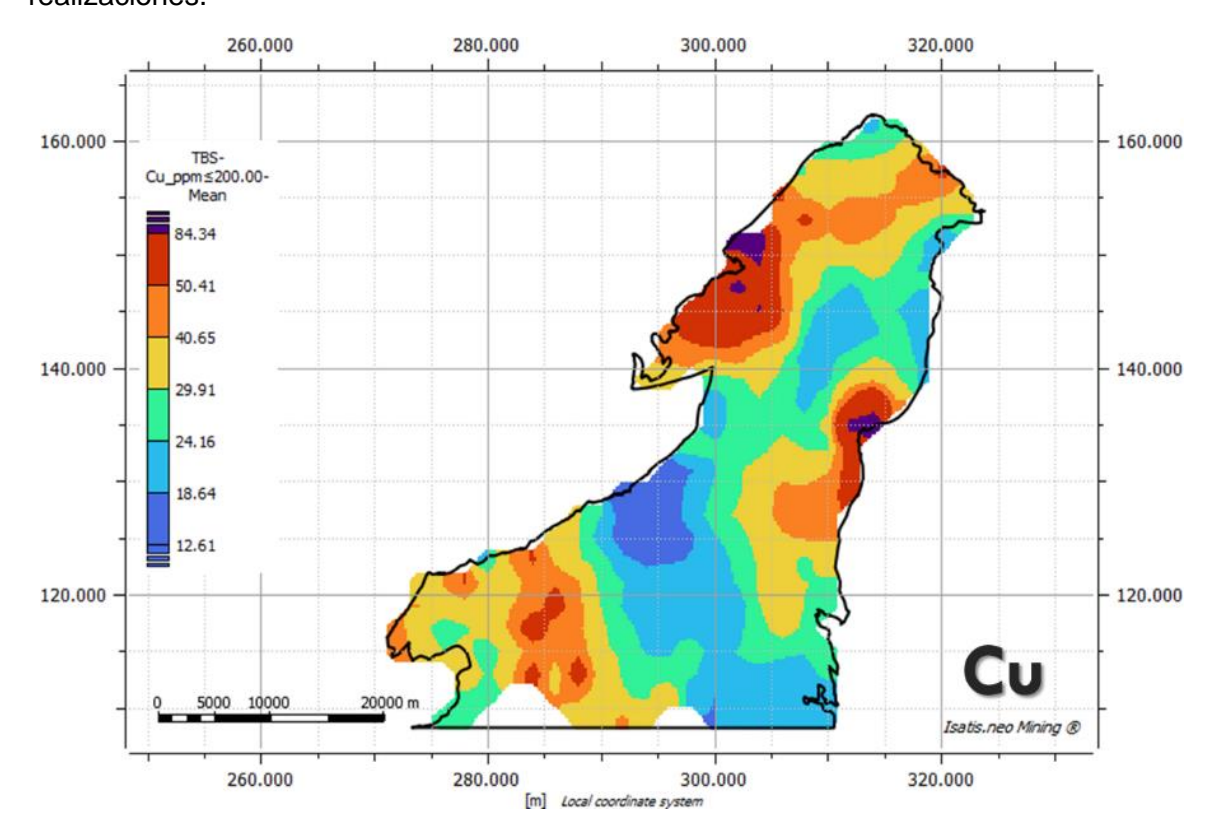

<span id="page-58-0"></span>**Figura 3-13:** Simulación por bandas rotantes para Cu, escenario promedio de 100 realizaciones.

Para la variable Cu de la **[Figura 3-13](#page-58-0)** en el escenario promedio, se presentan dos anomalías fuertes con valores por encima del P90 y P98 en el sector NW y E, y una anomalía moderada con valores por encima del P75 en el sector SW del área. Las anomalías del sector NW y E se encuentran con valores superiores a los valores de Cu de referencia para valores del promedio de la corteza terrestre de 60 ppm.

<span id="page-59-0"></span>**Figura 3-14:** Simulación por bandas rotantes para Mo, escenario promedio de 100 realizaciones.

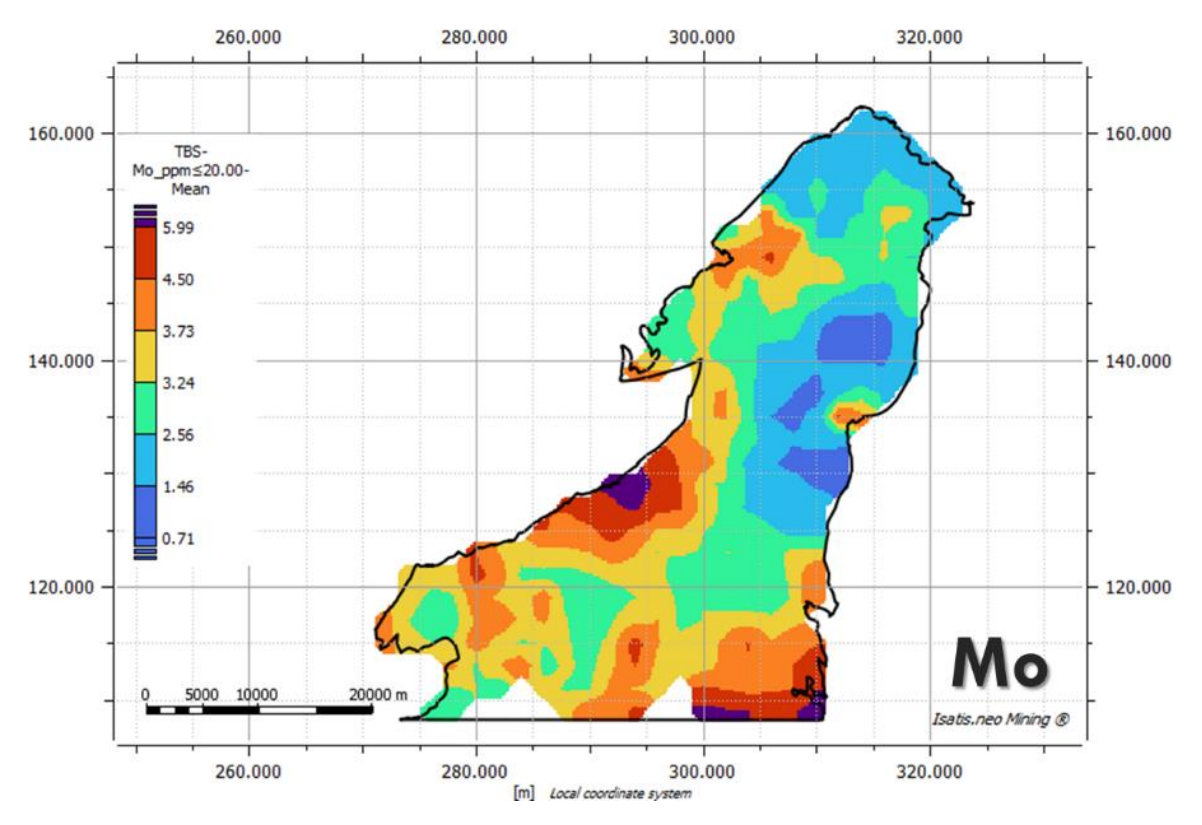

Para la variable Mo de la **[Figura 3-14](#page-59-0)** en el escenario promedio, se presentan dos anomalías fuertes con valores por encima del P90 y P98 en los sectores W y SE, y dos anomalías moderadas con valores por encima del P75 en los sectores NW y SW del área. Las anomalías se encuentran con valores superiores a los valores de Mo de referencia para valores del promedio para rocas graníticas de 1,5 ppm.

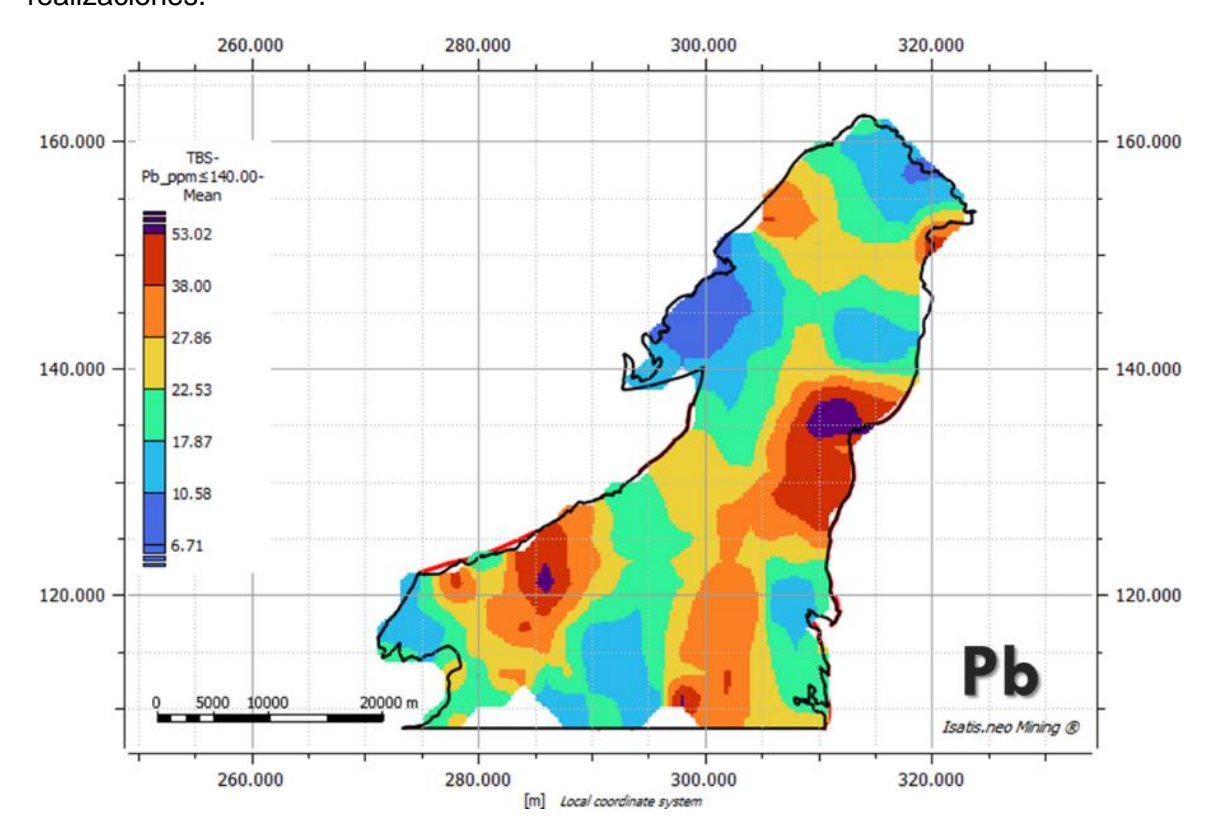

<span id="page-60-0"></span>**Figura 3-15:** Simulación por bandas rotantes para Pb, escenario promedio de 100 realizaciones.

Para la variable Pb de la **[Figura 3-15](#page-60-0)** en el escenario promedio, se presentan dos anomalías fuertes con valores por encima del P90 y P98 en los sectores E y SW, y dos anomalías moderadas con valores por encima del P75 en los sectores N y SE del área. Las anomalías se encuentran con valores superiores a los valores de Pb de referencia para valores del promedio para rocas graníticas de 20 ppm.

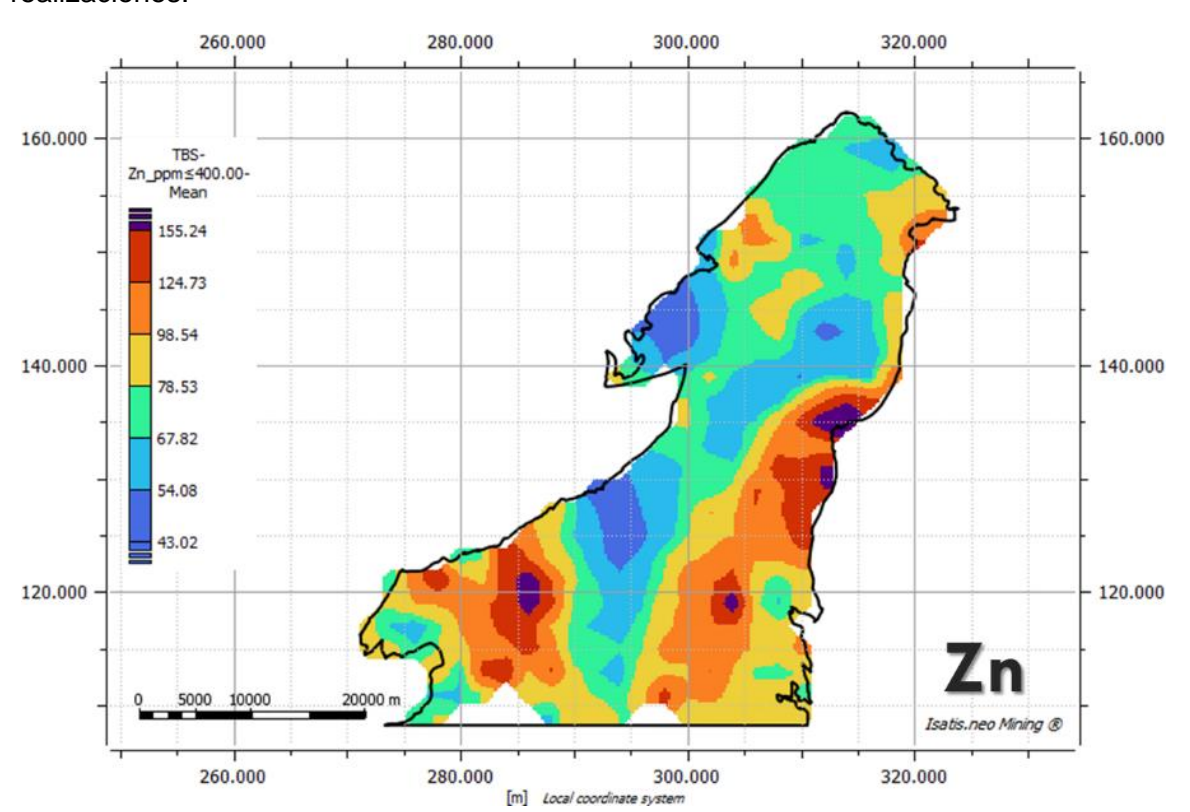

<span id="page-61-0"></span>**Figura 3-16:** Simulación por bandas rotantes para Zn, escenario promedio de 100 realizaciones.

Para la variable Zn de la **[Figura 3-16](#page-61-0)** en el escenario promedio, se presentan tres anomalías fuertes con valores por encima del P90 y P98 en los sectores E, SW y SE del área. Las anomalías se encuentran con valores superiores a los valores de Zn de referencia para valores del promedio para rocas graníticas de 50 ppm.

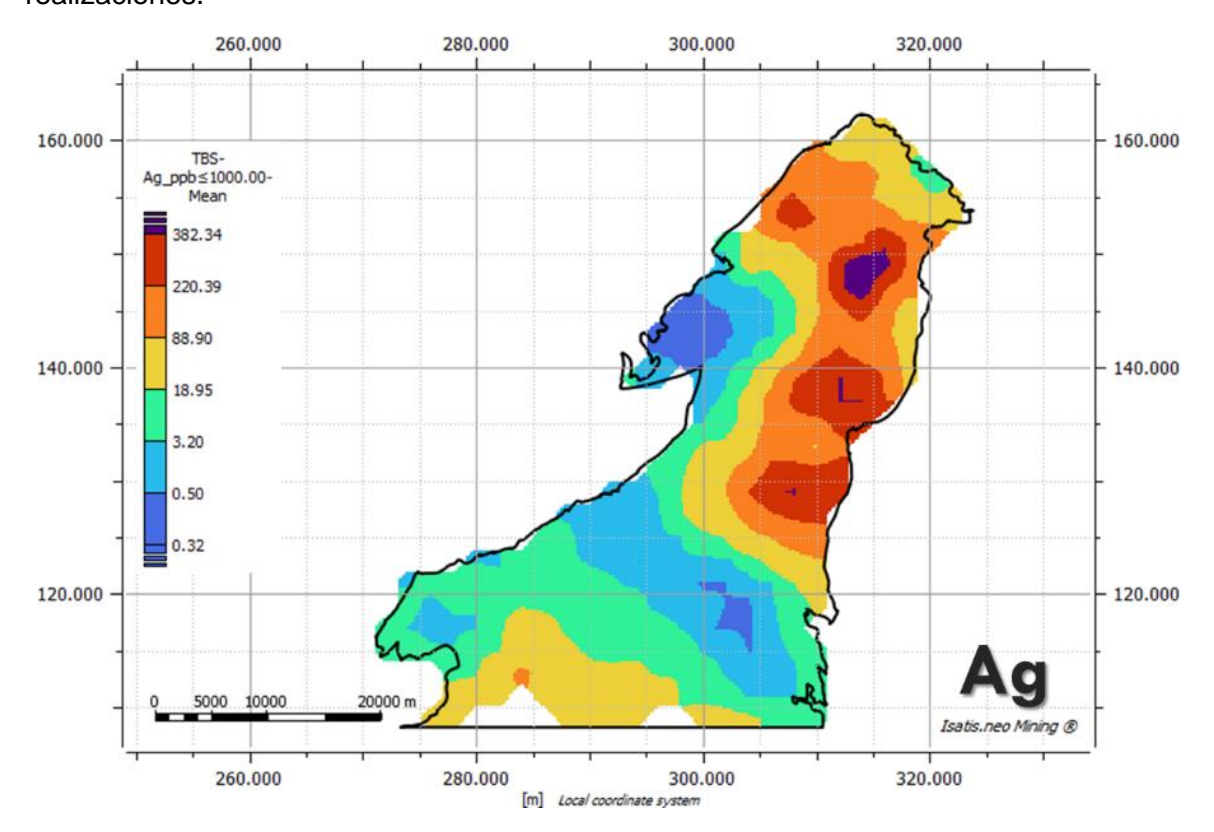

<span id="page-62-0"></span>**Figura 3-17:** Simulación por bandas rotantes para Ag, escenario promedio de 100 realizaciones.

Para la variable Ag de la **[Figura 3-17](#page-62-0)** en el escenario promedio, se presenta una anomalía fuerte con valores por encima del P90 y P98 en el sector NE, y dos anomalías moderadas con valores por encima del P75 en los sectores E y NW del área. Las anomalías se encuentran con valores superiores a los valores de Ag de referencia para valores del promedio para rocas graníticas de 50 ppm.

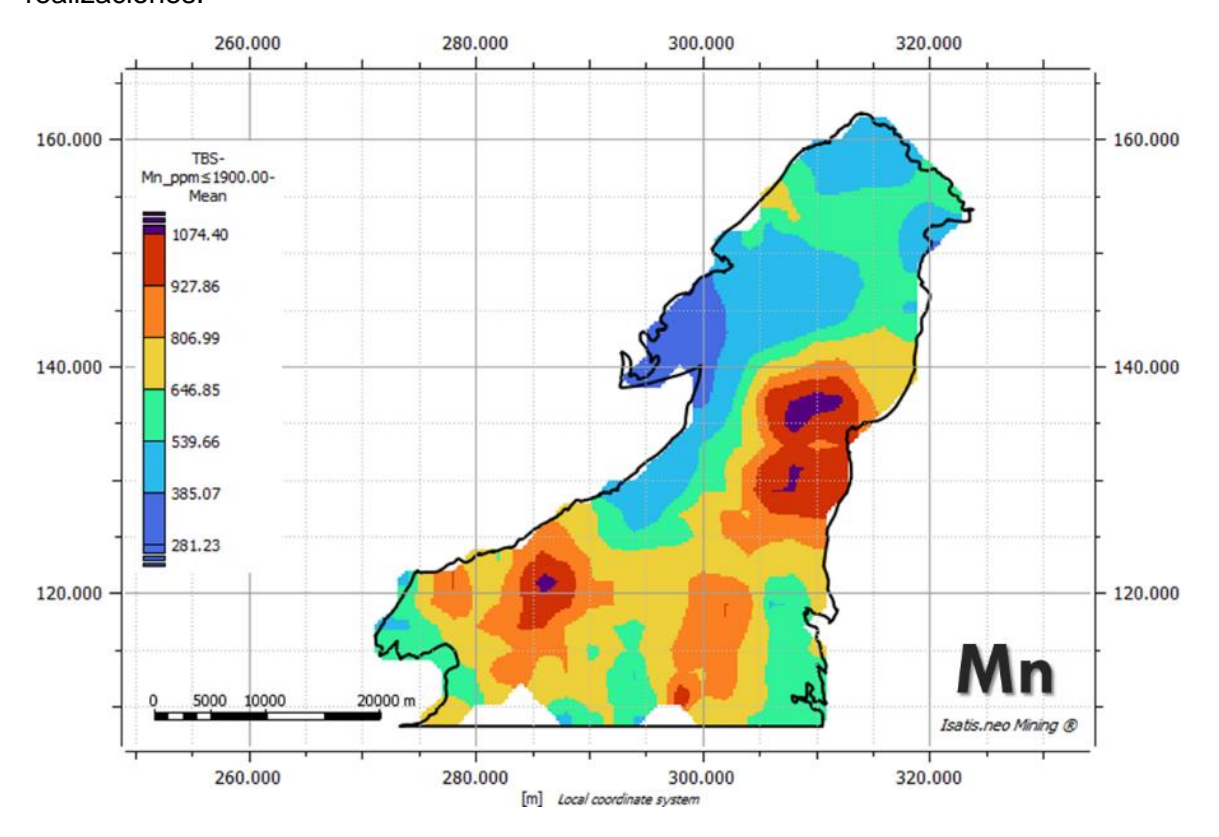

<span id="page-63-0"></span>**Figura 3-18:** Simulación por bandas rotantes para Mn, escenario promedio de 100 realizaciones.

Para la variable Mn de la **[Figura 3-18](#page-63-0)** en el escenario promedio, se presentan dos anomalías fuertes con valores por encima del P90 y P98 en los sectores E y SW, y una anomalía moderada con valores por encima del P75 en el sector SE del área. Las anomalías se encuentran con valores superiores a los valores de Mo de referencia para valores del promedio para rocas graníticas de 400 ppm y del promedio de rocas de la corteza terrestre 950 ppm.

En la **[Tabla 3-4](#page-64-0)** se presentan las estadísticas básicas procesadas por el software para las variables en el escenario promedio para 100 realizaciones. El coeficiente de variación (relación entre la desviación estándar y la media) es <1.00 para todas las variables, excepto para la Ag\_ppb.

Los valores de asimetría son positivos para todas las variables, indicando que tiene colas hacia la derecha. El coeficiente de curtosis >0.00 indica que todas las variables presentan comportamiento leptocúrtico con una alta frecuencia alrededor de los valores centrales.

| Variable                   | Cu_ppm | Mo_ppm | Pb_ppm | $Zn$ ppm | Ag_ppb  | Mn_ppm  |
|----------------------------|--------|--------|--------|----------|---------|---------|
| <b>Conteo Total</b>        | 841,00 | 841,00 | 841,00 | 841,00   | 841,00  | 841,00  |
| Media                      | 33,93  | 3,23   | 24,36  | 86,09    | 70,38   | 672,40  |
| Varianza                   | 211,0  | 1,1    | 102,2  | 725,8    | 10576,0 | 34979,0 |
| <b>Desviacion Estándar</b> | 14,53  | 1,05   | 10,11  | 26,94    | 102,84  | 187,03  |
| Coef. de Variación         | 0,4282 | 0,3242 | 0,4150 | 0,3129   | 1,4610  | 0,2781  |
| Mínimo                     | 12,61  | 0,71   | 6,71   | 43,02    | 0,32    | 281,23  |
| Máximo                     | 98,44  | 6,96   | 67,18  | 198,37   | 533,61  | 1150,89 |
| <b>Percentil 5%</b>        | 18,64  | 1,46   | 10,58  | 54,08    | 0,50    | 385,07  |
| <b>Percentil 25%</b>       | 24,16  | 2,56   | 17,87  | 67,82    | 3,20    | 539,66  |
| <b>Percentil 50%</b>       | 29,91  | 3,24   | 22,53  | 78,53    | 18,95   | 646,85  |
| <b>Percentil 75%</b>       | 40,65  | 3,73   | 27,86  | 98,54    | 88,90   | 806,99  |
| <b>Percentil 90%</b>       | 50,41  | 4,50   | 38,00  | 124,73   | 220,39  | 927,86  |
| <b>Percentil 98%</b>       | 84,34  | 5,99   | 53,02  | 155,24   | 382,34  | 1074,40 |
| <b>Media Geométrica</b>    | 31,48  | 3,04   | 22,53  | 82,43    | 16,67   | 645,59  |
| <b>Media Armónica</b>      | 29,48  | 2,82   | 20,81  | 79,21    | 3,03    | 617,75  |
| Asimetría                  | 1,798  | 0,452  | 1,381  | 1,247    | 1,890   | 0,280   |
| <b>Curtosis</b>            | 7,179  | 4,223  | 5,552  | 4,711    | 6,242   | 2,585   |

<span id="page-64-0"></span>**Tabla 3-4**: Estadísticas básicas para las diferentes variables analizadas en el escenario promedio.

# **3.5.5 Simulación por bandas rotantes – Escenario pesimista para 100 realizaciones**

La cartografía del escenario pesimista para 100 realizaciones simula los valores de las concentraciones mínimas de las variables analizadas para muestras de sedimentos activos de corriente y demarca las zonas geoquímicas anómalas teniendo en cuenta estos valores bajos para las variables en estudio, las cuales son vectores en exploración regional para depósitos minerales tipo pórfido de cobre y/o molibdeno. Estas anomalías geoquímicas correspondientes a valores superiores al percentil P90 y P98 para anomalías fuertes y superiores al percentil P75 para anomalías moderadas, las cuales se encuentran por debajo o muy cerca de los valores de referencia para concentraciones comunes en la corteza terrestre y rocas graníticas similares a las del cinturón de rocas jurásicas en el área de estudio.

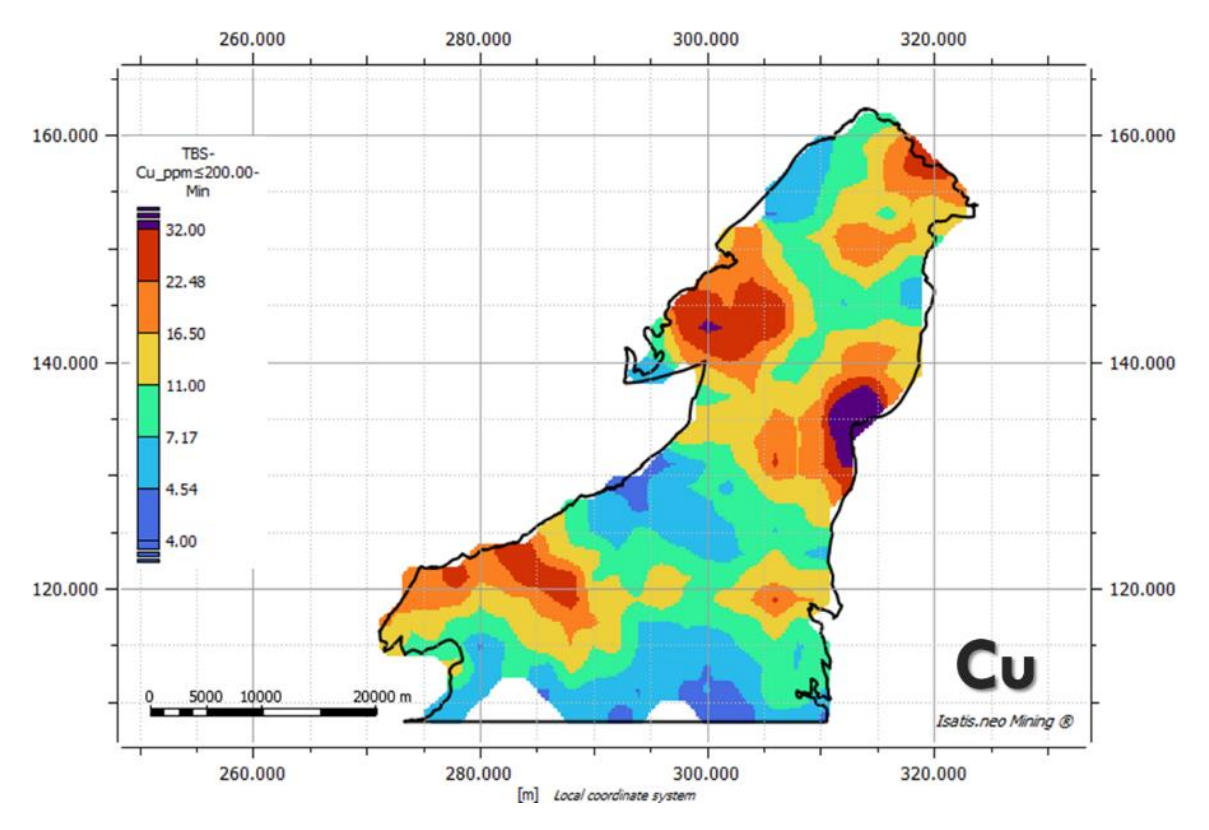

<span id="page-65-0"></span>**Figura 3-19:** Simulación por bandas rotantes para Cu, escenario pesimista de 100 realizaciones.

Para la variable Cu de la **[Figura 3-19](#page-65-0)** en el escenario pesimista, se presentan dos anomalías fuertes con valores por encima del P90 y P98 en los sectores E y NW, y dos anomalías moderadas con valores por encima del P75 en los sectores N, SW del área. Las anomalías se encuentran con valores superiores a los valores de Cu de referencia para valores del promedio de rocas de la corteza terrestre de 60 ppm.

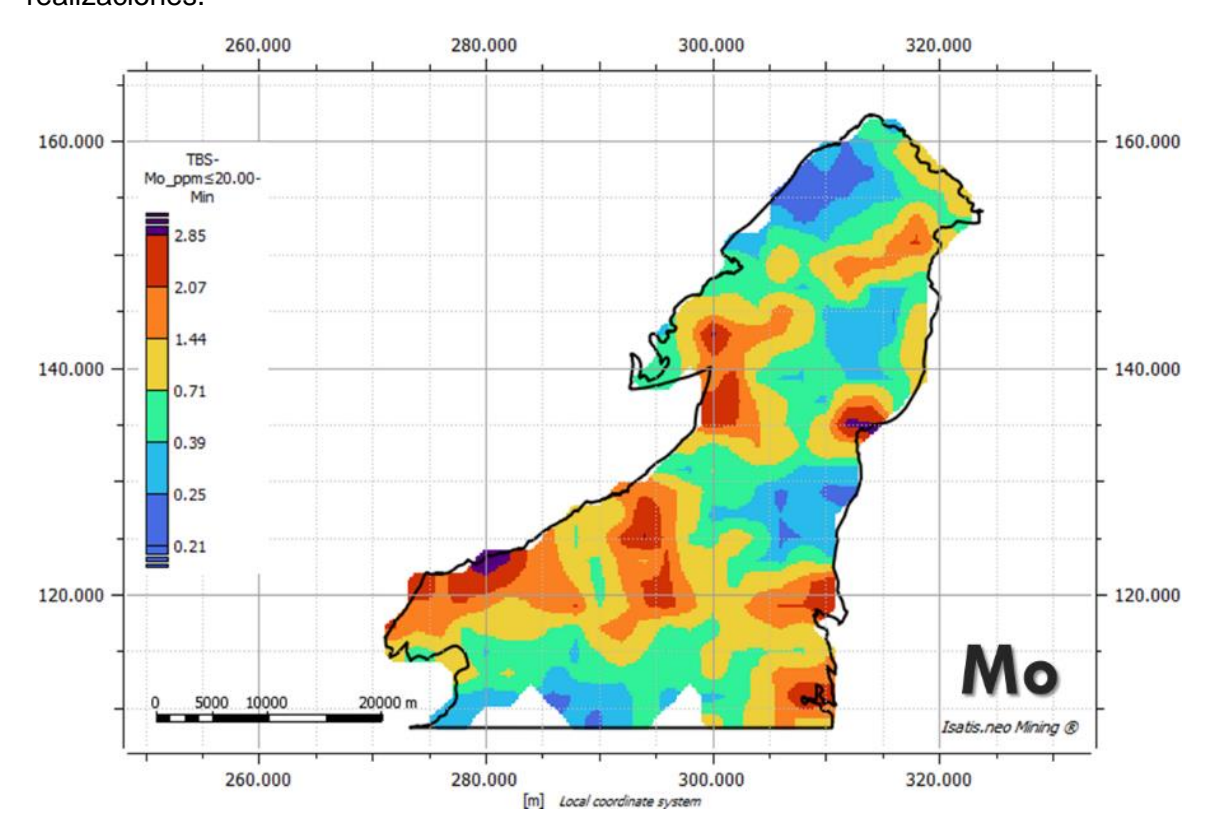

<span id="page-66-0"></span>**Figura 3-20:** Simulación por bandas rotantes para Mo, escenario pesimista de 100 realizaciones.

Para la variable Mo de la **[Figura 3-20](#page-66-0)** en el escenario pesimista, se presentan dos anomalías fuertes con valores por encima del P90 y P98 en los sectores E y SW, y tres anomalías moderadas con valores por encima del P75 en los sectores W y SE del área. Las anomalías se encuentran con valores superiores a los valores de Mo de referencia para valores del promedio para rocas graníticas de 1,5 ppm.

<span id="page-67-0"></span>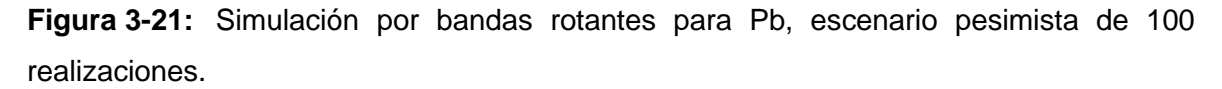

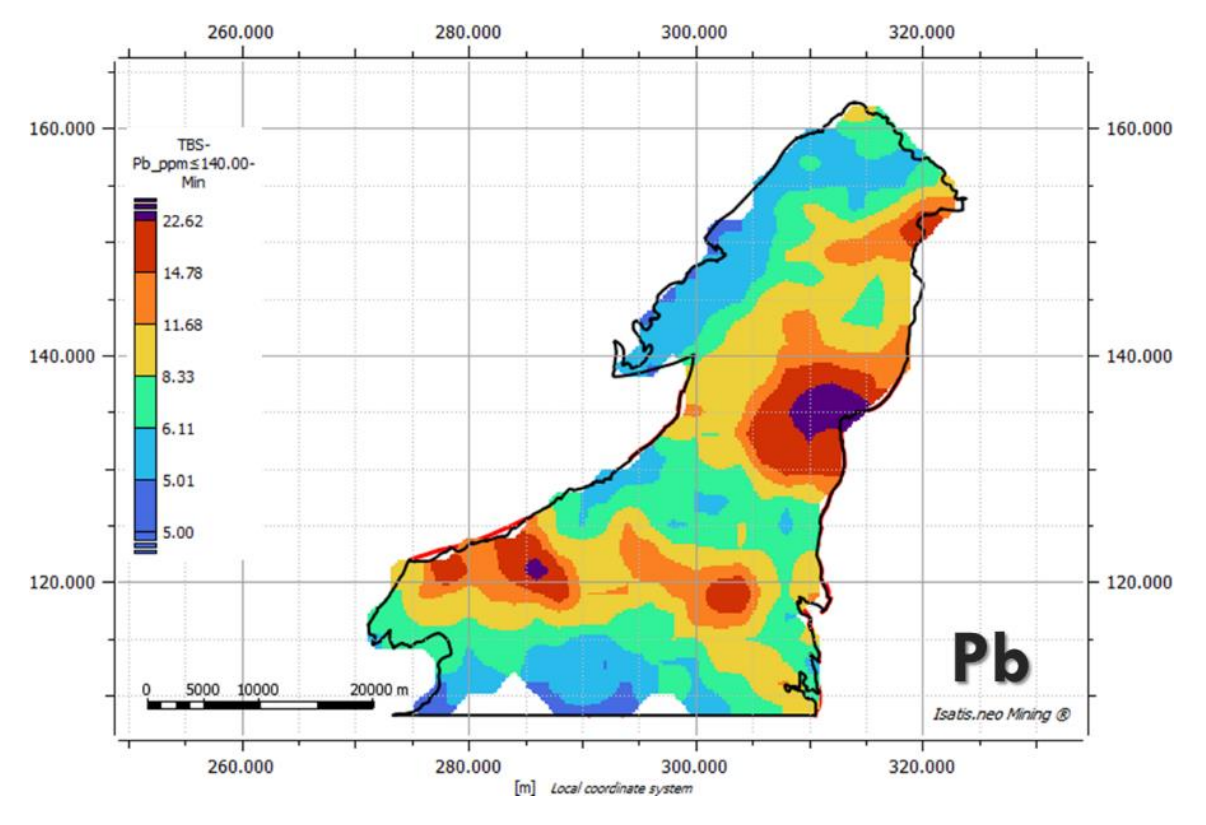

Para la variable Pb de la **[Figura 3-21](#page-67-0)** en el escenario pesimista, se presentan dos anomalías fuertes con valores por encima del P90 y P98 en los sectores E y SW, y dos anomalías moderadas con valores por encima del P75 en los sectores NE y SE del área. Las anomalías del P98 se encuentran como valores anómalos de Pb de referencia de acuerdo con los valores del promedio para rocas graníticas de 20 ppm.

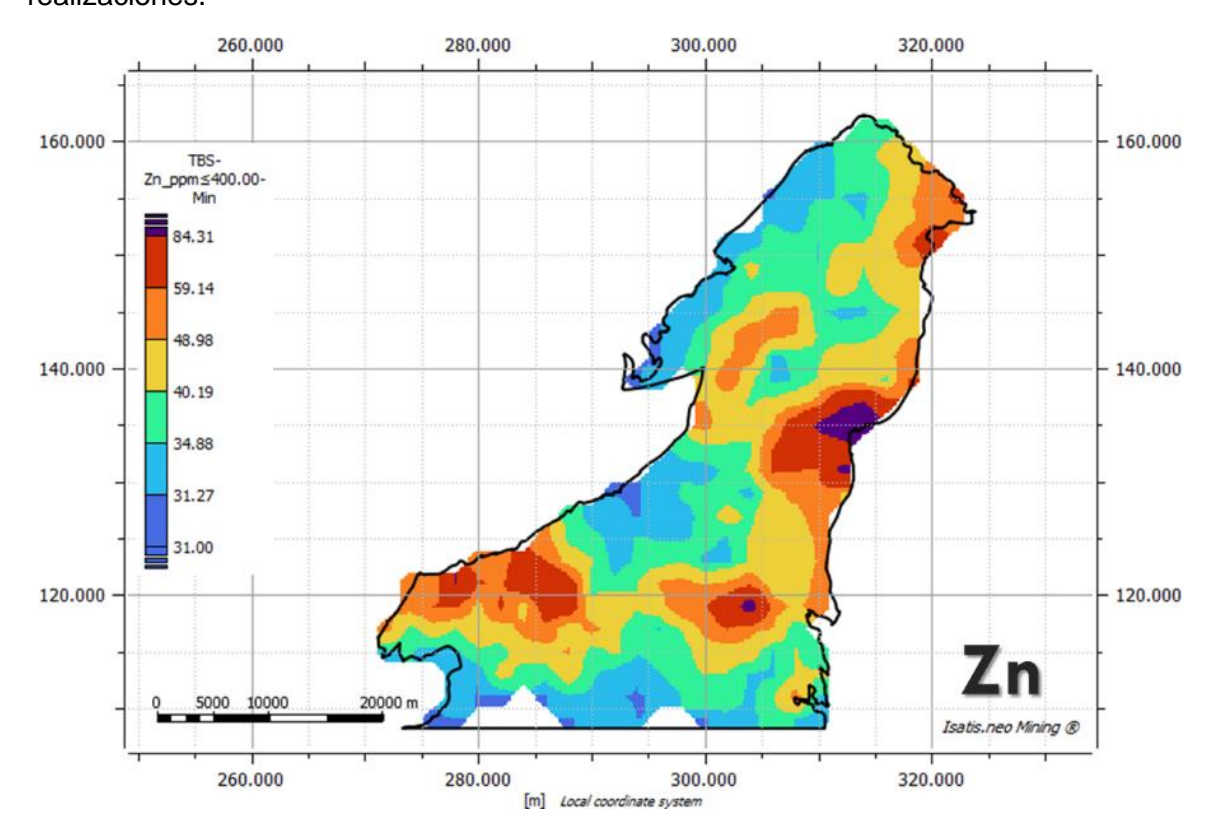

<span id="page-68-0"></span>**Figura 3-22:** Simulación por bandas rotantes para Zn, escenario pesimista de 100 realizaciones.

Para la variable Zn de la **[Figura 3-22](#page-68-0)** en el escenario pesimista, se presentan dos anomalías fuertes con valores por encima del P90 y P98 en los sectores E y SE, y dos anomalías moderadas con valores por encima del P75 en los sectores NE y SW del área. Las anomalías del P90 y P98 se encuentran con valores superiores a los valores de Zn de referencia para valores del promedio para rocas graníticas de 50 ppm.

<span id="page-69-0"></span>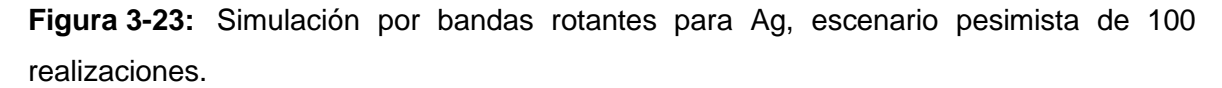

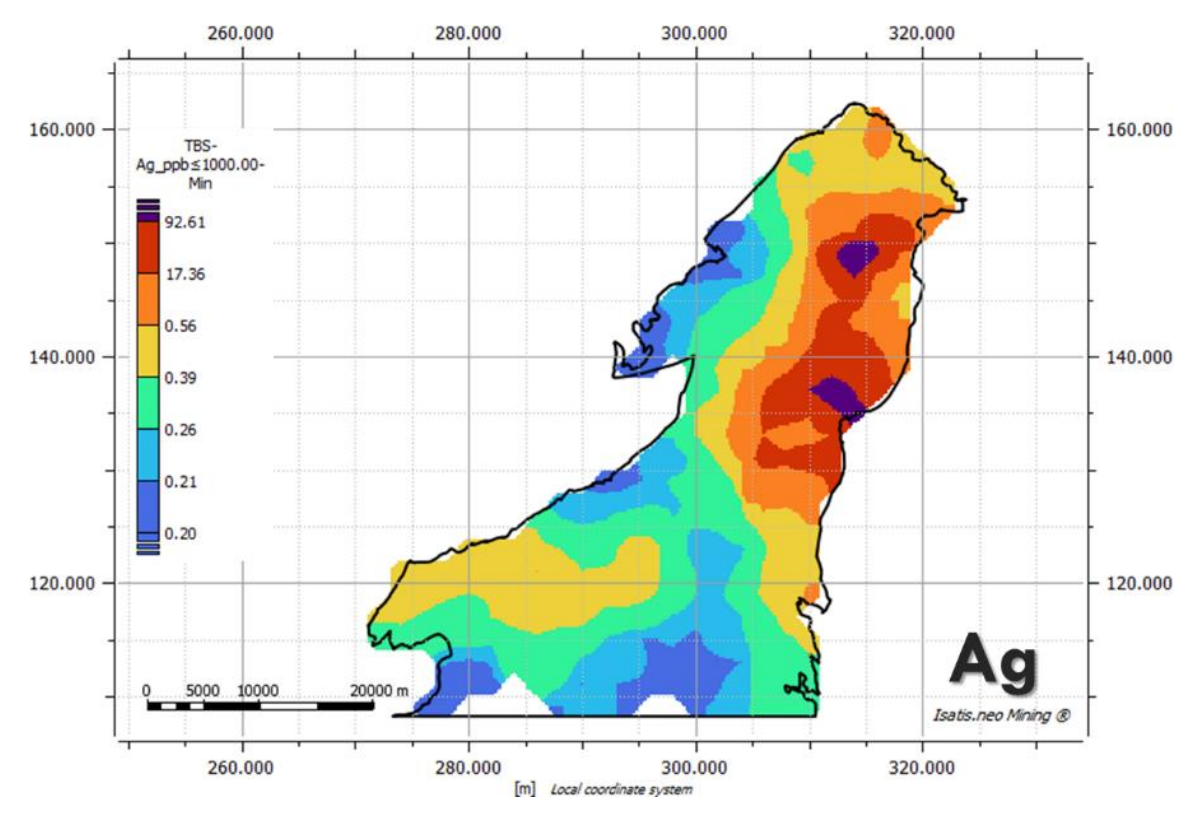

Para la variable Ag de la **[Figura 3-23](#page-69-0)** en el escenario pesimista, se presentan dos anomalías fuertes con valores por encima del P90 y P98 en los sectores E y NE del área. Las anomalías del P98 se encuentran con valores superiores a los valores de Ag de referencia para valores del promedio para rocas graníticas de 50 ppm.

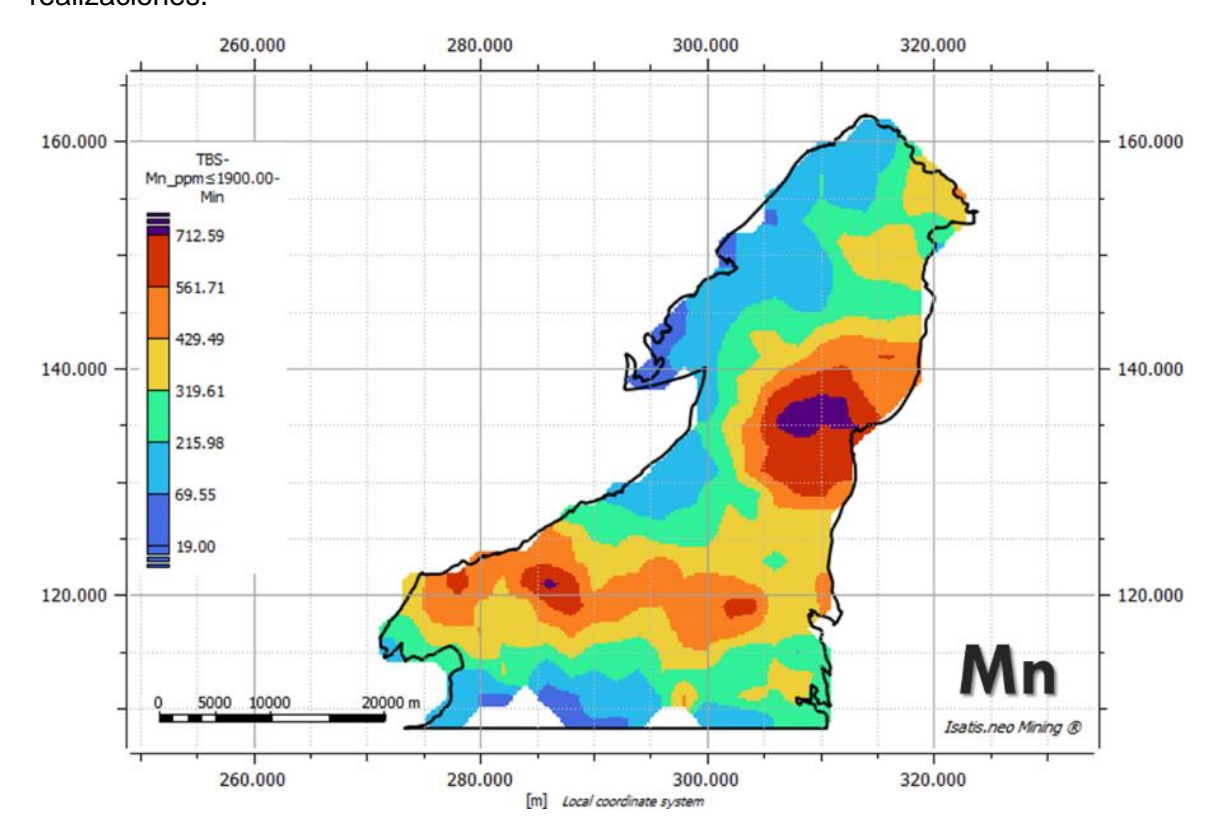

<span id="page-70-0"></span>**Figura 3-24:** Simulación por bandas rotantes para Mn, escenario pesimista de 100 realizaciones.

Para la variable Mn de la **[Figura 3-24](#page-70-0)** en el escenario pesimista, se presenta una anomalía fuerte con valores por encima del P90 y P98 en el sector E, y una anomalía moderada con valores por encima del P75 en el sector SW del área. Las anomalías se encuentran con valores superiores a los valores de Mn de referencia para valores del promedio para rocas graníticas de 400 ppm.

En la **[Tabla 3-5](#page-71-0)** se presentan las estadísticas básicas procesadas por el software para las variables en el escenario pesimista. El coeficiente de variación (relación entre la desviación estándar y la media) es <1.00 para todas las variables, excepto para Ag\_ppb.

Los valores de asimetría son positivos para todas las variables. indicando que tiene colas hacia la derecha. El coeficiente de curtosis >0.00 indica que todas las variables presentan comportamiento leptocúrtico con una alta frecuencia alrededor de los valores centrales.

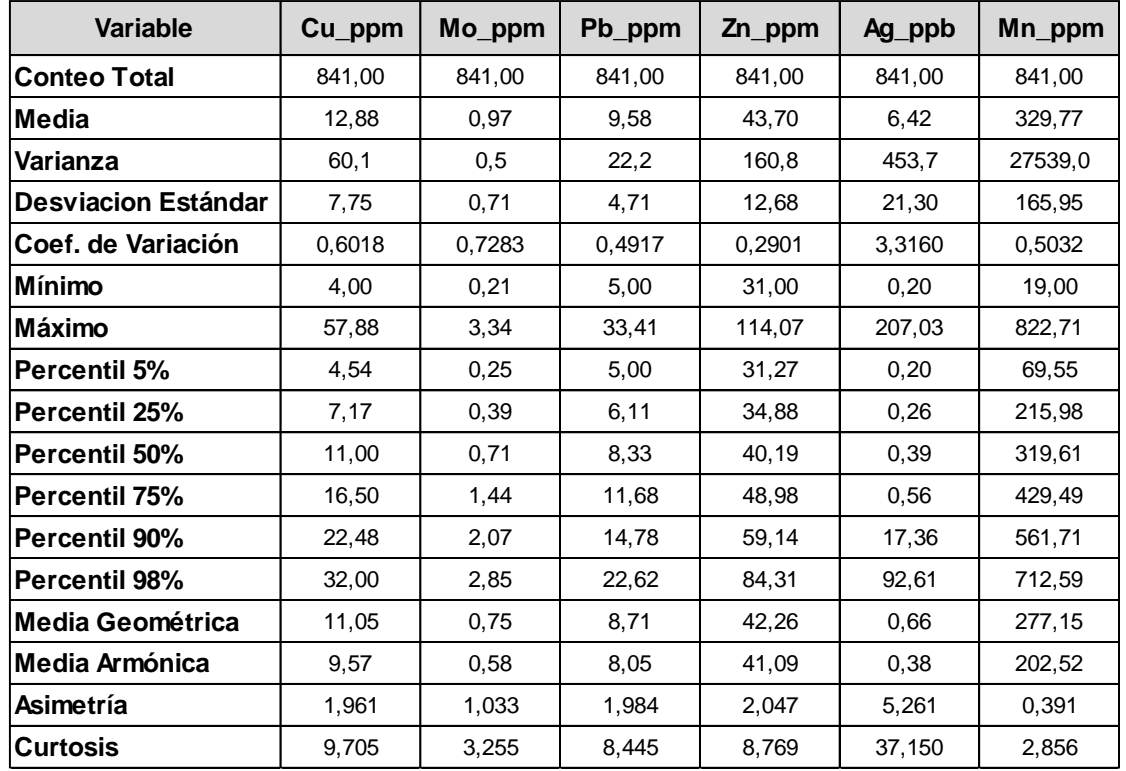

<span id="page-71-0"></span>**Tabla 3-5**: Estadísticas básicas para las diferentes variables analizadas en el escenario pesimista.
# **4. Resultados**

Luego de realizar la simulación por el método de bandas rotantes utilizando el software Isatis Neo Mining, se identificaron cuatro anomalías regionales en el cinturón de rocas jurásicas del norte del departamento de Putumayo. Dentro de los resultados se obtiene que, al modelar con las fallas geológicas presentes en el área de estudio, estas no representan límites rígidos para el modelamiento, esto teniendo en cuenta que, tanto la mineralización como la litología en el caso del depósito mineral de Mocoa son coetáneas y las fallas geológicas fueron muy posteriores a estos eventos; igualmente por tratarse de información de muestras de sedimentos activos de corriente las cuales drenan de un área en superficie.

La simulación permite clasificar las anomalías generadas en dos grupos: dos anomalías de alta importancia teniendo en cuenta valores superiores al percentil P90, que se encuentran en los sectores oriente y suroccidentes del área; y dos anomalías de moderada importancia considerando los valores superiores al percentil P75.

La **[Tabla 4-1](#page-73-0)** presenta las concentraciones comunes de los elementos químicos analizados según Reimann C & et al, (1998), para la corteza terrestre y para el promedio de granitos y granodioritas que son las rocas más abundantes en el cinturón Jurásico del área de estudio, estos valores se utilizan como referencia en la identificación de anomalías para las variables Cu\_ppm, Mo\_ppm, Pb\_ppm, Zn\_ppm, Ag\_ppb y Mn\_ppm. Para comparar los resultados obtenidos, se toman los valores correspondientes al granito y la granodiorita, a excepción del cobre en el cual se considera como referencia el promedio de la corteza terrestre, teniendo en cuenta que el valor presente en el granito – granodiorita es demasiado bajo para los resultados obtenidos en el área de estudio.

<span id="page-73-0"></span>**Tabla 4-1**: Abundancia promedio de variables analizadas para la corteza terrestre y granito. Tomado de (Reimann C & et al, 1998).

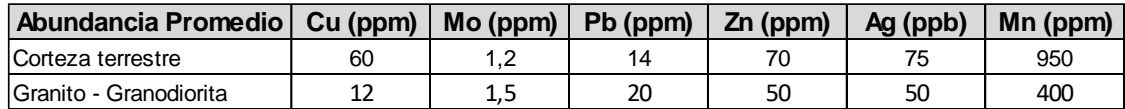

### **4.1 Error relativo en simulaciones**

Una vez realizadas las simulaciones por el método de bandas rotantes para los tres escenarios: optimista, promedio y pesimista, se procede a determinar el porcentaje de error relativo para el escenario promedio simulado, debido a que se considera la simulación más acertada a la realidad, para ello se utiliza la relación entre la desviación estándar y la media de cada una de las celdas pertenecientes a la grilla de simulación. De esta forma se conoce el porcentaje de error en cada celda y se compara con los resultados de la simulación para cada variable. En las siguientes figuras de este apartado se tiene en el costado izquierdo de cada una, en primer lugar, la escala gráfica del error relativo para cada variable y al lado, la escala gráfica correspondiente a la cartografía de bandas rotantes.

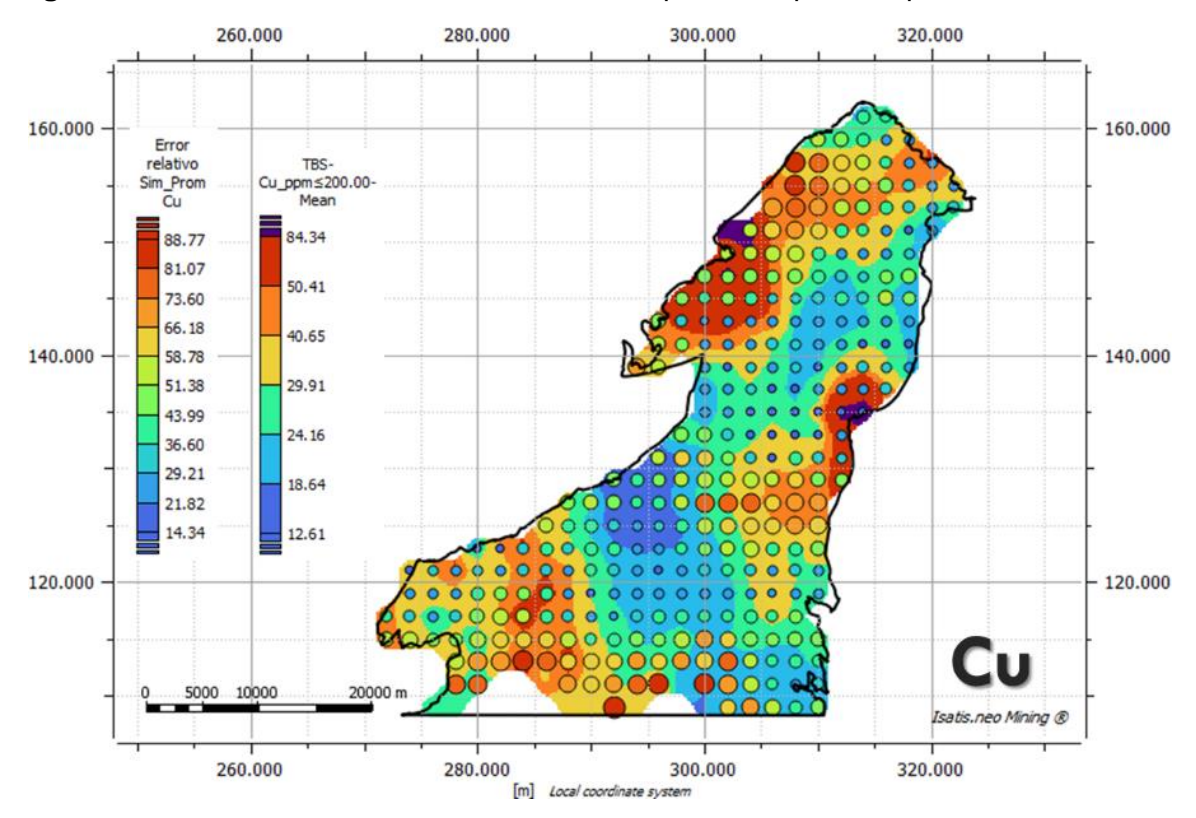

<span id="page-74-0"></span>**Figura 4-1:** Error relativo simulación escenario promedio para Cu por bandas rotantes.

En la **[Figura 4-1](#page-74-0)** se observa de fondo la cartografía para el escenario promedio de las simulaciones realizadas por el método de bandas rotantes para la variable Cu en el área de estudio, y sobre ésta, en círculos gradados en color y tamaño representan el error relativo de cada celda, se observa que en las zonas correspondientes a las dos anomalías fuertes de Cu en los sectores NW y E, el error relativo es inferior al 58%; y en la anomalía moderada del sector SW en su mayoría presentan errores relativos inferiores al 58%, excepto en la zona más sur, que por efectos de borde en la información tiene errores altos. En general, para las anomalías identificadas de Cu se tiene errores relativos aceptables para validarlas.

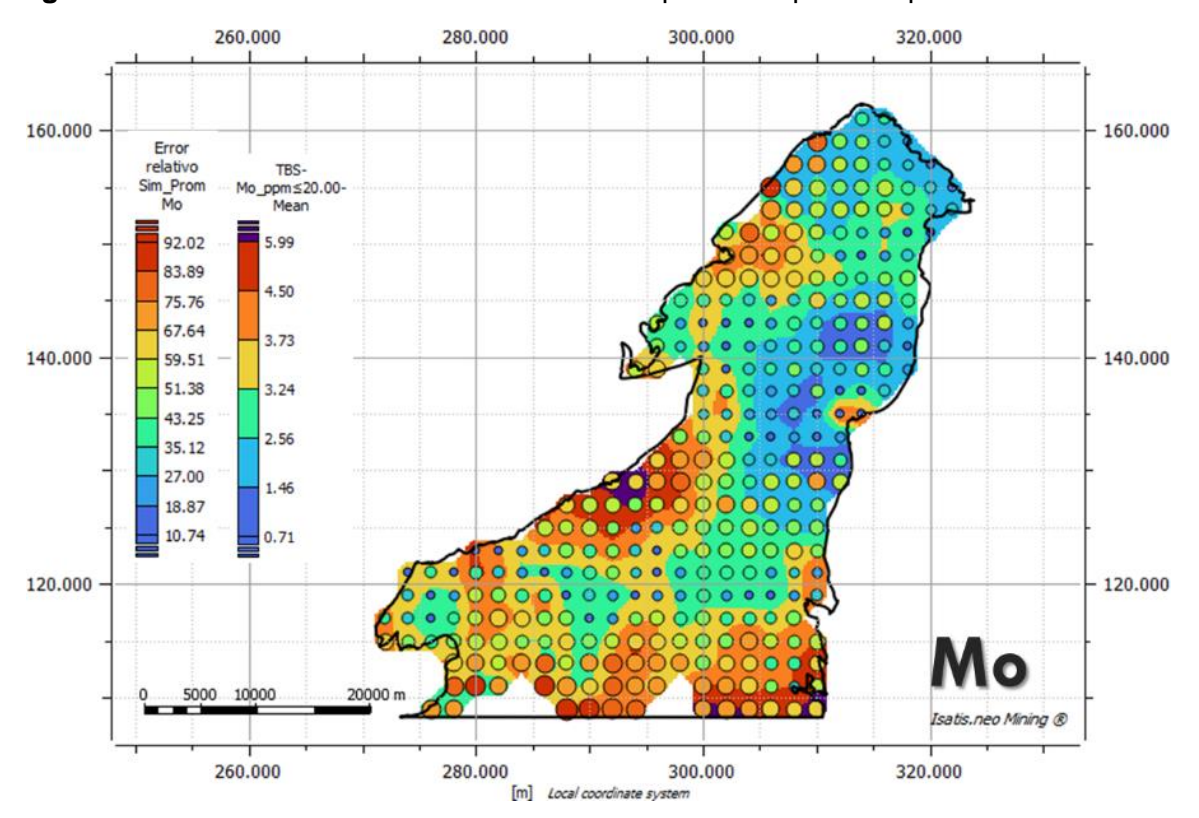

<span id="page-75-0"></span>**Figura 4-2:** Error relativo simulación escenario promedio para Mo por bandas rotantes.

En la **[Figura 4-2](#page-75-0)** se observa de fondo la cartografía para el escenario promedio de las simulaciones realizadas por el método de las bandas rotantes para la variable Mo en el área de estudio, y sobre ésta, en círculos gradados en color y tamaño representan el error relativo de cada celda, se observa que en las zonas correspondientes a las dos anomalías fuertes de Mo, en el sector W presenta en su mayoría errores relativos inferiores a 59% y en el SE predominan errores superiores al 59%; y en las dos anomalías moderadas de Mo, en el sector NW predominan errores superiores al 59% y en el sector SW presenta errores inferiores al 59%. Para las anomalías de Mo identificadas en los sectores W y SW se tienen errores relativos aceptables para validarlas, sin embargo, los sectores SE y NW poseen errores relativos altos que no validan en su totalidad estas dos anomalías, debido al efecto de borde teniendo en cuenta la baja cantidad de muestras en el elipsoide de búsqueda.

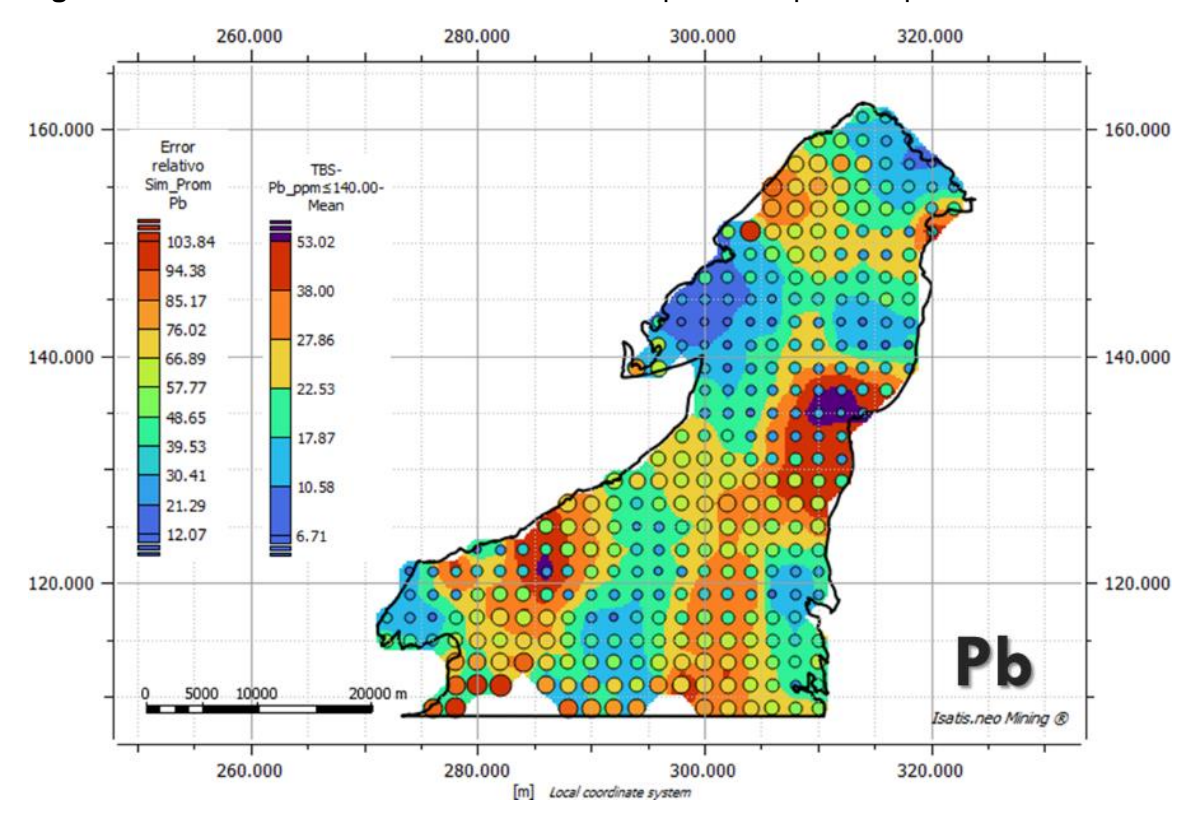

<span id="page-76-0"></span>**Figura 4-3:** Error relativo simulación escenario promedio para Pb por bandas rotantes.

En la **[Figura 4-3](#page-76-0)** se observa de fondo la cartografía para el escenario promedio de las simulaciones realizadas por el método de las bandas rotantes para la variable Pb en el área de estudio, y sobre ésta, en círculos gradados en color y tamaño representan el error relativo de cada celda, se observa que en las zonas correspondientes a las dos anomalías fuertes de Pb en los sectores E y SW, los valores del error relativo se encuentran por debajo del 66%; y en las dos anomalías moderadas de Pb en los sectores N y SE presentan en su mayoría errores relativos inferiores al 66%, exceptuando algunos valores en el borde sur, debido a la baja cantidad de muestras en el elipsoide de búsqueda. En general, para las anomalías identificadas de Pb se tiene errores relativos aceptables para validarlas.

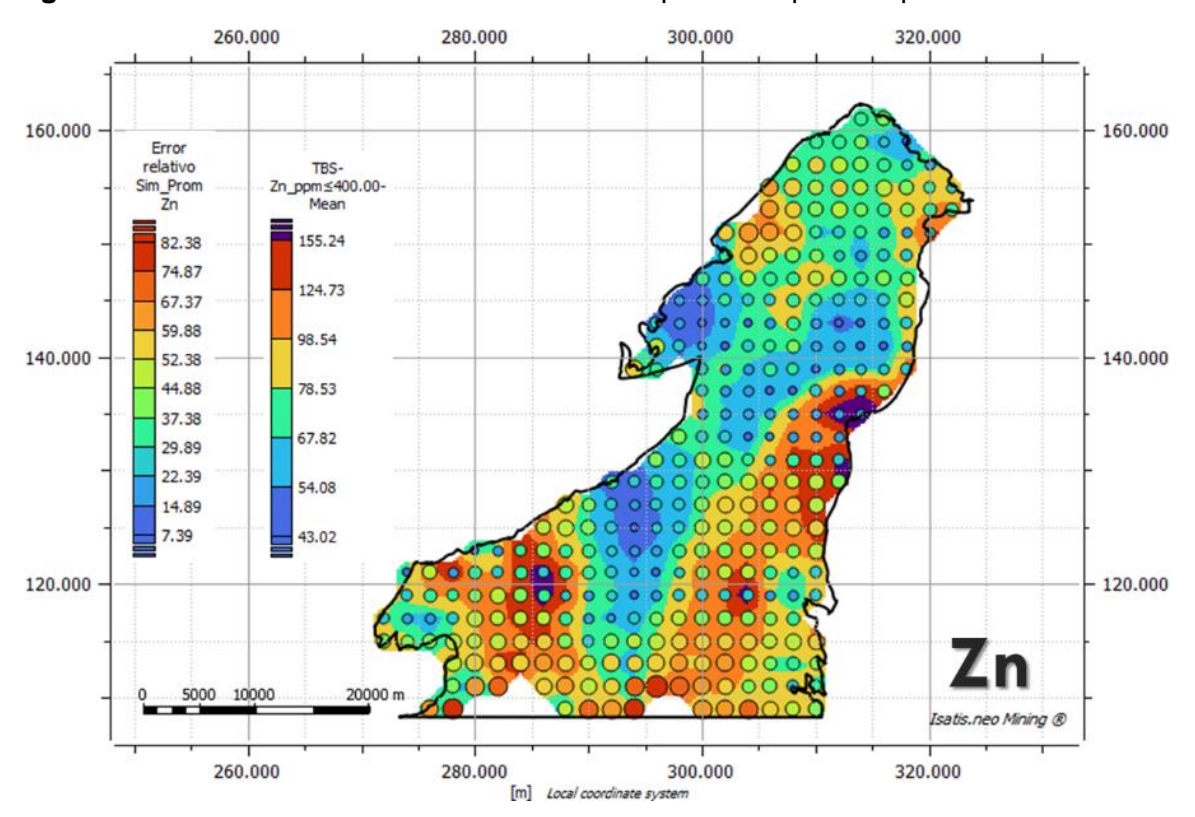

<span id="page-77-0"></span>**Figura 4-4:** Error relativo simulación escenario promedio para Zn por bandas rotantes.

En la **[Figura 4-4](#page-77-0)** se observa de fondo la cartografía para el escenario promedio de las simulaciones realizadas por el método de bandas rotantes para la variable Zn en el área de estudio, y sobre ésta, en círculos gradados en color y tamaño representan el error relativo de cada celda, se observa que en las zonas correspondientes a las anomalías fuertes de Zn en los sectores E, SW presentan en su mayoría errores relativos inferiores al 52%, y en el sector SE aunque se presentan errores relativos inferiores al 52%, en el sur hacia el límite del área, se presentan algunos errores superiores al 52% debido al efecto de borde, teniendo en cuenta la baja cantidad de muestras en el elipsoide de búsqueda. En general, para las anomalías identificadas de Zn se tiene errores relativos aceptables para validarlas.

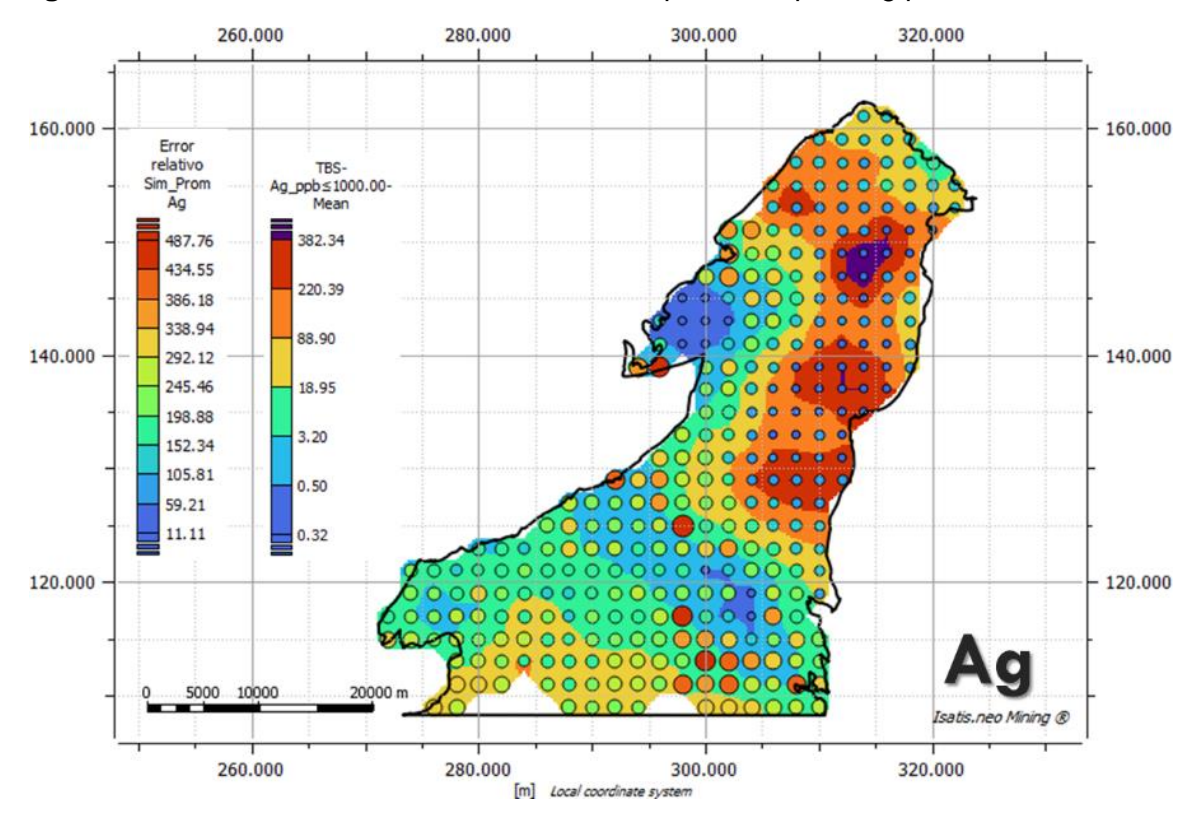

<span id="page-78-0"></span>**Figura 4-5:** Error relativo simulación escenario promedio para Ag por bandas rotantes.

En la **[Figura 4-5](#page-78-0)** se observa de fondo la cartografía para el escenario promedio de las simulaciones por el método de bandas rotantes para la variable Ag en el área de estudio, y sobre ésta, en círculos gradados en color y tamaño representan el error relativo de cada celda, se observa que en la zona correspondiente a la anomalía fuertes de Ag en el sector NE, se presentan en su mayoría errores relativos inferiores al 59%; y las dos anomalías moderadas de Ag en los sectores E y NW, igualmente presenta errores relativos inferiores al 59%, los valores altos en el error relativo de AG corresponde a la baja cantidad de muestras en el elipsoide de búsqueda. En general, para las anomalías identificadas de Ag se tiene errores relativos aceptables para validarlas.

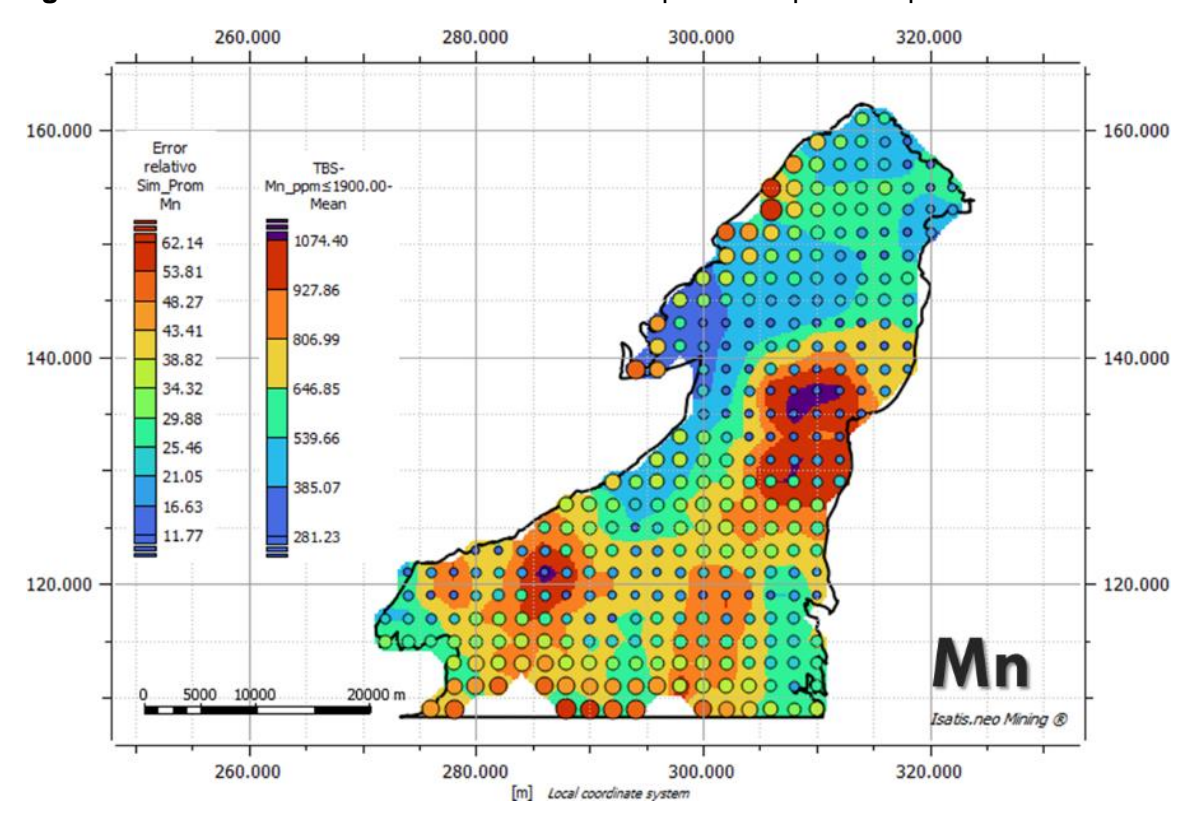

<span id="page-79-0"></span>**Figura 4-6:** Error relativo simulación escenario promedio para Mn por bandas rotantes.

En la **[Figura 4-6](#page-79-0)** se observa de fondo la cartografía para el escenario promedio de las simulaciones por el método de bandas rotantes para la variable Mn en el área de estudio, y sobre ésta, en círculos gradados en color y tamaño representan el error relativo de cada celda, se observa que en las zonas correspondientes a las dos anomalías fuertes de Mn en los sectores E y SW, se presentan en su mayoría errores relativos inferiores al 53%; y la anomalía moderada de Mn en el sector SE, igualmente presenta errores relativos inferiores al 53%, a excepción del límite sur que presenta efecto de borde debido a la baja cantidad de muestras en el elipsoide de búsqueda. En general, para las anomalías identificadas de Mn se tiene errores relativos aceptables para validarlas.

### **4.2 Resultados simulación caso optimista**

En el escenario optimista simulado por el método de bandas rotantes para las seis variables en estudio, se puede determinar que todos los valores considerados en este escenario se encuentran muy por encima de los valores referencia para concentraciones comunes de estos elementos en rocas graníticas similares al cinturón de rocas jurásicas. De acuerdo con la **[Tabla 4-1](#page-73-0)** para el promedio de granito y granodiorita, en el caso del Cu este valor se encuentra por debajo de P50; para el Mn se encuentra por debajo del P25; para el Pb se encuentra por debajo de P05 y para Mo y Zn se encuentran por debajo del valor mínimo.

**Figura 4-7:** Comparación de resultados de simulación por bandas rotantes para escenario optimista.

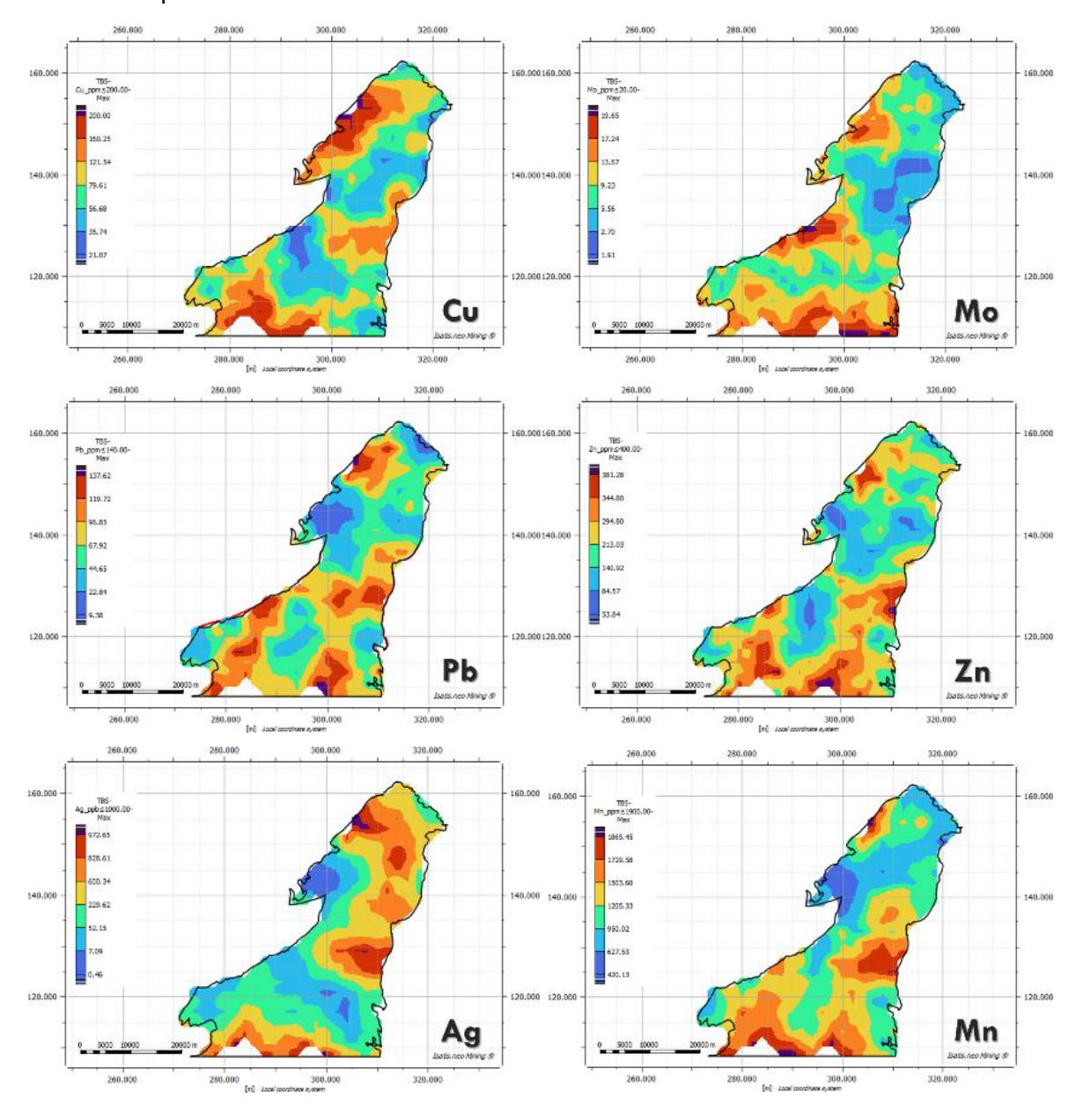

Este escenario presenta una buena prospectividad para depósitos tipo pórfido de Cu y/o Mo en orden de importancia, la anomalía fuerte identificada en el sector NW y dos anomalías moderadas, una en el sector SW y otra en el sector S del área de estudio.

### **4.3 Resultados simulación caso promedio**

En el escenario promedio o simulado por el método de bandas rotantes para las seis variables en estudio, se puede determinar que todos los valores considerados en este escenario se encuentran por encima de los valores referencia para concentraciones comunes de estos elementos en rocas graníticas similares al cinturón de rocas jurásicas. De acuerdo con la **[Tabla 4-1](#page-73-0)** para el promedio de granito y granodiorita, en el caso del Cu este valor se encuentra por encima de P90; para el Mo, Pb, y Zn se encuentran por debajo del P25; para la Ag se encuentra por debajo de P75 y para el Mn se encuentra por debajo del P90. Este escenario marca muy bien el depósito de Mocoa con anomalías de Cu, Pb, Zn, Mn, Ag y Mo en el muestreo realizado; y por consiguiente representa una buena prospectividad para este tipo de depósitos en las anomalías fuertes identificadas en el sector NW y SW del área de estudio.

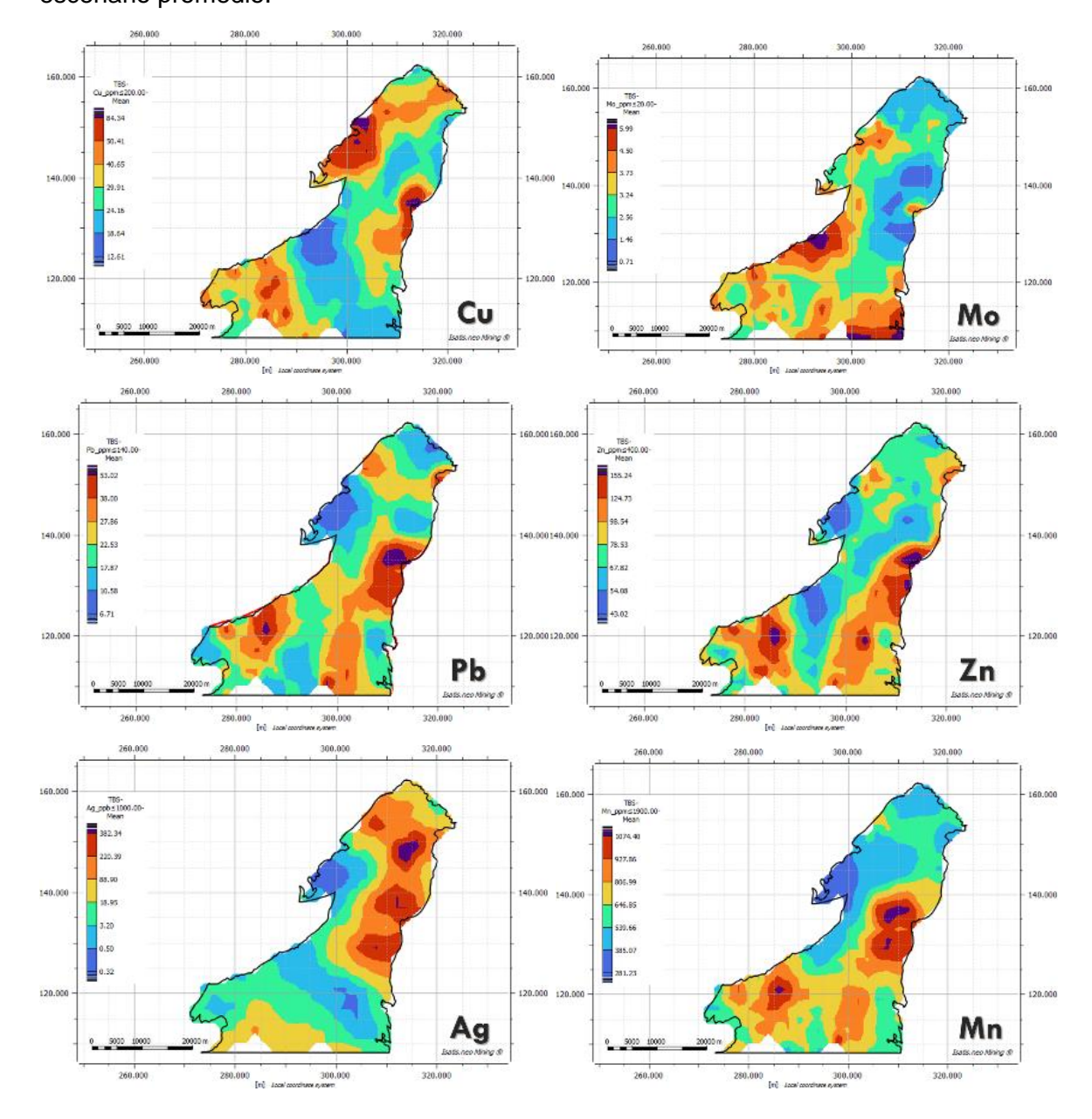

**Figura 4-8:** Comparación de resultados de simulación por bandas rotantes para escenario promedio.

### **4.4 Resultados simulación caso pesimista**

En el escenario pesimista simulado por el método de bandas rotantes para las seis variables en estudio, se puede determinar que todos los valores considerados en este escenario se encuentran por debajo de los valores referencia para concentraciones

comunes de estos elementos en rocas graníticas similares al cinturón de rocas jurásicas. De acuerdo con la **[Tabla 4-1](#page-73-0)** para el promedio de granito y granodiorita, en el caso del Cu y Mn, se encuentran fuera del valor máximo de simulación; para Pb y Ag se encuentran por debajo del P98; y para Mo y Zn se encuentra por debajo de P90.

**Figura 4-9:** Comparación de resultados de simulación por bandas rotantes para escenario pesimista.

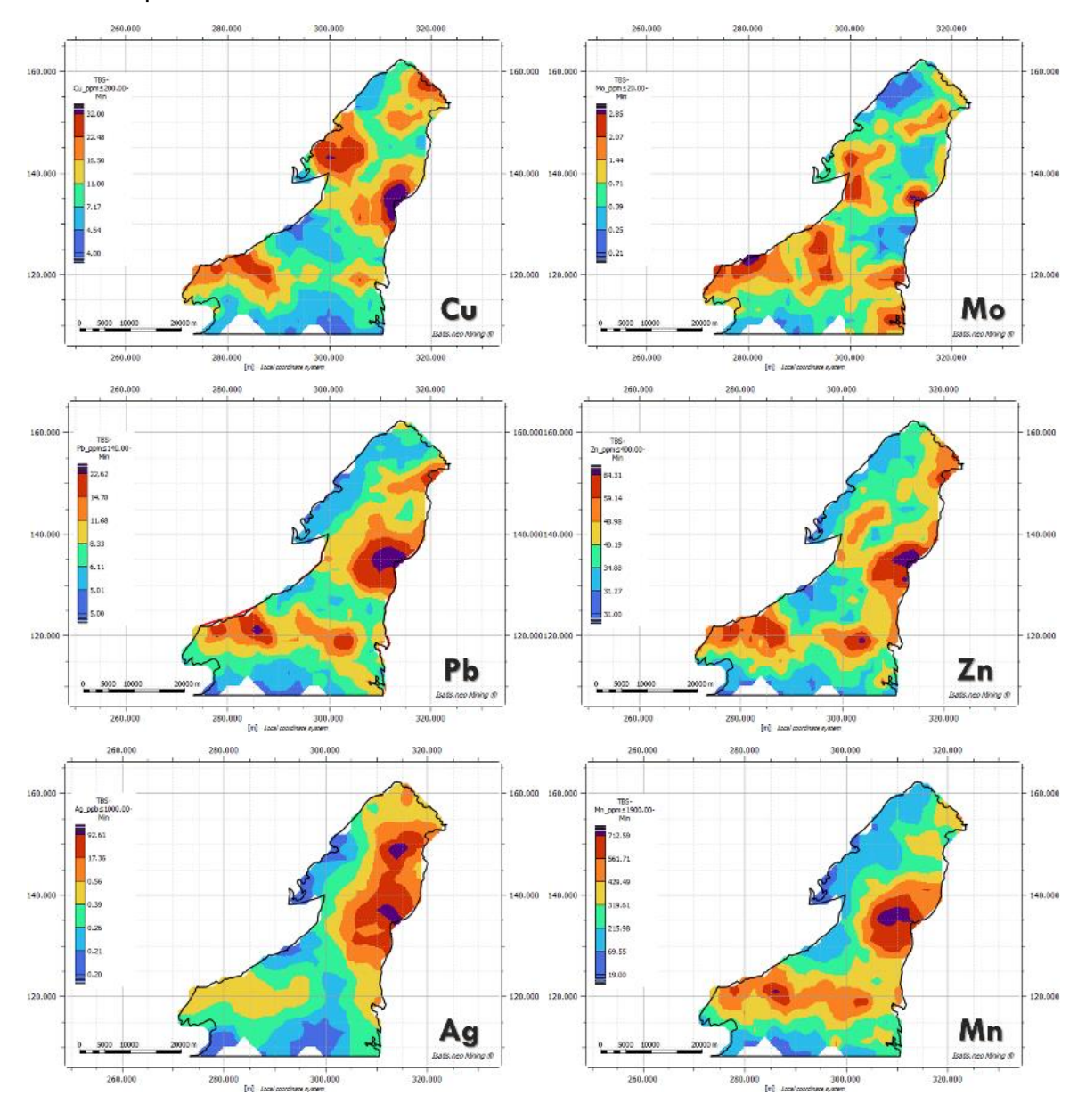

Este escenario pesimista toma el caso en el cual todos los valores fueran los mínimos, y únicamente marca una anomalía leve de Cu y Ag en el sector cercano al depósito de Mocoa, las demás variables se encuentran en el rango de valores comunes para este tipo de rocas presentes en el área de estudio.

# **4.5 Anomalías para escenario promedio por método de bandas rotantes**

Una vez analizadas las anomalías generadas por el método de bandas rotantes, se toma el escenario promedio o simulado como el escenario que más se ajusta a la realidad de la naturaleza de las concentraciones de las variables analizadas, generando el mapa de anomalías regionales del área de estudio, producto del análisis de resultados de muestras de sedimentos activos de corriente. En la **[Figura 4-10](#page-85-0)** se observan las cuatro anomalías regionales identificadas dentro del área de estudio, numeradas en orden de importancia de acuerdo con los resultados obtenidos en la simulación.

- Anomalía 1. Localizada al oriente del área de estudio y delimitada por concentraciones anómalas de Cu-Pb-Zn-Mn-Mo-Ag. Esta anomalía se considera de alta importancia y corresponde a la firma geoquímica de depósitos tipo pórfido de Cu, dentro de ésta se encuentra el depósito mineral de Mocoa.
- Anomalía 2. Localizada al suroccidente del área de estudio y delimitada por concentraciones anómalas de Pb-Zn-Mn-Mo-Cu. Esta anomalía se considera de alta importancia y corresponde a la firma geoquímica de depósitos tipo pórfido de Cu.
- Anomalía 3. Localizada al noroccidente del área de estudio y delimitada por concentraciones anómalas de Cu-Mo-Zn-Pb-Ag . Esta anomalía se considera de mediana importancia y corresponde por la intensidad a una firma geoquímica moderada de depósitos tipo pórfido de Cu-Mo.

▪ Anomalía 4. Localizada al suroriente del área de estudio y delimitada por concentraciones anómalas de Pb-Zn-Mn-Mo. Esta anomalía se considera de mediana importancia y corresponde por la intensidad a una firma geoquímica moderada de depósitos tipo pórfido de Cu.

Cada una de estas cuatro anomalías geoquímicas generadas deben estar relacionadas y acompañadas en superficie con zonas de alteración hidrotermal, que dependiendo del nivel en profundidad del sistema y/o del nivel de erosión en el que se encuentren los sistemas mineralizados, puede gradar desde alteraciones de baja temperatura como la alteración propilítica y alteración sericítica hasta alteraciones de mayor temperatura. De esta misma forma, los elementos Pb, Zn, Mn y Ag corresponden a niveles superiores en los sistemas tipo pórfido con temperaturas más bajas; y los elemento Cu y Mo corresponden a niveles más profundos con temperaturas altas.

<span id="page-85-0"></span>**Figura 4-10:** Anomalías geoquímicas resultado de simulación por bandas rotantes para escenario promedio.

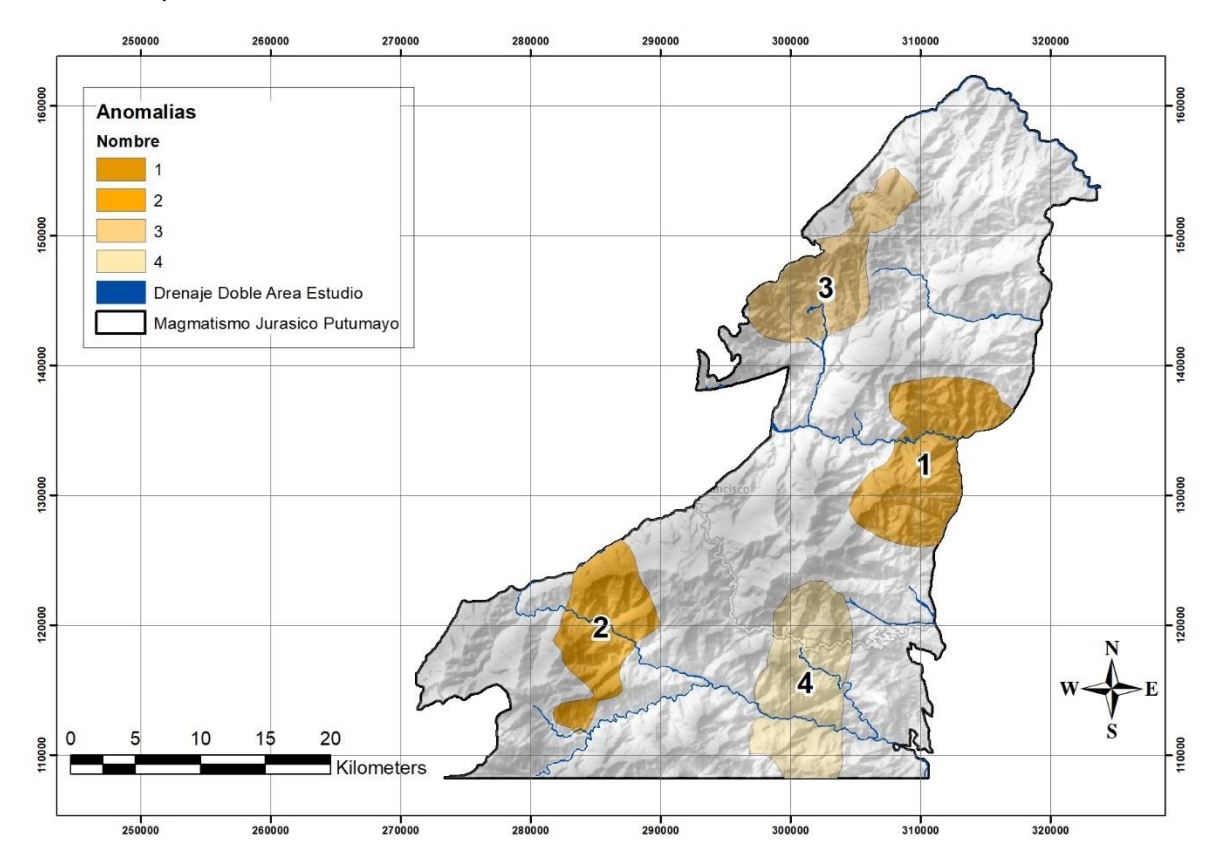

# **5. Conclusiones y recomendaciones**

#### **5.1 Conclusiones**

Se permite identificar geoestadísticamente utilizando el escenario promedio simulado para 100 realizaciones, el comportamiento de las variables Cu, Mo, Pb, Zn y Mn como indicadores de mineralización tipo pórfido, y que se encuentran asociados en dos anomalías regionales de alta importancia y dos anomalías de moderada importancia dentro del área de estudio en el norte del departamento del Putumayo, indicando la necesidad de estudios adicionales para determinar su potencial y delimitar su extensión. Las cuatro anomalías generadas corresponden a firmas geoquímicas en la identificación de sistemas tipo pórfido de cobre en superficie y que, mediante la utilización de la herramienta de simulación por bandas rotantes, junto con una siguiente fase de estudios geológicos detallados de alteración hidrotermal, mineralización de sulfuros e identificación de tipos de vetillas, pueden aportar información primaria adicional para reconocer su extensión en superficie

Se realiza simulación geoestadística por el método de bandas rotantes utilizando el escenario promedio simulado para 100 realizaciones, junto con la información disponible de geoquímica, geología a nivel regional, y de alteraciones hidrotermales para el caso puntual del depósito mineral de Mocoa en los resultados del modelamiento geoestadístico, en la identificación de anomalías

Dentro del cinturón de rocas jurásicas en el norte del departamento del Putumayo se identificaron cuatro anomalías geoquímicas regionales para depósitos tipo pórfido de CuMo, dos de alta importancia localizadas al este y al suroccidente; y dos de moderada importancia localizadas al noroccidente y sureste del área de estudio, asociadas a eventos metalogénicos del Triásico-Jurásico.

El modelamiento geoestadístico por medio de simulación condicionada por bandas rotantes es una herramienta que, junto a los análisis geoquímicos y estudios geofísicos, resultan ser de gran utilidad a la hora de definir con soporte científico anomalías geoquímicas de elementos vectores en etapas tempranas de exploración regional de depósitos minerales tipo pórfido de Cu-Mo.

### **5.2 Recomendaciones**

Se recomienda llevar a cabo un siguiente programa de validación en campo para las zonas dentro del área de estudio donde fueron identificadas las cuatro anomalías geoquímicas y que consiste en:

- Identificación de las cuencas hidrográficas anómalas.
- Cartografía geológica de detalle en ríos, quebradas y caminos dentro de las cuatro áreas anómalas, reconociendo litologías, alteraciones hidrotermales, tipos de vetillas y mineralización de sulfuros y óxidos.
- Muestreo de rocas en afloramientos y del horizonte C del suelo para obtener más información geoquímica de superficie y complementar las cartografías.
- Teniendo en cuenta los resultados anteriores, programar una ronda de perforaciones diamantinas en los sectores definidos con mayor potencial de interceptar sistemas tipo pórfido de Cu-Mo.
- Continuar con la interpretación y análisis de la información utilizando como herramienta principal el modelamiento geoestadístico con la simulación por bandas rotantes.
- Continuar con la exploración avanzada de los blancos identificados para aumentar el conocimiento de los sistemas tipo pórfido de Cu-Mo en el cinturón de rocas jurásicas en el norte de departamento de Putumayo.

# **Bibliografía**

- Cáceres, H., & Teatín, P. (1985, agosto 13). Cuenca del Putumayo. Provincia petrolera meridional de Colombia. *II Simposio bolivariano exploración petrolera de las cuencas subandinas*.
- Cárdenas, J., Núñez, A., & Fuquen, J. (2003). *Geología de la plancha 388 Pitalito - Escala 1:100.000 - Memoria explicativa* (INGEOMINAS, Ed.). INGEOMINAS.
- Cediel, F., Mojica, J., & Macía, C. (1980). Definición estratigráfica del Triásico en Colombia, Suramérica - Formaciones Luisa, Payandé y Saldaña. *Newsletters on Stratigraphy*, *9*(2), 73–104. https://doi.org/10.1127/nos/9/1980/73
- Chentsov, N. N. (1957). Lévy Brownian motion for several parameters and generalized white noise. *Theory of probability and its applications*, *2*(2), 265–266.
- Chiles, J.-Paul., & Delfiner, Pierre. (1999). *Geostatistics : Modeling Spatial Uncertainty.* John Wiley & Sons.
- Geovariances. (2022). *Isatis.neo-mining*.
- Giraldo, R. (2002). *Introducción a la geoestadística*.
- Grosse, E. (1930). *Informe geológico preliminar sobre un viaje al Huila y al Alto Caquetá*.
- Grosse, E. (1935). *Acerca de la geología del sur de Colombia, Informe 1 rendido al Ministerio de Industrias, sobre un viaje al Huila y Alto Caquetá*.
- INGEOMINAS. (1984). *Resumen del informe preliminar de factibilidad proyecto Mocoa*.
- INGEOMINAS. (2003). *Reconocimiento geológico regional de las planchas 411 La Cruz, 412 San Juan de Villalobos, 430 Mocoa, 431 Piamonte, 448 Monopamba, 449 orito y 465 Churuyaco. Departamentos de Caquetá, Cauca, huila, Nariño y Putumayo. escala 1:100.000*. www.ingeominas.gov.co
- INGEOMINAS. (2006). *Análisis del potencial de recursos minerales de la plancha 431 Piamonte y parte de la 430 Mocoa suroccidente de Colombia*.
- INGEOMINAS, & Geoestudios. (1998a). *Mapa geológico de Colombia Plancha 430 Mocoa - Escala 1:100.000*. INGEOMINAS.
- INGEOMINAS, & Geoestudios. (1998b). *Mapa geológico de Colombia Plancha 449 Orito - Escala 1:100.000*. INGEOMINAS.
- INGEOMINAS, & Geoestudios. (2000). *Mapa geológico de Colombia Plancha 411 La Cruz*.
- INGEOMINAS, & Geoestudios. (2002). *Geología de la Plancha 430 Mocoa. 1:100000*.
- Marquínez, G., Velandia, F., & Nuñez, Al. (2001). *Mapa geológico del departamento del Huila: memoria explicativa - Escala 1:300.000*.
- Matheron, G. (1973). The intrinsic random funtions and their applications. *Advances in applied probability*, *5*, 439–468.
- Miley, R., & McGirk, D. (1948). *Geological report on portions of the Orito Concession, Comisaría de Putumayo*.
- ONU, & INGEOMINAS. (1977). *Proyecto de metales básicos en las cordilleras Central y Occidental*.
- Reimann C, & et al. (1998). *Environmental geochemical atlas of the central Barents region*. Schweizerbart Science Publishers.
- Rodríguez García, G., Zapata, J. P., Correa Martínez, A. M., Ramírez, D. A., & Obando, G. (2020). Aportes al conocimiento del plutonismo del Arco Mocoa-Santa Marta durante el Jurásico Temprano-Medio, en la margen noroccidental de los Andes, Colombia. *Boletín de Geología*, *42*(3), 15–50. https://doi.org/10.18273/revbol.v42n3- 2020001
- Royo y Gómez, J. (1942). *Datos para la geología económica de Nariño y Alto Putumayo*.
- Sillitoe, R. H. (2010). Porphyry Copper Systems, Sillitoe, 2010.pdf. *Economic Geology*, *105*.
- Sillitoe, R. H., & Jaramillo, L. (1984). Geologic exploration of a molybdenum-rich porphyry copper deposit at Mocoa, Colombia. En *Economic Geology* (Vol. 79).